### **SMARTSIM: SIMULADOR DE NUDOS DE SUTURA QUIRÚRGICOS PARA EL MONITOREO DE DIFERENCIAS ENTRE LOS DISTINTOS NIVELES DE HABILIDADES.**

## **GRUPO DE INVESTIGACIÓN**

Grupo de Investigación en Bioingeniería señales y microelectrónica BISEMIC

> **Investigador Principal** David Arnulfo Rojas Gualdron

**UNIVERSIDAD PONTIFICIA BOLIVARIANA ESCUELA DE INGENÍERIA Y ADMINISTRACIÓN FACULTAD DE INGENÍERIA ELECTRÓNICA BUCARAMANGA 2010**

### **SMARTSIM: SIMULADOR DE NUDOS DE SUTURA QUIRÚRGICOS PARA EL MONITOREO DE DIFERENCIAS ENTRE LOS DISTINTOS NIVELES DE HABILIDADES.**

### **GRUPO DE INVESTIGACIÓN**

Grupo de Investigación en Bioingeniería señales y microelectrónica BISEMIC

### **Directora de la investigación**

Msc. Claudia Leonor Rueda Guzmán

### **Investigador Principal**

David Arnulfo Rojas Gualdron

### **Asesores de Investigación**

PhD. Sayra Cristancho PhD Adam Dubrowski PhD. Lawrence Grierson Msc. Alex Monclou

**UNIVERSIDAD PONTIFICIA BOLIVARIANA ESCUELA DE INGENÍERIA Y ADMINISTRACIÓN FACULTAD DE INGENÍERIA ELECTRÓNICA BUCARAMANGA 2010**

## **INDICE**

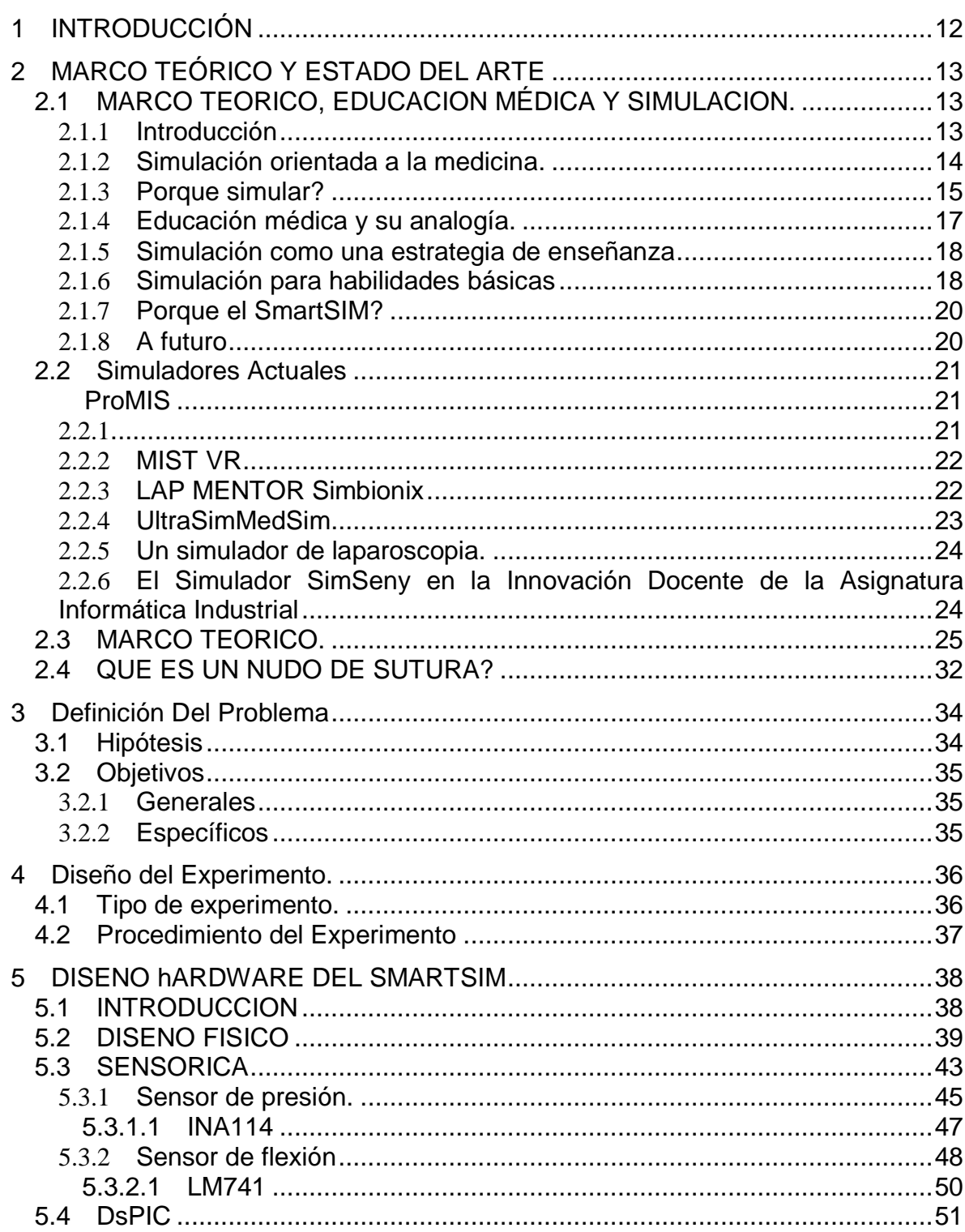

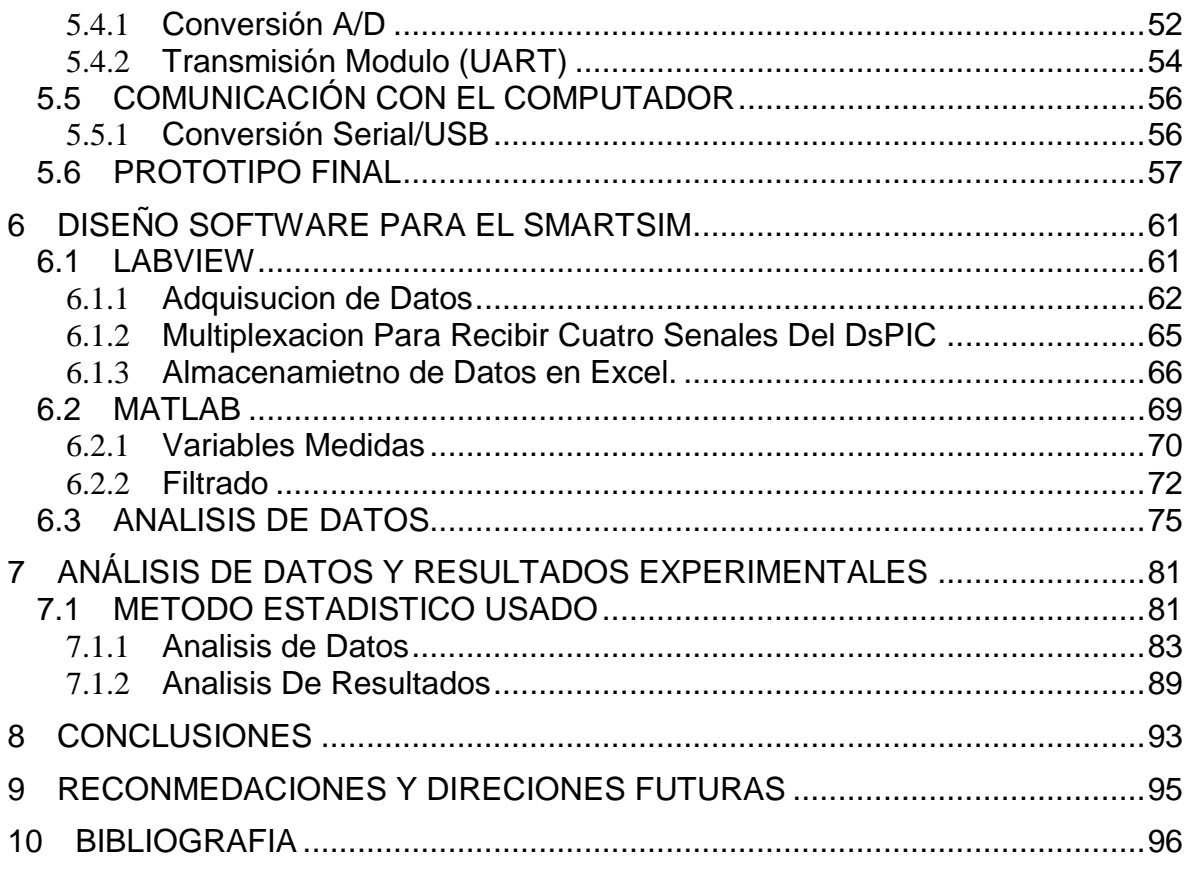

## **INDICE DE GRAFICAS**

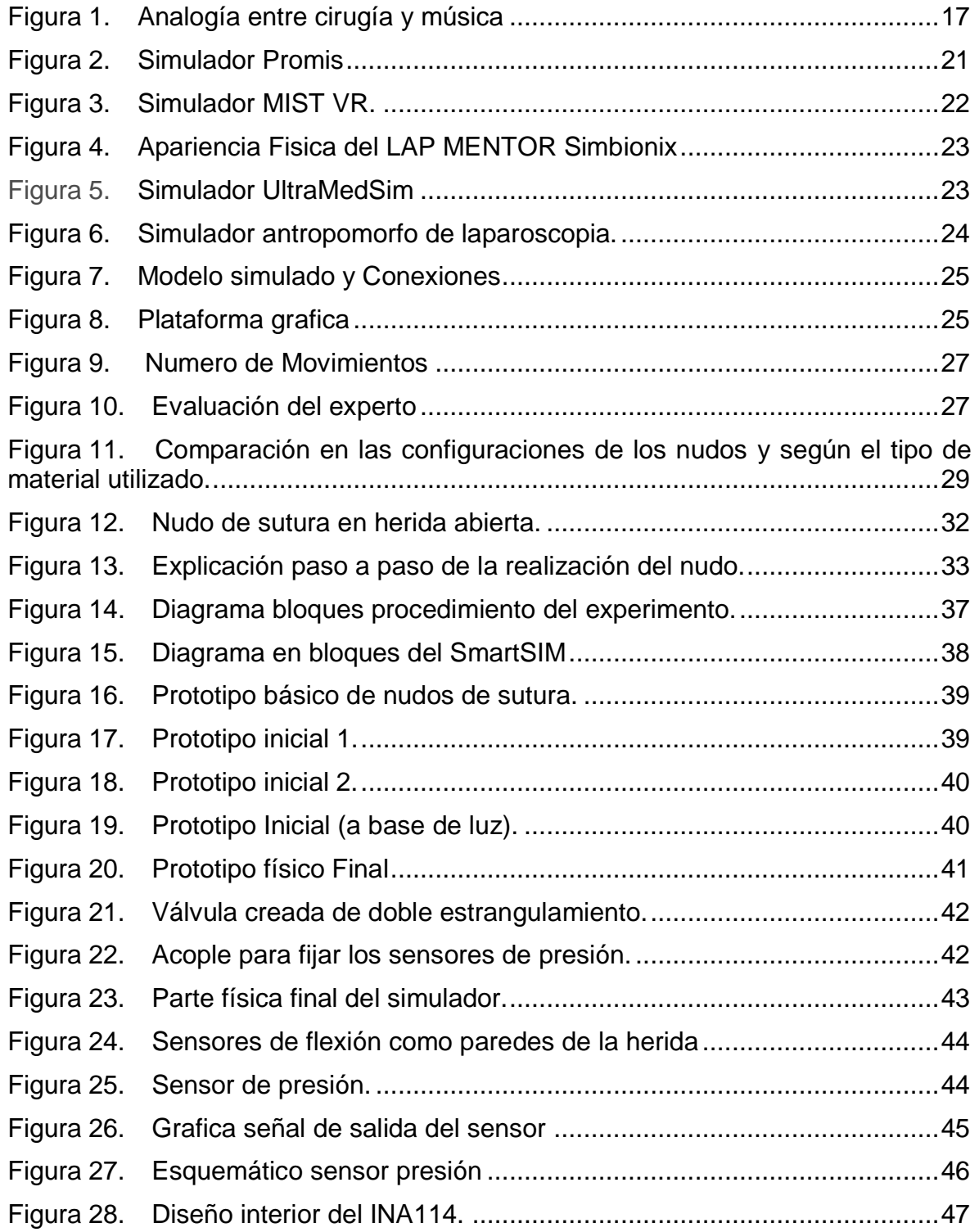

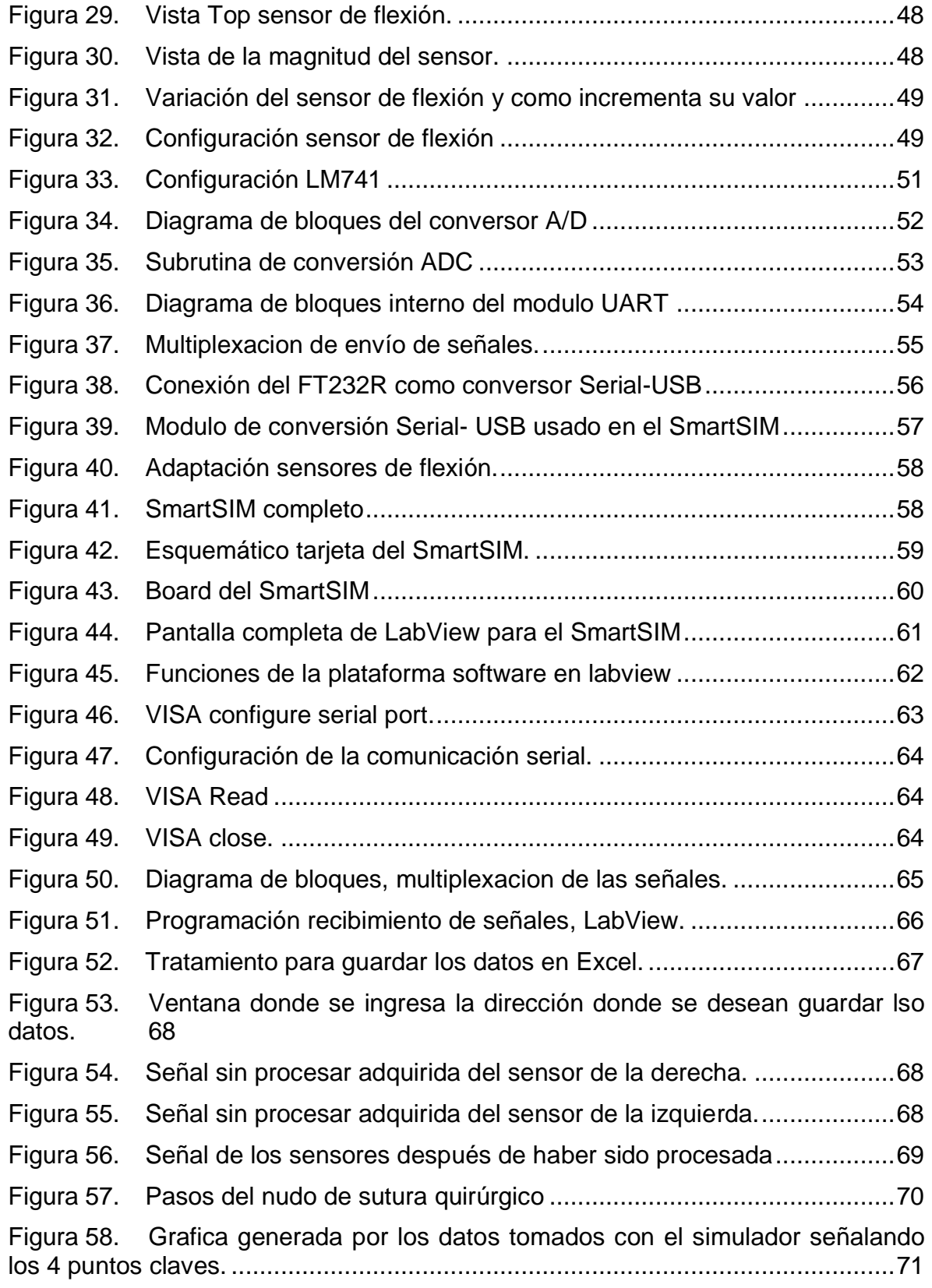

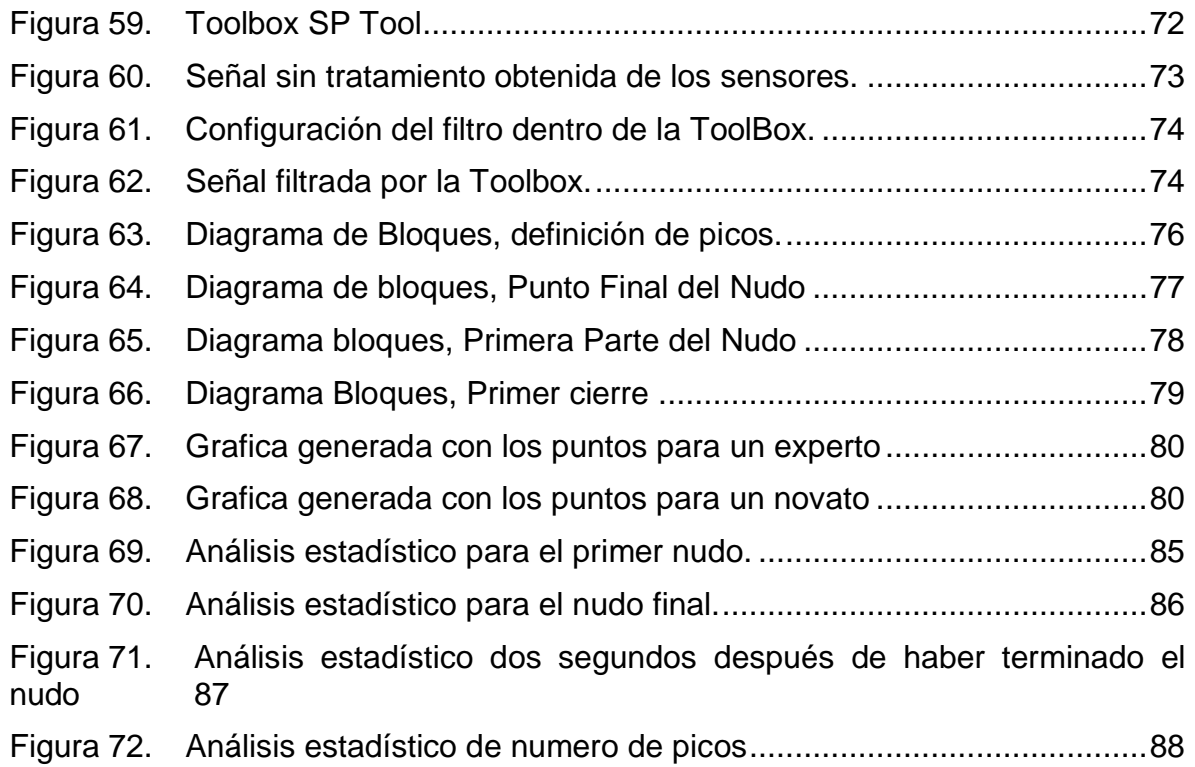

## **INDICE DE TABLAS**

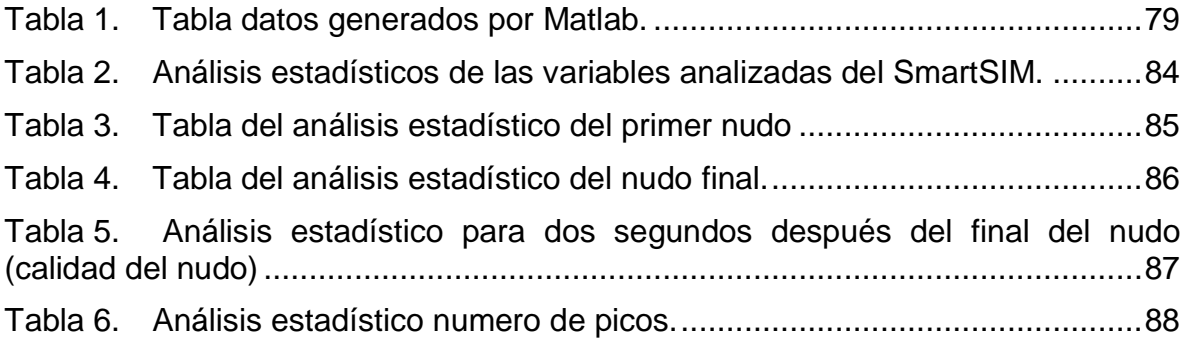

### **AGRADECIMIENTOS**

Al semillero de investigación BISEMIC 2009-1 de la Universidad pontificia Bolivariana, Bucaramanga, por su aporte durante las fases previas al III seminario internacional desarrollado por la universidad.

A mis asesores por sus valiosos aportes que hicieron posible la realización de este libro.

A la Doctora Sayra Cristancho, por sus aportes y correcciones que permitieron que este libro fuese llevado a cabo de la mejor manera.

A mi directora de tesis, Claudia Rueda por su incansable paciencia y dedicación para ayudarme a la realización de este proyecto; su ejemplar dirección y sus grandes aportes para la culminación del mismo.

Al Phd. Adam Dubrowski, quien confió en mí y me permitió estar en Canadá por medio de la colaboración internacional, lo que ayudo a que el SmartSIM tuviese el impacto que hoy en día posee.

A mi familia, que ha sido mi apoyo constante durante todo este arduo proceso de trabajo que culmina con este libro.

A dios, que ha hecho todo esto posible.

### **RESUMEN GENERAL DE TRABAJO DE GRADO**

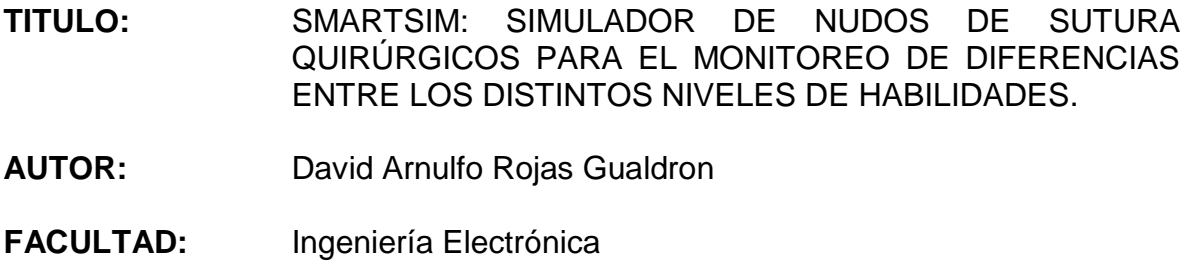

**DIRECTOR:** Msc. Claudia Leonor Rueda Guzman

#### **RESUMEN**

Este proyecto muestra el desarrollo de un simulador de nudos de sutura quirúrgicos, capaz de adquirir características del desarrollo y producto final del procedimiento y a partir de ellas diferenciar los niveles de habilidades cada uno de los practicantes (novatos, expertos). El desarrollo de simuladores de habilidades medicas, es un campo de gran auge actualmente, pues se quiere poder brindar un mejor servicio médico basado en la práctica y la identificación de debilidades antes de realizar el procedimiento con pacientes; de esta manera se busca garantizar un servicio de mejor calidad para los pacientes, y prevenir cualquier tipo de error médico que pudiese repercutir directamente sobre el paciente. Dentro del proyecto se muestra el desarrollo del simulador y al final se muestra un análisis estadístico de los resultados que reafirma la tendencia de diferenciación entre los diferentes niveles de habilidades.

**PALABRAS CLAVES:** Simuladores Electrónicos, Educación medica, Nudo de Sutura Quirúrgico, Anova.

### **GENERAL SUMMARY OF WORK OF DEGREE**

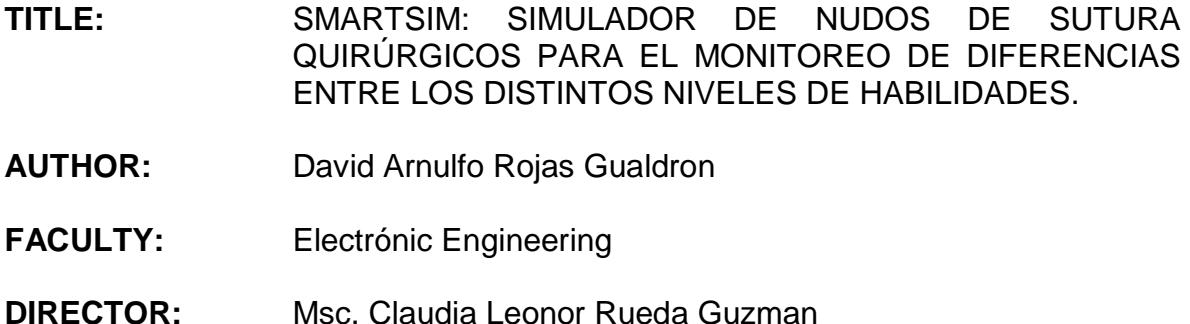

#### **SUMMARY**

This project presents the creation of a surgical knot-tying simulator; which is able to acquire performance characteristics and the quality of the final product. The characteristic analysis can differentiate among levels of knot-tying skills (i.e. novice, experts). In the medical education field, the development of simulators is one of the most important goals, in order to, let the practitioners train and realize weakness before make a procedure on a real patient. In that way, could be achieve a more safety medical service and also prevent mistakes during a medical procedure performance. The project presents the creation of the simulator called SmartSIM. At the end it shows a statistic analysis of the results that the SmartSIM generates, which supports the capability to differentiate among different levels of knot tying skills.

**KEY WORDS:** Electrical Simulators, Medical Education, Surgical knot tying, ANOVA.

## **1 INTRODUCCIÓN**

La simulación medica, es una de las áreas de mayor auge en los últimos años, esto debido a la necesidad de brindar al personal de las profesiones medicas la posibilidad de aprender, practicar y reforzar conocimientos antes de tener contacto con pacientes, de esta manera se le intenta brindar un mejor servicio al paciente y evitar cualquier tipo de error sobre los mismos. Hoy en día se han estado desarrollando simuladores de diferentes procedimientos clínicos tales como transfusión de sangre, cirugía laparoscópica, cuidados traumatológicos entre otros.

En cuanto a los prototipos actuales la gran mayoría le brindan a la persona la posibilidad de practicar la habilidad antes de enfrentarse a un paciente, sin embargo no le ofrecen una retroalimentación acerca del desarrollo del procedimiento. Debido a esto podría ocurrir que se practique una gran cantidad de veces el mismo procedimiento, de manera incorrecta, perdiendo de esta manera la ventaja de usar simuladores.

Además, no se podría tener un criterio para calificar o diferenciar a alguien que esté o no listo para trabajar con pacientes. Basado en eso, surge uno de los interrogantes de la educación médica: ¿Cuál es la metodología para conseguir un aprendizaje óptimo de un procedimiento clínico y cuanto tiempo mínimo le va a llevar a una persona adquirir la habilidad suficiente para tratar un paciente?

Teniendo en cuenta lo anterior y uniendo dos grandes ramas de la ciencia como son la electrónica y la medicina, se quiere poder aportar desde la ingeniería electrónica una herramienta de ayuda para seguir avanzando en este proceso de investigación dentro de la educación médica. Por lo tanto el proyecto presentado a continuación tiene como objetivo principal desarrollar un simulador electrónico llamado SmartSIM, capaz de simular un procedimiento clínico denominado nudos de sutura, y tomar del mismo un conjunto de variables que permitieran analizar y tomar decisiones en cuanto a la clasificación de habilidades de los cirujanos que utilicen este equipo, esta caracterización está delimitada en cuanto a practicantes expertos, intermedios y novatos.

# **2 MARCO TEÓRICO Y ESTADO DEL ARTE**

## 2.1 **MARCO TEÓRICO, EDUCACIÓN MÉDICA Y SIMULACIÓN.**

### **2.1.1 Introducción**

"Errar es humano", empieza una frase famosa, pero errar en medicina es indeseable, para el paciente objeto del error esto es inaceptable y para los sistemas de salud una situación intolerable. Siempre existirán los errores pero se debe hacer el mayor esfuerzo por minimizarlos en la enseñanza de la medicina pues nadie puede, ni debe asumir este costo en vidas humanas, lesiones irreparables y disminución de la calidad de vida de los pacientes.

Un principio de calidad bien conocido es hacer las cosas bien desde la primera vez, en la enseñanza de la medicina esto es que el estudiante tenga la destreza necesaria suficiente para tratar un paciente desde la primera vez.

Nadie quiere cometer un error, pero es parte de la responsabilidad de los docentes, mostrar a los estudiantes de hoy (quiénes serán los médicos del mañana) lo que ellos pueden hacer para evitar cometer errores y para esto se tiene una herramienta excelente, que es, la simulación clínica en medicina.

En el siglo pasado, la enseñanza se basaba en que el estudiante observaba a su instructor; pero desde 1960, se mostró poca satisfacción con este método y surgieron nuevos puntos de vista.

La teoría de Ausubel en1968 fue una de las nuevas teorías, él fue quien demostró que para que la enseñanza fuera más efectiva, se debería tener en cuenta el proceso de aprendizaje, dándole al estudiante la oportunidad de elegir su propio proceso; es decir, cambiar "la enseñanza centrada en el maestro" por "la enseñanza centrada en el estudiante", presentándole problemas para resolver y formular sus propias preguntas, para que de esta manera proyecte sus objetivos de conocimiento y pueda observar sus logros.

En las últimas décadas se ha enfatizado en la seguridad del paciente, se han incrementado las demandas médico-legales por mala práctica; y a su vez cada vez hay más técnicas que aprender y muchas de ellas de alta complejidad.

Al aprender a conducir un vehículo, nadie sugeriría que el aprendiz leyera un manual y empezara a manejar a toda prisa por una carretera. Usualmente las personas han observado por largo tiempo a otros manejando.

La primera vez que manejan se hace en un estacionamiento o alguna otra área segura, y se permite conseguir la percepción del automóvil en un ambiente protegido. De allí, progresarán quizás manejando en una carretera donde hay poco tránsito.

Sólo después de aprender los elementos esenciales, están preparados para aprender habilidades avanzadas y así ocuparse de su propio automóvil e interactuar con otros automóviles en una vía transitada.  $1$ 

### **2.1.2 Simulación orientada a la medicina.**

 $\overline{a}$ 

Desde hace varios años se ha venido cuestionando el entrenamiento médicoquirúrgico realizado directamente en el paciente, por las implicaciones médicolegales que esto pueda conllevar. No es lógico que el estudiante de medicina ya sea de pregrado o postgrado inicie el entrenamiento especialmente de habilidades manuales (procedimientos invasivos diagnósticos o terapéuticos) con el paciente, puesto que a pesar de que el docente esté supervisándolo, hay situaciones imprevisibles que no se pueden corregir tan solo con supervisión por estricta que sea.

Qué decir de las prácticas no infrecuentes en algunas Instituciones, que permiten al estudiante que haga práctica médico-quirúrgica sin supervisión, con el argumento de que debe aprender a "desenvolverse solo".

Muchos países han comenzado a utilizar medios sofisticados como la realidad virtual, para desarrollar habilidades en los educandos, basándose en esta tecnología que ha permitido en las Fuerzas Militares desarrollar habilidades en el manejo de equipos de aviación sin exponer aviones costosos y especialmente la vida del aprendiz e instructor.

Sin embargo, nada reemplazará el aprendizaje interactuando con pacientes reales, donde se implementarán técnicas de comunicación, de diagnóstico y tratamiento, pero siempre en el aprendizaje temprano debe reservarse un espacio para adquirir en pacientes simulados<sup>2</sup> las destrezas necesarias previas al contacto con seres humanos reales.

<sup>1</sup> Sanchez, I. G. (2003). Uso de Simuladores y otras ayudas educativas en Medicina. *revista facultad de medicina Univerisdad Nacional , 51*, 227-232. 2

IRMA P.M. KRUIJVER1\*, A. K. (2001). Communication between nurses and simulated patients with cancer: evaluation of a communication training programme. *European Journal of Oncology Nursing* , 140-150.

Es necesario enfatizar que no se trata de cambiar los pacientes reales por simulados sino preparar al estudiante para el encuentro con la realidad del paciente.

La simulación es la experiencia o ensayo que se realiza con la ayuda de un modelo. A su vez el modelo es la representación idealizada de un sistema real (máquina simple o compleja). Lo que se pretende es simular el comportamiento de un sistema.

La teoría del conocimiento dice, que el hombre entra al mundo tan solo con la capacidad para aprender y que la repetición constante daría fuerza a una respuesta, que conduciría a hábitos estables que estimulan una respuesta a corto y largo plazo. Todo lo anterior sucede con la simulación.

Un modelo no es otra cosa que un medio para reproducir un fenómeno que se pretende señalar o enseñar para afectar el comportamiento humano. De esta manera los modelos se vuelven útiles para la ampliación del conocimiento y el estudiante tiene la oportunidad de interactuar creativamente con el contenido del aprendizaje vía la "realidad simulada"

Además la simulación permite solucionar el problema de la falta de sitios de práctica que se presenta en el medio actual, por la proliferación de facultades de medicina, por las restricciones a la práctica de los estudiantes que han impuesto los nuevos sistemas de salud la creación de intermediarias, que prohíben la intervención en sus afiliados de estudiantes de pregrado, internos y aún de residentes.<sup>3</sup>

### **2.1.3 Porque simular?**

l

Este reto viene del deseo de querer enseñar cómo desarrollar un procedimiento quirúrgico. Antes de que las habilidades básicas sean interiorizadas, esto será, sin duda, una tarea cognitiva más que una habilidad técnica. Una de las ventajas de la simulación es la habilidad de medir niveles de capacidades. La definición de capacidad quirúrgica ha estado disponible hace pocos años, al igual que las métricas necesarias para medir habilidades basadas en la simulación.

El entrenamiento de estas habilidades puede ser estandarizado y evaluado debido a la facilidad de medir digitalmente, el desarrollo de los procedimiento, así como el tiempo empleado en terminar la tarea, la cantidad de movimientos, el número de errores cometidos y muchos otros puntos de medición del desarrollo y su variación; particularmente de las habilidades psicomotoras del entrenamiento.

<sup>3</sup> Rauen, C. A. (2004). Simulation as a Teaching Strategy for Nursing Education and Orientation in Cardiac Surgery. *Critical Care Nurse , 24*, 46-50.

La simulación ha sido usada fuera de la medicina por décadas. La aviación, el transporte y las empresas de potencia nuclear han estado usando simulación para cada uno de sus conceptos con el fin de permitir una práctica libre de riesgo; además para ensenar, practicar y/o evaluar habilidades del pensamiento bajo situaciones críticas.

Algunas de las necesidades primordiales de involucrar la simulación en el área médica son:

- $\bullet$  La escasez de suficientes cirujanos para la demanda mundial<sup>3</sup> y la necesidad de entrenar cirujanos cada vez mejor y de una manera más eficiente.
- $\bullet$  Un incremento considerable en el costo de los errores de cirugía<sup>3</sup> y la necesidad de brindar una mejor seguridad y calidad en el entrenamiento quirúrgico.
- Un reconocimiento de que la competitividad de los cirujanos debe ser evaluada objetivamente y que se necesitan construir herramientas robustas y acertadas para conseguir este fin.<sup>3</sup>
- Una población de pacientes que demanda una mayor calidad en el sistema de salud, esto genera la necesidad de proveer alternativas de entrenamiento, para alcanzar una alta calidad en el desarrollo de la cirugía, antes del contacto con los pacientes. <sup>4</sup>

El aprendizaje en adultos es más efectivo cuando el ambiente es participativo e interactivo. Otra característica importante es que las personas que están aprendiendo podrían tener la posibilidad de recibir una retroalimentación inmediata. Un antiguo proverbio chino dice: " si yo escucho, olvido; si yo veo, recuerdo; si yo hago, entiendo."

Desde la época de Sócrates se ha sabido que ensenar métodos que requieren que el estudiante piense en los datos o información entregada, extraiga conclusiones y muestre un resultado, no son tan efectivos si se enseñan leyendo o en clase. Por lo tanto la simulación brinda el método de enseñanza dentro del cual los estudiantes pueden aplicar la teoría y la práctica de una manera integral. <sup>5</sup>

 $\overline{a}$ 

<sup>3</sup> Windsor, J. A. (2009). Role of simulation in surgical education and training. *Australasian Journal of Surgeons , 79*, 127-132.

<sup>4</sup> . Rauen, C. A. (2004). Simulation as a Teaching Strategy for Nursing Education and Orientation in Cardiac Surgery. *Critical Care Nurse , 24*, 46-50. 5

Jaime Galindo Lopez, L. V. (2007). Simulacion, herramienta para la educacion medica. *Salud uninorte , 23*, 79-95

### **2.1.4 Educación médica y su analogía.**

Existe una jerarquía en las habilidades quirúrgicas que debe ser considerada, cuando se procura aplicar la simulación a la educación y al entrenamiento quirúrgico. Cuando un joven desea aprender a tocar el violín un gran conjunto de habilidades básicas deben ser aprendidas antes de intentar hacer una presentación en público. Entre estas habilidades se encuentran algunas tales como pararse, saber cómo sostener el violín, como coger el arco, la posición de los dedos, como mover el arco para crear una nota, etc. Se dice que estas habilidades deben ser adquiridas para poder unir varias notas y crear una melodía. Para llegar a eso, es necesario que el estudiante asimile un conocimiento previo (teoría musical, tiempos musicales, leer partituras) y algunas habilidades técnicas (conseguir las diferentes posiciones de la mano para generar las diferentes notas, etc.).

El siguiente nivel de las jerarquías de las habilidades, sería cuando la persona alcance la capacidad para unirse a un grupo y ensamblarse para crear un armonía; incluyendo entre esas habilidades la comunicación con sus compañeros (habilidades de grupo). Las habilidades musicales son requeridas para tocar una nota, luego una melodía, luego una armonía; y analógicamente están relacionadas con las habilidades quirúrgicas. Las habilidades básicas o naturales entre las que se encuentran coger un bisturí, como sostenerlo como cortar con un par de tijeras, como hacer nudos etc. deben al final convertirse en acciones inconscientes y automáticas antes de que el practicante de cirugía pueda concentrarse en aplicarlas en un nivel más alto.<sup>3</sup> La relación entre las habilidades musicales y las medicas, explicada anteriormente se ilustra en la figura 1.

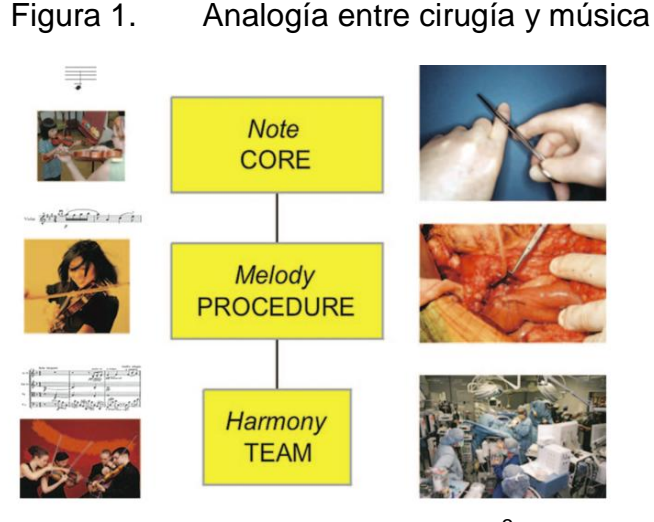

Tomada de Windsor, 2009.<sup>3</sup>

l

<sup>3</sup> Windsor, J. A. (2009). Role of simulation in surgical education and training. *Australasian Journal of Surgeons , 79*, 127-132.

### **2.1.5 Simulación como una estrategia de enseñanza**

La simulación es un evento o situación hecho para asemejarse a la práctica médica tanto como sea posible, el énfasis de la simulación es comúnmente en la aplicación del conocimiento integral, que en palabras sencillas seria la capacidad de unir la habilidad con el pensamiento crítico.

Diferente al ambiente de un salón de clases o a la evaluación común de hoja y papel, la simulación permite a los estudiantes trabajar en un medio lo más parecido posible a una situación clínica y además le permite al estudiante "pensar sobres sus pies y no solo desde su silla".

Por la parte de los docentes les da la habilidad de dar un enseñanza integral a sus estudiantes ya que podrían de cierta manera juntar la base teórica con la práctica en los simuladores y generar una evaluación donde se pudiese medir de manera objetiva las habilidades y conocimientos adquiridos; y los mas importante en una situación "casi de la vida real". La simulación ha sido usada como estrategia de enseñanza tanto en medicina como en educación formal.<sup>3</sup>

### **2.1.6 Simulación para habilidades básicas**

Todos los profesionales del area de la salud deben tener un conocimiento sobre la forma y el comportamiento de las teorías; y además sobre las técnicas y habilidades que cada uno desarrolle. Sin embargo muchas de las técnicas del aprendizaje clínico, por lo general, se dan dentro de la misma clínica, poniendo en riesgo la seguridad tanto del practicante como del paciente. Debido a esto la supervisión de personas experimentadas o instructores es requerida para evitar consecuencias desastrosas.

Sin embargo aun en la organización clínica, los médicos por lo general no tienen el control sobre el tipo de experiencias que el estudiante pueda tener o de las condiciones bajo las cuales sus habilidades podrían ser vistas, aprendidas o practicadas.

Los tipos de simulación para aprender habilidades básicas deben ser simples, económicos, efectivos y transportables; y en lo posible, reutilizables. Estos simuladores de mesa pueden ser usados de forma libre de riesgos y además por fuera del contexto clínico que es donde usualmente son aplicados. Estas sesiones de simulación deben ser repetitivas, ensayadas y medidas todas las veces.

<sup>—&</sup>lt;br>3 Afanador, A. A. (2008). Simulación clínica: ¿pretende la educación médica basada en la simulación remplazar la formación tradicional en medicina y otras ciencias de la salud en cuanto a la experiencia actual con los pacientes? . *Revista Universidad Medica Bogota , 49*, 399-405.

La adquisición de técnicas esenciales no requiere de sistemas de realidad virtual para su práctica. Las compañías comercializadoras han buscado un mayor retorno de sus inversiones, ampliando sus mercados potenciales y desarrollando sistemas de realidad virtual para el entrenamiento de habilidades básicas. Esta tendencia es innecesaria.<sup>3</sup>

La simulación simple es requerida para el entrenamiento normal de habilidades quirúrgicas .Una estructura de trabajo conceptual, es requerida para permitir la aplicación apropiada de la simulación para un determinado nivel de habilidades; y además lo más importante es que esto debe ser manejado solo para fines educacionales y no como mercado de innovación tecnológica.

El rol de la simulación en educación y en entrenamiento ha estado evolucionando en una manera desordenada. La simulación incorrectamente se ha venido orientando como una especie de innovación tecnológica; y no ha sido en lo absoluto, orientada para fines educacionales. Como resultado, esta aplicación de simulación ha sido regular, el impacto de este uso es poco y no ha encontrado aun un espacio consolidado dentro de la educación y el entrenamiento quirúrgico para la misma.

El éxito de integrar la simulación en la educación quirúrgica y programas de entrenamiento, necesitará hacer cambios en la manera de pensar y de asignar fondos, ya que no es necesario tener simuladores de una alta fidelidad y de un alto costo para ensenar o practicar habilidades básicas, que son la base para un procedimiento complejo.

En resumen, el mercado de las empresas que comercializan los simuladores médicos ha hecho que en ciertos momentos la simulación se haya visto desenfocada, sin embargo lo que se propone, es empezar a pensar en crear simuladores para habilidades especificas, los cuales no deben ser altamente tecnológicos ni de un alto costo; por el contrario, deben tener las herramientas suficientes para brindar un resultado satisfactorio sobre la habilidad practicada y en lo posible ser de bajo costo para así permitir que mas personas lo puedan aprovechar.<sup>6</sup>

l

<sup>3</sup> Windsor, J. A. (2009). Role of simulation in surgical education and training. *Australasian Journal of Surgeons , 79*, 127-132.

<sup>6</sup> Afanador, A. A. (2008). Simulación clínica: ¿pretende la educación médica basada en la simulación remplazar la formación tradicional en medicina y otras ciencias de la salud en cuanto a la experiencia actual con los pacientes? . *Revista Universidad Medica Bogota , 49*, 399-405.

### **2.1.7 Porque el SmartSIM?**

En estos días se encuentra una gran cantidad de simuladores de compañías de realidad virtual (VR) en el Mercado. Como se ha dicho anteriormente la interacción con la alta fidelidad, como tecnologías de imágenes y haptica se necesitan solo para aprender a desarrollar un procedimiento integrado con realidad virtual.

Sin embargo las compañías actuales lo que hacen es vender "prototipos" y alzar los precios lo que indica que la simulación no está bien orientada. Los altos costos para comprar simuladores han hecho que varias instituciones demoren la decisión de adoptar la simulación; basándose en la creencia de que con el tiempo esa tecnología bajara de precio y serán accesibles para el público, sin embargo, esto no ayuda para nada en el proceso de desarrollo de la simulación medica.<sup>4</sup>

La orientación de la simulación no es del todo errónea pero hace falta realizar una corrección en la mitad del camino. La orientación actual del entrenamiento por simulación con énfasis en técnicas básicas, debe cambiar si, el entrenamiento por medio de simulación para procedimientos quirúrgicos, va a estar disponible en el Mercado con una mejor relación de costo-eficiencia.

Por lo tanto el SmartSIM espera ser un simulador que además de adquirir las características del procedimiento de nudos de sutura quirúrgicos, sea capaz de evaluar el mismo y diferenciar entre los distintos niveles de habilidades de sutura de nudos quirúrgicos que hay. Todo eso basado en prototipo económico pues de esa manera, se estarían supliendo algunas de las deficiencias actuales del entrenamiento por medio de la simulación mencionadas anteriormente.

## **2.1.8 A futuro**

 $\overline{a}$ 

El futuro de la simulación en la educación y el entrenamiento quirúrgico va a mostrar la ventaja que la simulación brinda. Se debe empezar a interiorizar que las habilidades básicas se pueden aprender en simuladores de mesa, económicos y útiles. Los procedimientos de habilidades quirúrgicas requieren simulación cognitiva para los practicantes con el fin de aprender los pasos de un procedimiento clínico. Plataformas basadas en software para entrenamiento serian el siguiente paso si pudieran brindar una buena relación de efectividad y costo de aprendizaje, al nivel clínico.<sup>3</sup>

<sup>4</sup> Rauen, C. A. (2004). Simulation as a Teaching Strategy for Nursing Education and Orientation in Cardiac Surgery. *Critical Care Nurse , 24*, 46-50.

<sup>3</sup> Windsor, J. A. (2009). Role of simulation in surgical education and training. *Australasian Journal of Surgeons , 79*, 127-132

## **2.2 SIMULADORES ACTUALES**

Actualmente se encuentran un sin número de simuladores orientados a todo tipo de ramas, y brindando facilidades tanto a practicantes como a docentes. Estos están cambiando toda una metodología de enseñanza y de investigación, que sin lugar a dudas es la que ha permitido que hoy se cuente con los avances actuales.

A continuación se muestran algunos simuladores, no necesariamente orientados a la rama medica, pues lo que se quiere mostrar es que las la simulación está ganado un espacio importante actualmente en diversos campos; y que sin lugar a dudas, es un fenómeno del que se seguirá escuchando durante los próximos años.

### **2.2.1 ProMIS**

El Promis es un simulador innovador para el aprendizaje de las habilidades y técnicas de la cirugía mínimamente invasiva. El ProMIS le permite a los usuarios interactuar con modelos físicos y reales en la misma unidad mientras provee un retroalimentación apropiada y fácil de comprender sobre el desarrollo. En los estudios de validación ha sido consistente mostrando un mejor desempeño que los simuladores netamente virtuales. La apariencia física del simulador se muestra a continuación.

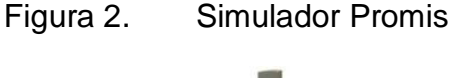

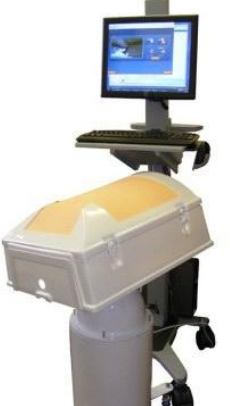

**Tomada de Haptica<sup>7</sup>**

 $\overline{a}$ 

<sup>7</sup> http://www.haptica.com/promis.htm 29 /junio / 2009 , all.

### **2.2.2 MIST VR**

El simulador MIST VR es un sistema basado en computadoras diseñado para ensenar y evaluar desde habilidades básicas dentro la cirugía mínimamente invasiva, hasta las más avanzadas como la relación de nudos de sutura.

El simulador MIST VR está compuesto por dos instrumentos laparoscópicos unidos electrónicamente a una computadora. Las pantallas muestran los movimientos de los instrumentos quirúrgicos mediante realidad virtual, en tiempo real y en 3D.

El sistema permite a los practicantes trabajar a través de series de tareas quirúrgicas esenciales con complejidad progresiva. Cada tarea es basada en una técnica quirúrgica especial usada en laparoscopia. La apariencia física del simulador se muestra a continuación.

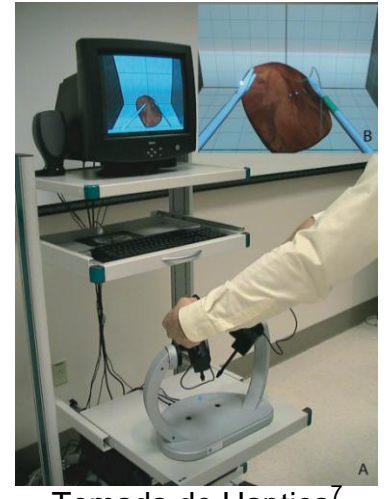

Figura 3. Simulador MIST VR.

Tomada de Haptica<sup>7</sup>

### **2.2.3 LAP MENTOR Simbionix**

El LAP Mentor es un simulador de laparoscopia computarizado que provee retroalimentación interactiva, mediante una visualización realista de la cavidad intraabdominal.

El LAP Mentor permite empezar con el entrenamiento de tareas de habilidades básicas de laparoscopia hasta el desarrollo de un procedimiento de laparoscopia

 7 http://www.haptica.com/promis.htm, 29 /junio / 2009 , all.

completo usando una extensa colección de herramientas laparoscópicas con sensación haptica. . La apariencia física del simulador se muestra a continuación.

Figura 4. Apariencia Fisica del LAP MENTOR Simbionix

Tomada de Haptica**<sup>7</sup>**

## **2.2.4 UltraSimMedSim**

El UltraSim es un dispositivo computacional para el entrenamiento de ultrasonidos en el espectro Doppler con imágenes fonográficas en tiempo real. El simulador provee una experiencia realista de cómo realizar un scanner de ultrasonido, pues le permite al practicante interactuar con sus manos. El UltraSim permite simular variedad de casos ya sean comunes o no comunes.

Figura 5. Simulador UltraMedSim

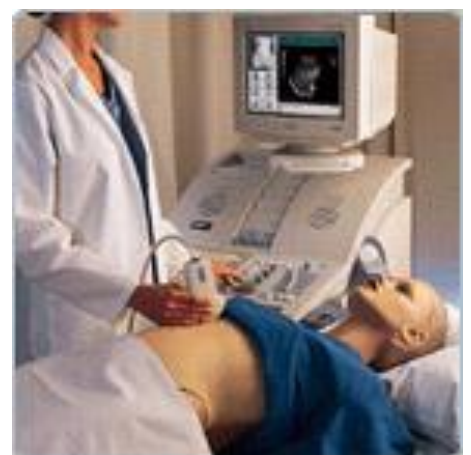

Tomada de Haptica<sup>7</sup>

 7 http://www.haptica.com/promis.htm, 29 /junio / 2009 , all

### **2.2.5 Un simulador de laparoscopia.**

l

Este simulador es un simulador de cirugía laparoscópica el cual fue desarrollado por la universidad autónoma de puebla, España y el hospital general de puebla "Eduardo Vásquez Navarro".

El simulador permite adquirir coordinación ojo-mano y orientación espacial en dos dimensiones. Después de realizar un estudio sobre el simulador se obtuvieron como conclusiones que el simulador ayuda a desarrollar habilidades y destrezas a bajo costo y sin necesidad de un laparoscopio. Es decir, cumple su objetivo inicial.<sup>8</sup>

Figura 6. Simulador antropomorfo de laparoscopia.

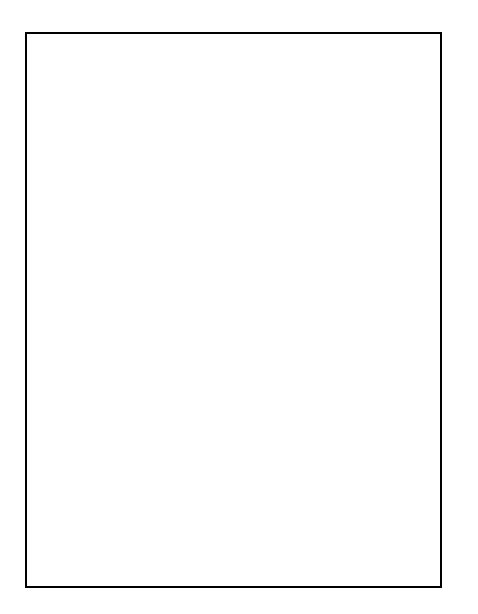

Tomada de Justo-Janeiro M, 2007<sup>8</sup>

### **2.2.6 El Simulador SimSeny en la Innovación Docente de la Asignatura Informática Industrial**

Este simulador fue desarrollado por la universidad politécnica de valencia específicamente por el departamento de informática de sistemas y computadores

se desarrollo un simulador didáctico, que permite al alumno imitar la funcionalidad de la tarjeta de adquisición de datos utilizada en las prácticas de laboratorio, de manera que se puedan desarrollar las aplicaciones informáticas sin depender de la costosa tarjeta.<sup>9</sup> en la figura 7 se muestra el aspecto físico del simulador que

<sup>8</sup> Jaime M. Justo-Janeiro, \*. A.-M.-V.-d. (2007). un nuevo simulador de laparoscopia. *XXIX Congreso Nacional de Cirugia Medica. 75*, p. No. 1. Yucatan: Academia nacinal de medicina (MEX).

<sup>9</sup> Ángel Perles, J. M. (2006). El Simulador SimSeny en la Innovacion Docente de la asignatura Informatica Industrial. *Ingenieria tecnica e Industrial , 23*, 46-49.

remplaza la tarjeta y en la figura 8 se tiene la interfaz grafica del simulador en el computador.

Figura 7. Modelo simulado y Conexiones

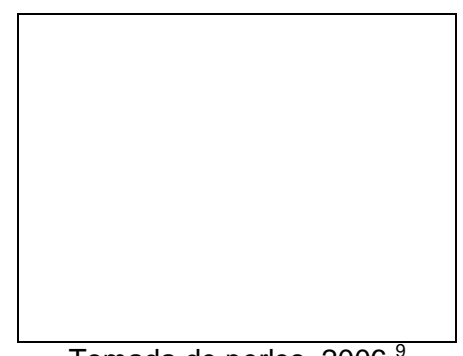

Tomada de perles, 2006<sup>9</sup>

Figura 8. Plataforma grafica

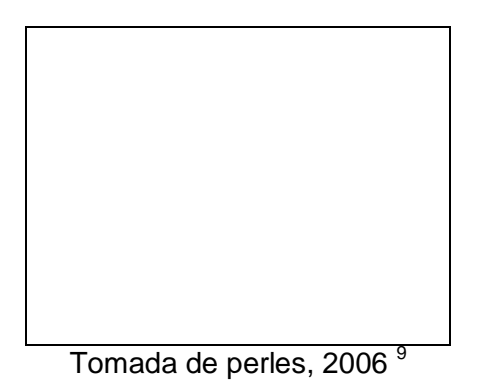

## **2.3 MARCO TEÓRICO.**

En cuanto a investigaciones realizadas sobre el tema del proyecto se tienen las siguientes:

 **Reznick, et., al., 2007, Verbal feedback from an expert is more effective than self-accessed feedback about motion efficiency in learning new surgical skills,** *The American Journal of Surgery 193: 105–110.*

Enseñar las técnicas de habilidades quirúrgicas lejos del paciente a los estudiantes de medicina no es un método común. Sin embargo debido al creciente volumen de estudiantes y la poca disponibilidad de enseñanza dentro de las facultades, nuevos métodos de enseñanza han sido desarrollados para este grupo de practicantes.

En este estudio (desarrollado por el departamento de cirugía de la Universidad De Toronto y el departamento de cirugía de la Universidad De Western Ontario) se examina la efectividad entre: el entrenamiento basado en computador por medio de videos, con o sin criterio de un experto; y solo la retroalimentación de un experto, en el aprendizaje de una habilidad sobre una técnica básica en estudiantes de medicina.

El método utilizado en este estudio fue tomar 45 estudiantes de medicina organizados al azar en tres grupos y ensenarles habilidades en nudos de sutura quirúrgicos.

El grupo A recibió retroalimentación generada por computador sobre la suavidad de sus movimientos, el grupo B recibió la misma retroalimentación del A pero además una referencia de un experto. Y el grupo C recibió solo una retroalimentación verbal del experto. Todos los grupos realizaron un preentrenamiento en el cual permitieron 18 pruebas de práctica.

Luego, realizaron una evaluación sobre la retención de la habilidad un mes después, donde fue evaluado el procedimiento por un experto, basándose en un análisis objetivo y estructurado sobre la habilidad y usando también datos generados por el computador el ICSAD (Imperial College Surgical Assessment Device [ICSAD]).

Como resultado de este experimento todos los grupos mostraron mejorías en la evaluación posterior respecto al pre-entrenamiento (como muestran la grafica 9 y 10), pero sin embargo solo el grupo C muestra retención de la habilidad durante el desarrollo de la evaluación. La conclusión que se obtiene de este experimento es que la retroalimentación verbal brinda mejoras duraderas en habilidades clínicas; proveer información acerca de la eficiencia del movimiento no brinda las mismas mejoras.<sup>10</sup>

l

<sup>&</sup>lt;sup>10</sup> Richard Reznick, A. D. (2007). verbal feedback about motion from expert is more effective than self-accessed feedback about motion effciency in learning new surgical skills. *193*, 105-110.

Figura 9. Numero de Movimientos

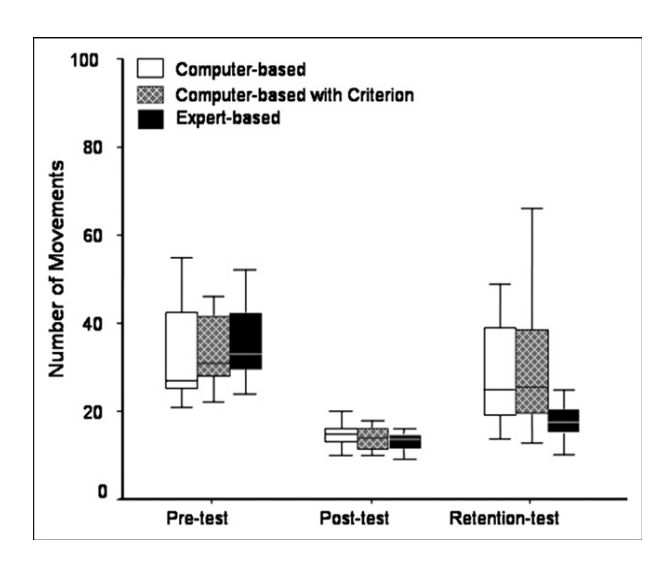

Figura 10. Evaluación del experto

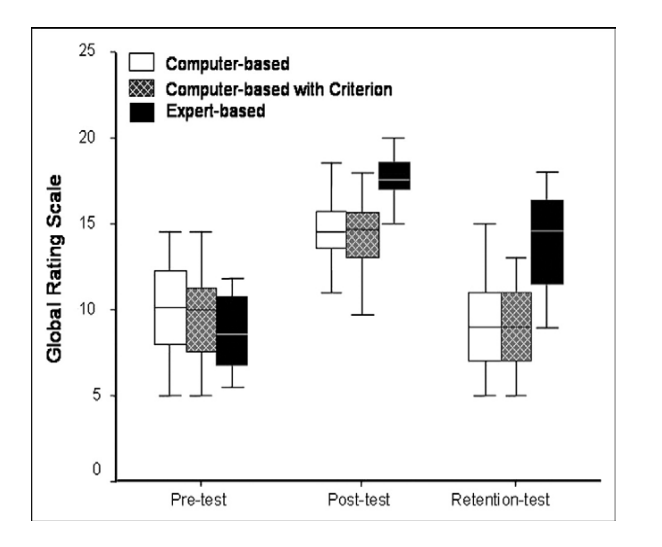

**Tomadas de Reznick, et., al., 2007<sup>10</sup>**

### **Jakimowicz, et., al., 2009, Suturing training in Augmented Reality: gaining proficiency in suturing skills faster,** *Surgery Endoscopy 23:2131–2137.*

El hecho de proveer una retroalimentación que podría motivar a los alumnos a entrenar fuera de las aulas de clase. Y Analizando este beneficio de

l

<sup>&</sup>lt;sup>10</sup> Richard Reznick, A. D. (2007). verbal feedback about motion from expert is more effective than self-accessed feedback about motion effciency in learning new surgical skills. *193*, 105-110.

proveer retroalimentación para poder crear una herramienta de evaluación basada en un ya existente; fueron las objetivos que llevaron al departamento de cirugía del Hospital Catharina en Holanda y la facultad de Diseño Industrial de la Universidad Delft en Holanda también, a realizar este estudio investigativo sobre la adaptación un modelo de sutura al ProMIS Augmented Reality simulator.<sup>11</sup> (Laparoscopia).

El método que se utilizo fue tomar 18 novatos y pre-entrenarlos con el sistema MIST-VR<sup>12</sup> para familiarizarlos con la laparoscopia, luego de la familiarización, practicaron 16 nudos en el modulo de sutura que se le adapto al ProMIS, donde los resultados fueron evaluados para mostrar las ganancias en la habilidad de sutura laparoscopia gracias al preentrenamiento.

Los resultados fueron calculados midiendo "el tiempo gastado en el área correcta de la curva" durante la realización del nudo y la calidad al final del nudo. Las dos variables fueron evaluadas como tareas apartes sobre un formato de evaluación estandarizado.

Los resultados muestran diferencias estadísticas significantes entre los nudos mostrando una mejoría notable en los últimos intentos, como conclusión del proyecto se tiene que adaptar el modelo de sutura en el ProMIS Augmented Reality laparoscopic simulator es una herramienta de gran ayuda para mejorar habilidades de sutura laparoscópica.**<sup>13</sup>**

### **Hanna, et., al., 2008 Objective Evidence for Optimum Knot Configuration.**  *World Journal Surgery 32:2736–2741.*

Las configuraciones de nudos quirúrgicos usadas en prácticas clínicas usualmente están basadas en las usadas en el entrenamiento previo, este estudio fue diseñado para medir la hipótesis que la calidad del nudo mejora con el uso de suturas de más grosor y que además, la calidad depende de la configuración que se usa.

El estudio fue realizado por el departamento de Bio-cirugía y tecnología quirúrgica del Imperial London College en el Hospital St Mary's en Londres Inglaterra, como metodología del experimentó se usaron tres materiales de

 $\overline{a}$ 

<sup>11</sup> Broe D., R. P. (2006). Construct validation of a novel hybrid surgical simulator. *Surgery Endoscopy , 20*, 104- 112.

<sup>12</sup> Maithel S, S. R. (2006). Construct and Face Validity of MIST-VR, endtower and CELTS: are we ready for skills assessment using simulators? *Surgery Endoscopy , 20*, 900-904.

<sup>13</sup> Botden, S. d. (2009). Suturing training in augmented reality: gaining proficiency in suturing skills faster. *Endoscopy journal , 23*, 2131-2137.

sutura SURGIPRO, BIOSYN y POLYSORB, de calibre 3-0. La fuerza máxima soportada por cada material fue probada usando un enganche en el nudo y probando 2160 nudos en seis configuraciones diferentes. Las diferentes configuraciones de nudos fueron comparadas usando métodos no paramétricos.

Los resultados muestran pequeñas diferencias según la configuración usada, pues en algunas es mejor la calidad del nudo pero se rompe más fácil, y en otras es menor la calidad del nudo pero tiene más resistencia, además muestra pocas diferencias en el uso de los distintos materiales (Fig11). Como conclusión dicen que La cuarta configuración de nudos tienes la mejor calidad y la mejor fuerza y debería ser usada siempre.<sup>14</sup>Esto se ve evidenciado en la Figura 11, donde se ve que la configuración 4 brinda los valores más altos en la escala de no deslizamiento.

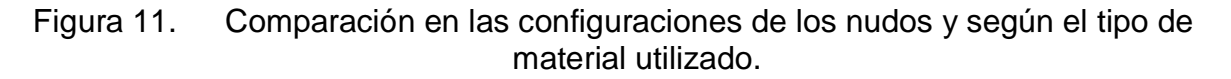

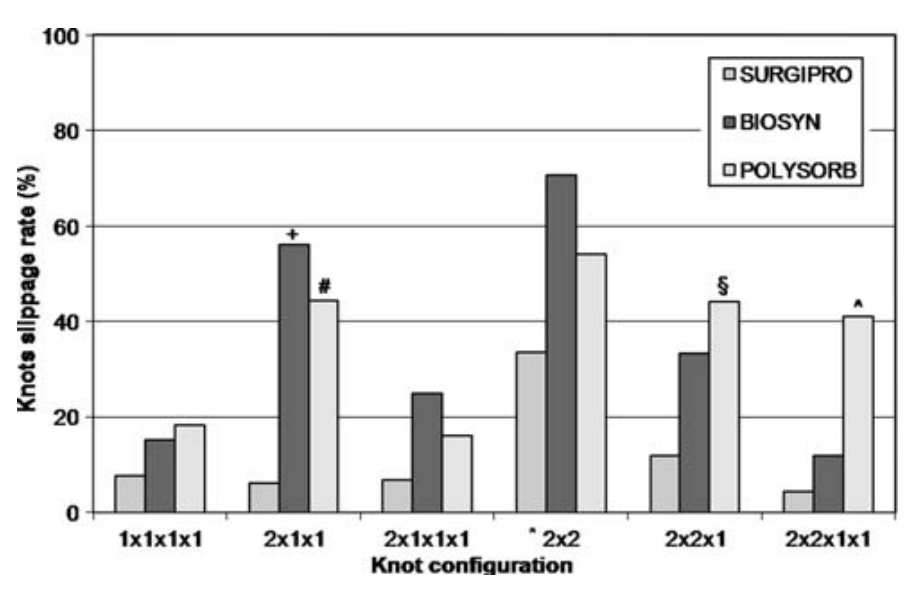

.

l

Tomada de Alex, C. L. (2008). <sup>14</sup>

 **Dubrowski, et., al.,** *2007,* **Tensiometry as a Measure of Improvement in Knot Quality in Undergraduate Medical** *Students Advances in Health Sciences Education 12:331–344.*

Este estudio fue realizado por el Departamento de cirugía de la Universidad de Toronto y por el Departamento de Kinesiología de la Universidad de

<sup>14</sup> Alex, C. L. (2008). Objective Evidence for Optimun Knot Configuration. *World Journal Surgery , 32*, 2736- 2741.

Waterloo y buscó examinar la validez del tensiómetro como método para la evaluación del procedimiento de la técnica y de las mejoras en la calidad final de los nudos, durante la práctica de nudos de sutura.

El método utilizado fue evaluar la calidad de 1830 nudos producidos por estudiantes de medicina durante un pre-entrenamiento, pos-entrenamiento y un test de retención usando el tensiómetro. Los resultados fueron comparados con evaluaciones realizadas por expertos sobre el desarrollo y el producto de los nudos.

Como resultados de este estudio se obtuvo que el tensiómetro puede detectar diferencias durante el procedimiento y la calidad final de los nudos, comparando desde el pre-entrenamiento hasta el test de retención. Sin embargo este método evalúa diferentes dimensiones de una misma acción y de un mismo producto, no es específico.

Como conclusiones se tienen que el desarrollo de un criterio de evaluación de entrenamiento para la adquisición de habilidades quirúrgicas, es un elemento crucial en la educación quirúrgica, además basándose en los resultados obtenidos ellos lanzan la hipótesis de que el tensiómetro puede servir como una aproximación económica de la calidad de los nudos y de su realización.**<sup>15</sup>**

#### **Bruynzeel, et., al., 2007, Desktop simulator: key to universal training?**  *Surgery Endoscopy 21: 1637–1640.*

Entrenar las habilidades en simuladores es preferido sobre el aprendizaje directo con los pacientes para evitar lesiones a los pacientes y para permitir un uso más eficiente de los recursos. La mayoría de los simuladores son costosos y necesitan espacio para su uso.

El objetivo de este estudio realizado por Los departamento de Cirugía, Epidemiología y Bioestadística del centro médico Erasmus en Holanda en unión con el departamento de Cirugía del centro médico Máxima, también en Holanda, fue evaluar un simple simulador de escritorio como una herramienta útil de aprendizaje, el entrenamiento de espejo.

La metodología utilizada fue usar 30 estudiantes de medicina asignados al azar en tres grupos; un grupo estuvo aprendiendo sutura laparoscópica en el entrenador de espejo; el segundo grupo usando una caja de entrenamiento pélvica y el tercer grupo no recibió ningún tipo de entrenamiento.

l

<sup>&</sup>lt;sup>15</sup> Leming, K. D. (2007). Tensiometry as a measure of improvement in Knot Quality in Undergraduate Medical Students . *Advances in Health Sciences Education , 12*, 331-344.

Todos los nudos desarrollados durante las prácticas fueron grabados en video y un investigador que no conocía del experimento evaluó los videos. Al final del entrenamiento las habilidades de sutura de cada participante fueron evaluadas en un modelo animal.

Como resultados del experimento obtuvieron que el simulador de espejo necesita menos tiempo que la caja pélvica, sin embargo en cuanto al aprendizaje de la habilidad no se vio ninguna diferencia respecto a los dos tipos de aprendizaje ambos lo hicieron de manera correcta. Como conclusión determinaron que ambos simuladores son efectivos entrenando habilidades de sutura quirúrgica, sin embargo, el entrenador de espejo requiere menos espacio, menos costo y es más rápido que la caja pélvica**<sup>16</sup> .**

#### **Ridgway, et., al., 2006, Construct validation of a novel hybrid surgical simulator** *Surgery Endoscopy 20: 900–904.*

Simular cirugías mínimamente invasivas ha mejorado recientemente las herramientas de aprendizaje y evaluación. El objetivo del proyecto fue la construcción y validación del simulador ProMis.

ProMis es un simulador que pude diseñar tareas en realidad virtual o real. Un grupo piloto de residentes quirúrgicos ordenados desde novatos a expertos completaron tres tareas específicas orientación disección y sutura básica, las tres tareas fueron tomadas para crear la validación.

Luego, dos expertos sin conocimiento del estudio evaluaron lo grabado usando un formato de evaluación estructurado sobre habilidades técnicas (OSATS: task-specific checklist and global rating score), y esto fue correlacionado con los resultados otorgados por el simulador.

Los resultados del estudio muestran excelente correlación entre los resultados otorgados por los expertos y los resultados entregados por el simulador. Sin embargo se le recomienda una modificación al ProMis antes de ser usado como una herramienta de evaluación.

Como conclusión se tiene que las tres tareas simuladas al mismo tiempo dan base para la validación de diferenciación de niveles de experiencia entre cirujanos y principiantes <sup>11</sup>

l

<sup>16</sup> Hanna Bruynzeel, H. A. (2007). Desktop simualtor : key to universal training? *Surgery Endoscopy , 21*, 1637- 1640.

<sup>11</sup> Broe D., R. P. (2006). Construct validation of a novel hybrid surgical simulator. *Surgery Endoscopy , 20*, 104- 112.

## **2.4 QUE ES UN NUDO DE SUTURA?**

l

La realización de un nudo de sutura quirúrgico consiste en unir las paredes de un herida abierta o de una incisión hecha dentro de una cirugía. por medio de un hilo (nylon), con el fin de cerrar completamente la herida. $17$ 

Por lo general, no solo con un nudo se va a cerrar toda una herida, sin embargo el procedimiento se vuelve repetitivo y para cerrar toda una incisión se tiene que repetir la acción cuantas veces sea necesario, es decir, realizar tantos nudos como se necesiten.

Como se puede apreciar en la figura 12, el nudo de sutura une las paredes de las heridas, sin embargo cunado la herida es muy grande se necesita de varios nudos para poder cerrarla totalmente.

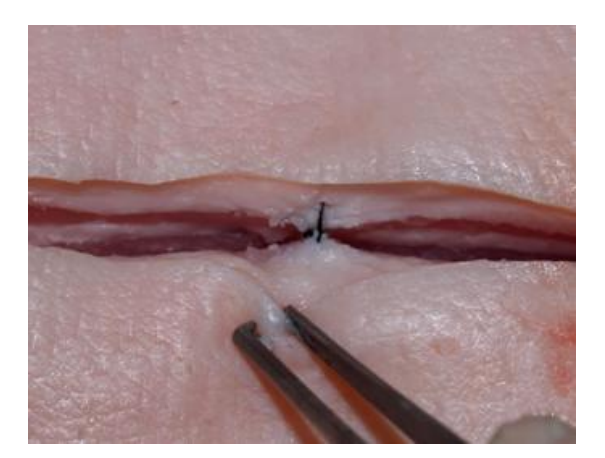

Figura 12. Nudo de sutura en herida abierta.

Tomada de Vallejo, 2008. 17

La figura continuación explica paso a paso, como se realiza un nudo "cuadrado" que es el tipo de nudo que usaron los participantes dentro experimento para suturar.

<sup>17</sup> Bellido Vallejo JC. Técnicas de sutura: punto simple inverso. Evidentia. 2008 jul-ago; 5(22). Disponible en: <http://www.index-f.com/evidentia/n22/478articulo.php> [ISSN: 1697-638X]

#### Figura 13. Explicación paso a paso de la realización del nudo.

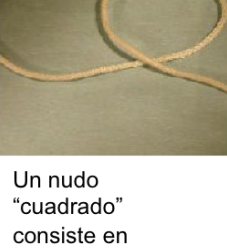

"atravesar" dos veces la cuerda usada. En este paso, el lado corto de la cuerda ha sido pasado sobre el lado largo de la cuerda para formar un circulo

La parte corta ha sido enrollada alrededor de la parte larga, pasándola por debajo de la parte larga y luego subiéndola para pasarla a través del circulo creado anteriormente.

Para atravesar el lazo por segunda vez, se empieza otra vez pasando la parte corta de la cuerda sobre la parte larga desde la parte derecha a la izquierda.

La parte corta de la cuerda ha sido enrollada alrededor de la parte larga, pasándola por debajo de la parte larga y luego subiéndola para pasarla através del circulo creado y terminar así el segundo nudo

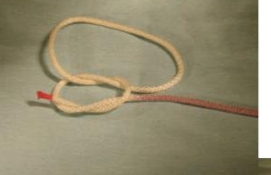

El nudo ha sido atado y el resultado es un nudo "cuadrado".

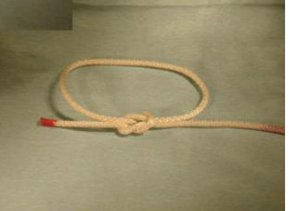

# **3 DEFINICIÓN DEL PROBLEMA**

El problema actual en cuanto a los simuladores clínicos es que los que existen en el mercado en su mayoría únicamente le brindan al practicante, la oportunidad de tener un campo sobre el cual practicar, pero no le brindan la posibilidad de saber si lo que está haciendo está bien o no. Debido a lo anterior no se ha podido descifrar con certeza un patrón de aprendizaje sobre un procedimiento clínico, ya que muchas veces si la práctica es llevada a cabo de manera incorrecta los simuladores estarían reforzando una debilidad y no ayudando a mejorar al practicante. Por lo tanto no se podría saber si después de un determinado número de intentos la persona va a adquirir la habilidad sobre el procedimiento o simplemente va a reforzar sus debilidades.

Teniendo en cuenta lo anterior, surge la importancia de generar simuladores que adquieran características sobre la actividad desarrollada y que sean capaces de diferenciar cuando la acción es bien realizada o cuando no.

Además, que no se necesite de una persona externa que este evaluando el desarrollo que es una debilidad actual, pues las pocas evaluaciones que se hacen actualmente sobre ciertos procedimientos simulados son realizadas por expertos que tienen que estar presentes en el momento de la practica; o por medio de videos grabados durante la práctica que el experto evalúa después, teniendo limitaciones de visibilidad en el video, objetividad en sus resultados y además siendo un procedimiento altamente costoso.

Basados en eso, lo que se busca es que el simulador adquiera las características del desarrollo del procedimiento y basado en un patrón generado por el mismo sea capaz de diferenciar los diferentes niveles de habilidades sobre la actividad desarrollada.

## **3.1 HIPÓTESIS**

Con este trabajo se busca determinar si, un simulador de bajo costo (denominado SmartSIM) puede ser capaz de registrar las características del desarrollo de un procedimiento clínico, de su producto final y con estas poder diferenciar los distintos niveles de habilidades sobre el procedimiento (ej, expertos, novatos). El procedimiento clínico sobre el que se trabajara serán los nudos de sutura quirúrgicos.

### **3.2 OBJETIVOS**

### **3.2.1 Generales**

- Desarrollar un simulador de nudos de sutura quirúrgicos (denominado SmartSIM) de bajo costo capaz de adquirir las características del desarrollo del procedimiento (fluidez de los movimientos y seguridad del nudo) y de su producto final a partir de variables eléctricas.
- Comprobar que el simulador construido sea capaz de diferenciar entre diferentes niveles de habilidades (ej, expertos, novatos).

### **3.2.2 Específicos**

- Desarrollar un sistema de adquisición de datos de bajo costo capaz de leer las habilidades dentro de la realización de un procedimiento de sutura quirúrgica (fluidez y seguridad).
- Diseñar una plataforma software en Labview para la adquisición de datos y almacenamiento de la misma.
- Determinar los puntos críticos que permitirán mostrar las diferencias entre los niveles de habilidades basado en los datos recolectados
- Realizar un programa con el software Matlab, necesario para analizar los datos recolectados con el fin de generar un análisis más preciso, ágil y confiable.
- Desarrollar el modulo hardware para poder adquirir las características adecuadas y necesarias del procedimiento.

## **4 DISEÑO DEL EXPERIMENTO.**

### 4.1 **TIPO DE EXPERIMENTO.**

### **4.2 PILOTO**

#### Correlacion por encima del 0.8 en lo psible

El experimento que se trabajó fue un estudio prospectivo de cohortes, el cual se basa en elegir dos grupos entre los cuales uno tiene la variable de interés y el otro carece de la misma. Se uso un estudio prospectivo debido a que en el experimento que se realizo, se eligió la variable a medir, se tomaron los datos de esa variable y se hizo un seguimiento de dicha variable a través de repeticiones del experimento.

El estudio de cohortes es uno de los más comunes de los diseños cuasiexperimentales y da la ventaja que es más económico y consume menos tiempo.

La muestra con la cual se trabajó fueron nueve sujetos por grupo, teniendo dos grupos:

- Expertos (residentes de último año del *Hospital Universitario de Santander y cirujanos del Toronto general hospital, Mount sinai Hospital y Sunnybrook hospital; hospitales de Canadá).*
- Novatos (Estudiantes de la *Universidad Pontificia Bolivariana Bucaramanga e investigadores del centro de investigaciones WILSON CENTRE de la facultad de medicina de la Universidad de Toronoto, qué no tenían conocimiento del procedimiento.)*

Sin embargo como valor agregado al proyecto se tomaron también datos de un tercer grupo denominados intermedios, este grupo solo consto con siete participantes debido a la dificultad de conseguir participantes con las características deseadas. Los intermedios fueron residentes entre primer y cuarto año de los hospitales canadienses mencionados anteriormente.

Teóricamente se necesitarían 50 sujetos si se quisiera conseguir una probabilidad de menos del 0.05, un tamaño de correspondencia entre los grupos del 0.8 (que significaría que esta sustancialmente correspondidos)<sup>18</sup> y un nivel de potencia del experimento del 80% (0.8).

<sup>18</sup> <sup>18</sup> Cohen, J. (1960). Acoefficient of arrangement for nominal. *Educational and Psychological Measurement , 20*, 37-46.
Sin embargo teniendo en cuenta la dificultad para conseguir los sujetos del grupo de los expertos debido a sus características especificas (cirujanos con poca disponibilidad de tiempo y bajo número de residentes rotando por los hospitales – 2 residentes cada 2 meses) y teniendo en cuenta que el estudio se realizo solo en seis meses, se escogió la muestra de 18 personas que fueron los grupos de novatos y expertos; y 7 personas más que fueron del grupo de los intermedios. Se espera mostrar con esta, la viabilidad del prototipo que los datos obtenidos con el prototipo son capaces de mostrar una tendencia en la diferenciación de los grupos.

## **4.3 PROCEDIMIENTO DEL EXPERIMENTO**

- Primero se analizo el procedimiento que se iba a analizar, se analizo el desarrollo del procedimiento y se eligió las variables a medir.
- Luego de elegida la variable que se iba a medir, se procedió a elegir los grupos que se iban a manejar y como se iban a diferenciar los mismos.
- Luego de identificados los grupos y las variables a medir, se procedió a implementar el procedimiento que se desarrolló, el cual se ve en la figura 14.

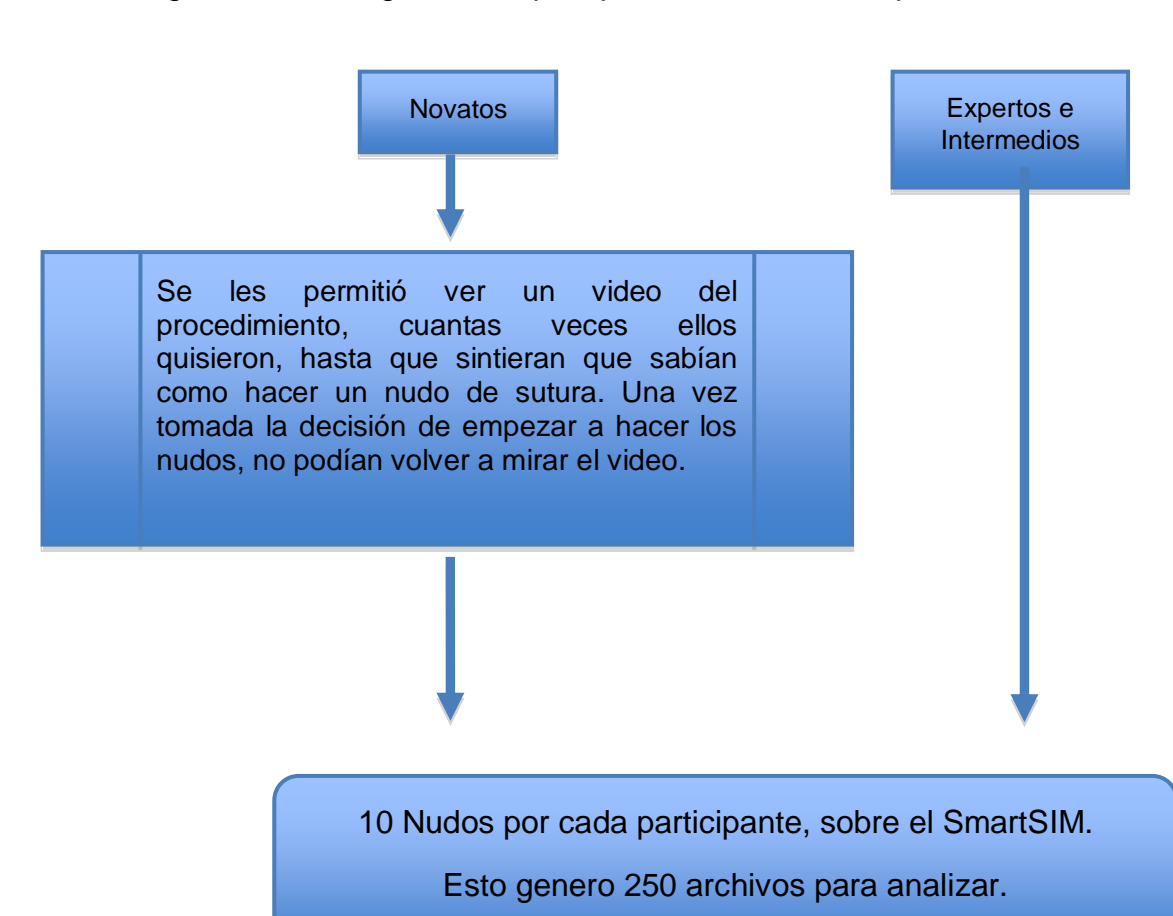

Figura 14. Diagrama bloques procedimiento del experimento.

# **5 DISEÑO HARDWARE DEL SMARTSIM**

## **5.1 INTRODUCCIÓN**

El SmartSIM fue el simulador que se desarrollo dentro de este proyecto el cual siendo un simulador económico, fue capaz de adquirir características esénciales del procedimiento de nudos de sutura quirúrgicos. Además, con esas características tomadas, fue capaz de diferenciar los diferentes niveles de habilidad de los practicantes.

El SmartSIM a diferencia de otros simuladores mostrados anteriormente, permite evaluar tanto la realización del procedimiento como su producto final lo que lo hace un prototipo con una ventaja notable sobre los demás; además la relación costobeneficio que brinda el SmartSIM lo hace único en su estilo y una herramienta innovadora en su campo.

En este capítulo se explica al detalle la realización del SmartSIM, hace énfasis en el experimento que se creo, en los sensores que se usaron, en el hardware utilizado, en los software que se usaron como herramienta del mismo.

En términos generales, el diagrama a continuación muestra todo lo que compone el SmartSIM.

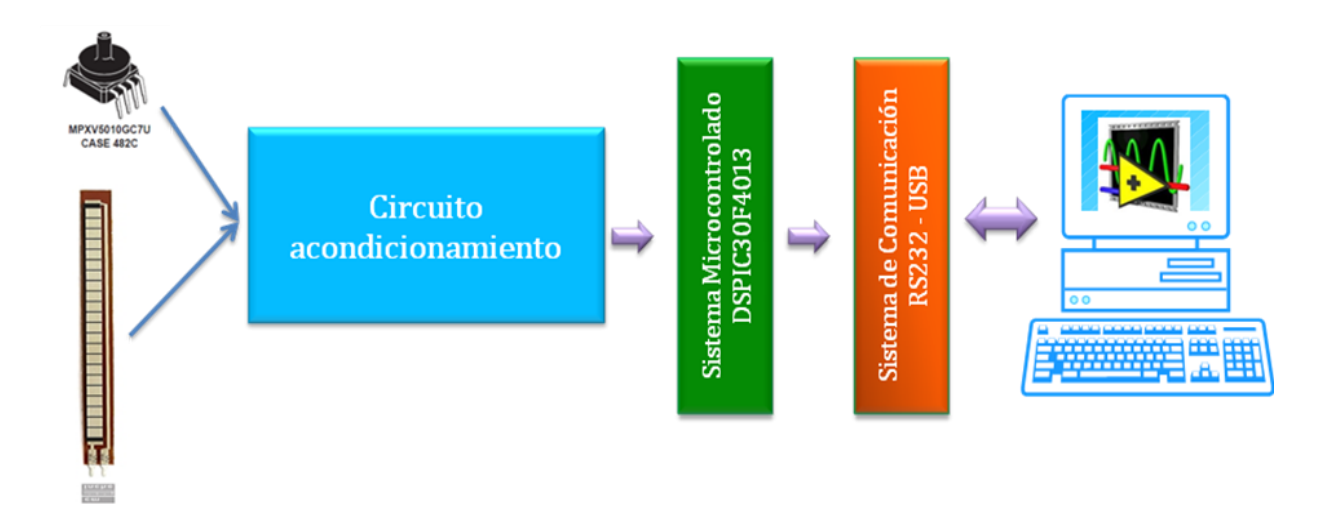

Figura 15. Diagrama en bloques del SmartSIM

# **5.2 DISEÑO FÍSICO**

l

En cuanto al diseño físico del prototipo se siguieron varios pasos. Para empezar, los asesores del centro de investigaciones WILSON CENTRE de la Universidad de Toronto, Canadá dieron una idea de un prototipo que ya existía en el momento, pero que no media ninguna señal solo era la parte física, este se puede observar el en la figura 16.

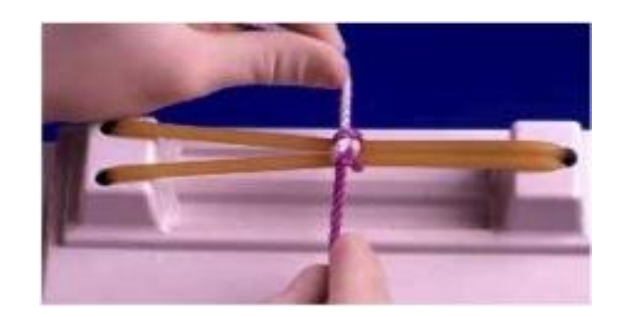

Figura 16. Prototipo básico de nudos de sutura.

Esa fue la primera idea que se tuvo, luego, el estudio se baso en las variables que se querían medir y los sensores que se iban a utilizar para medir las características del procedimiento y se construyeron dos posibles prototipos. Estos se pueden observar en las siguientes graficas. Esas son las dos posibilidades que se pueden ver en las figuras 17 y 18.

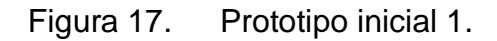

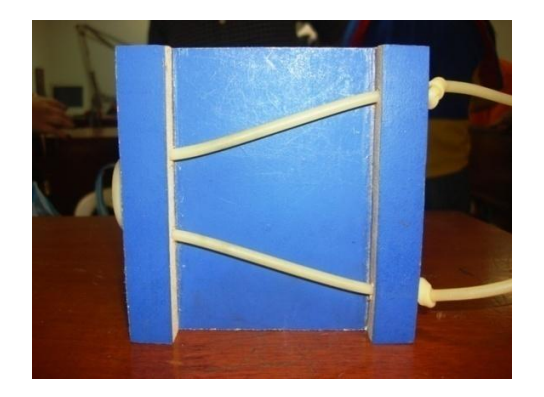

<sup>&</sup>lt;sup>15</sup> Leming, K. D. (2007). Tensiometry as a measure of improvement in Knot Quality in Undergraduate Medical Students . *Advances in Health Sciences Education , 12*, 331-344.

Tomada de Leming et al., 2007<sup>15</sup>

## Figura 18. Prototipo inicial 2.

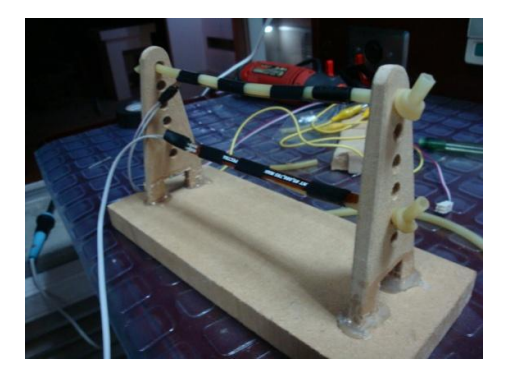

Además de las posibilidades mencionadas anteriormente, en un principio se analizo también la posibilidad de trabajar con foto resistencias y hacer un prototipo que basara su adquisición de características, dependiendo de la luz que se permitía pasar al interior del tubo durante el procedimiento.

Sin embargo luego de usar este prototipo dentro del Workshop brindando por los investigadores del WILSON CENTRE en el marco del III Seminario Internacional de Ingeniería Electrónica, se cayo en cuenta que la luz no era efectiva adquiriendo características del procedimiento debido a que no podía diferenciar los pasos del procedimiento, pues los practicantes por lo general movían las paredes de la herida durante el procedimiento y para el sensor de luz, eso se catalogaba como cerrar el nudo.

Por esta inconsistencia en la resolución de los resultados, la foto resistencia no fue usada como sensor dentro del SmartSIM pues lo que se buscaba era poder adquirir claramente las características del procedimiento, lo cual con la luz no se consiguió.

Figura 19. Prototipo Inicial (a base de luz).

Se quiere resaltar que durante el III Seminario Internacional, el semillero de investigación Bisemic ayudo a la creación de los distintos posibles prototipos y el análisis de su funcionamiento. Ese análisis fue clave para la creación final del SmartSIM y para la decisión de cuales sensores implementar.

Luego, se analizaron con los expertos del WILSON CENTRE los resultados obtenidos durante el Workshop desarrollado en la Universidad Pontificia Bolivariana y se procedió a la implementación de sensores analizando con los expertos cuales podían ser los más apropiados basándose en brindar una herramienta con ciertas características similares a las del procedimiento normal.

Terminado este análisis, se procedió a elegir el tipo de prototipo que mejor llenara las expectativas esperadas y se le realizo un leve cambio. El producto final se muestra en la figura 20.

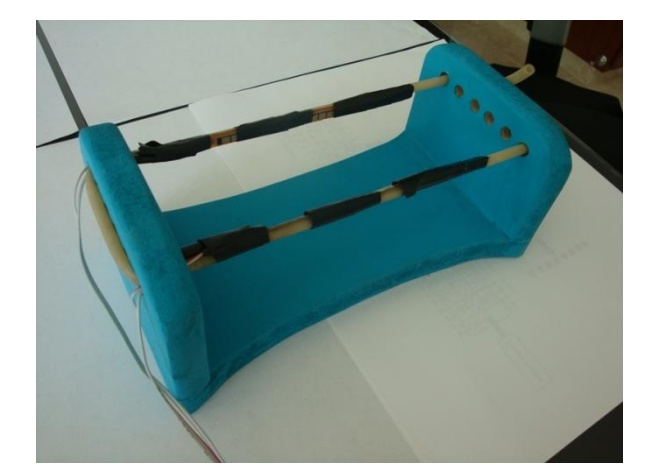

Figura 20. Prototipo físico Final

Luego de elegir este prototipo y de analizar los sensores que se querían usar, se procedió a construir una parte adicional al prototipo para hacer posible medir la presión dentro del tubo.

Se quería medir la fuerza con la que quedaba el nudo midiendo la presión al interior del tubo, por lo tanto se planteo poner una bomba que llenara los respectivos tubos de aire y para que este aire no se saliera se creó un válvula de doble estrangulamiento manejada por un servo motor que nos daba la seguridad de no perder el aire introducido dentro del tubo. La válvula se ve en la figura 21.

Figura 21. Válvula creada de doble estrangulamiento.

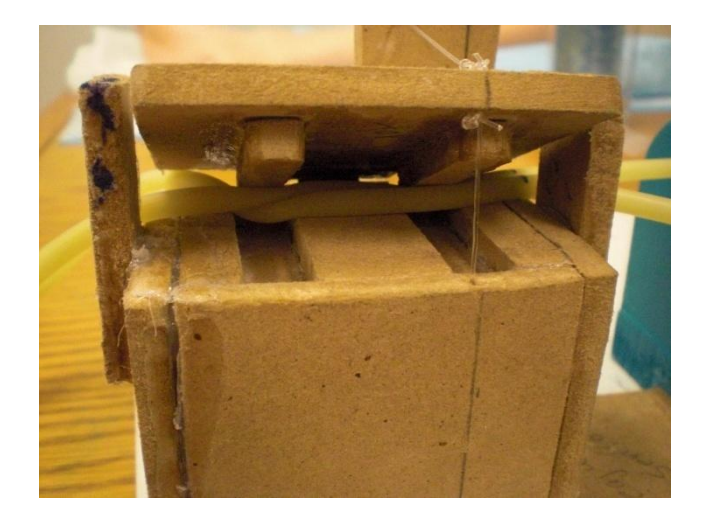

Además se diseñó un acople para poder adaptar los sensores de presión al prototipo, con el fin de que estuvieran fijos y no generar variaciones por factores externos. Ver figura 22.

Figura 22. Acople para fijar los sensores de presión.

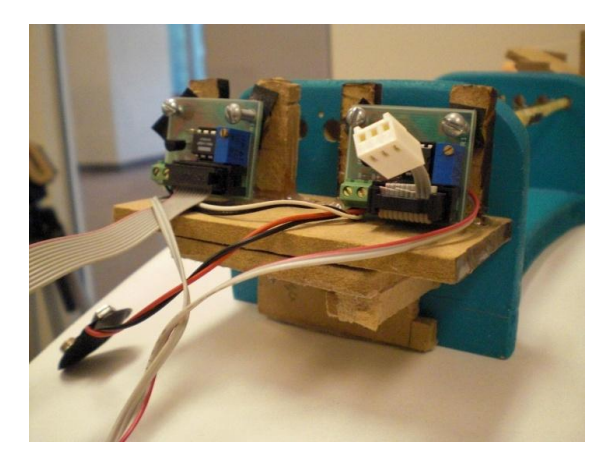

Para terminar el desarrollo de la parte física lo que se hizo fue acoplar la válvula de doble estrangulamiento al prototipo para que de esa manera quedara una sola pieza. De esa manera quedó la parte física del prototipo lista como se puede ver en la figura 23.

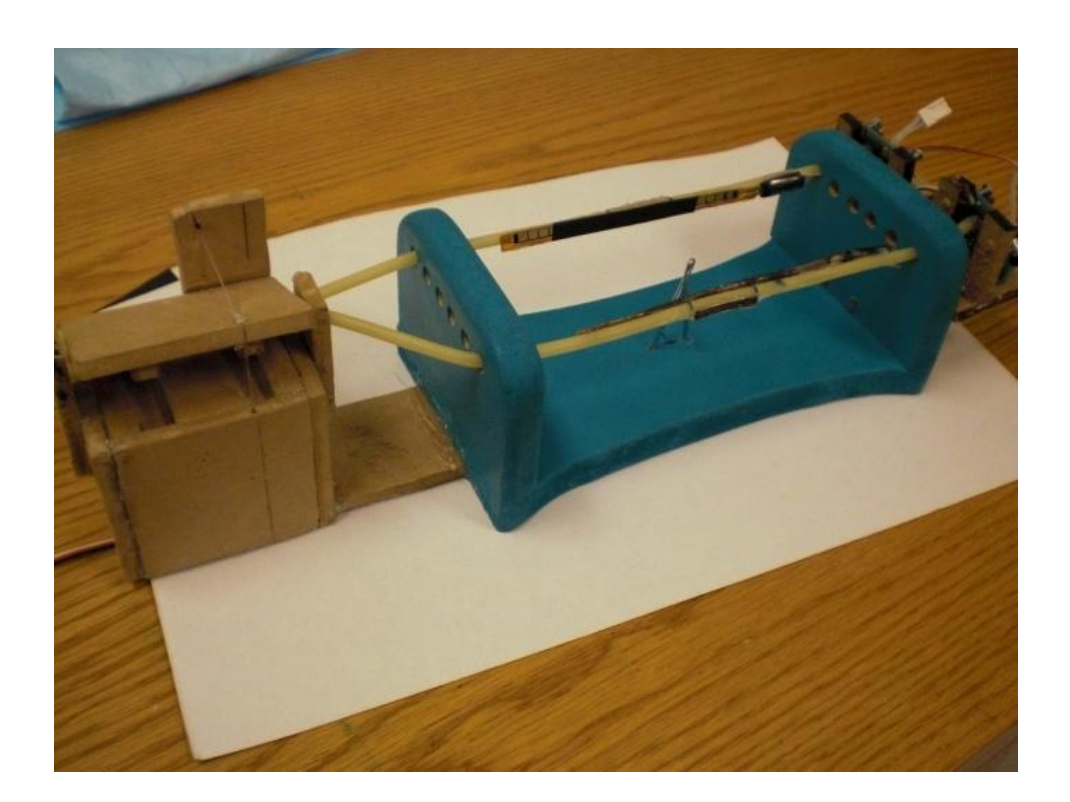

## Figura 23. Parte física final del simulador.

## **5.3 SENSORICA**

La decisión de los sensores que se utilizarían fue una parte fundamental, pues los sensores tenían que brindar las características del procedimiento. Se baso en la explicación de lo que es un nudo de sutura, brindad en el marco teórico.; y se analizo por medio de sensores que tipo de características se podían medir.

Terminado el análisis se decidió que una variable que se podía medir y brindaría una característica muy acertada del procedimiento, era la variación de la distancia de las paredes de la herida, que en este caso sería la distancia entre los tubos como lo muestra la figura 24.

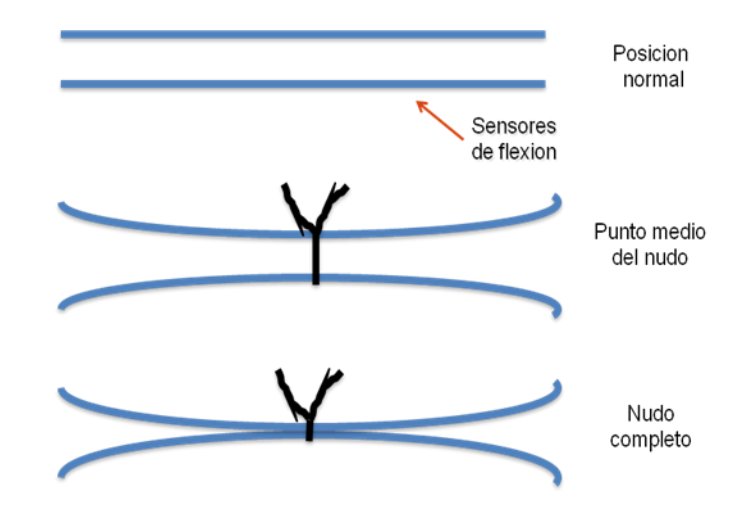

Figura 24. Sensores de flexión como paredes de la herida

Con el fin de medir esta variable se buscaron sensores de flexión para poder lógralo.

Luego, se pensó que otra buena variable para medir era la fuerza con la cual terminaba el nudo. Sin embargo se quiso medir esto de una manera indirecta midiendo presión al interior de los tubos y pensado que esto brindaría la fuerza con la que terminaba el nudo.

Para lograr este objetivo se buscaron sensores de presión que brindarían la facilidad de poder medir las presión al interior de un tubo como el que se manejo para simular las paredes de la "herida". Ver figura 25.<sup>19</sup>

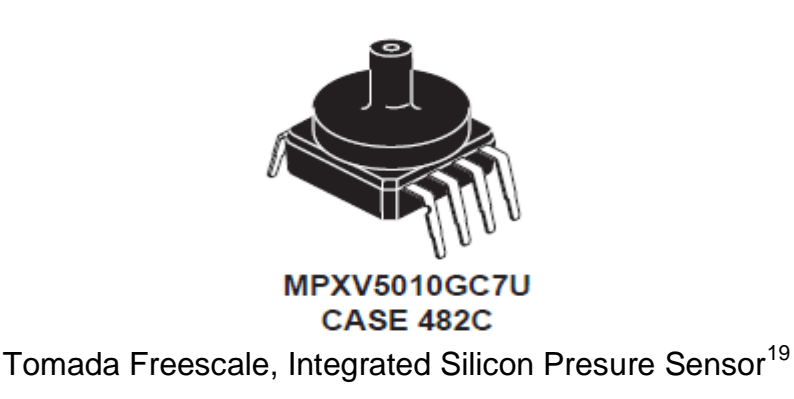

Figura 25. Sensor de presión.

<sup>19</sup> Freescale, Integrated Silicon Pressure Sensor On Chip Signal Conditioned □ Temperature  $\Box$  Compensated  $\Box$  and  $\Box$  Calibrated, 12/ julio/ 09, 1-5.

## **5.3.1 Sensor de presión.**

El sensor MPXV5010GC es de la familia de los transductores piezo-resistivos y está hecho a base de silicio. El sensor es especial para aplicaciones con microcontroladores o en las cuales se van a utilizar conversiones análogo-digital. Este transductor combina técnicas avanzadas de micro-medición, películas delgadas para la medición y un procesamiento bipolar que brinda un señal análoga de alto nivel que es proporcional a la presión aplicada.

Entre las características principales de este sensor se encontraron:

- 5 % máximo de error cuando el sensor se usa fuera del rango de temperatura (0 $\degree$  hasta 85 $\degree$ C).
- Ideal para aplicación con microcontroladores o microprocesadores
- Variación proporcional de la salida respecto a la presión aplicada.
- Cuerpo entero de termoplástico durable.<sup>19</sup>

Algo que se quiere resaltar es que el sensor brinda un salida diferencial, por lo tanto se tuvo que realizar una configuración externa al sensor para poder usarlo como se deseaba dentro del procedimiento. Otra característica importante es que el sensor es lineal. La siguiente grafica muestra la linealidad que rige al sensor por lo que no se necesito linealizar la señal de salida. Ver Figura 26.

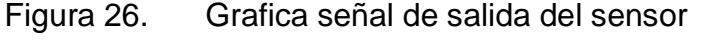

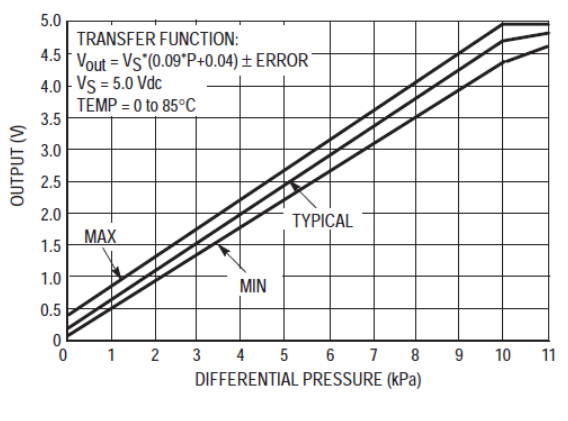

**Output versus Pressure Differential** 

Tomada Freescale, Integrated Silicon Presure Sensor<sup>19</sup>

<sup>19</sup> Freescale, Integrated Silicon Pressure Sensor On Chip Signal Conditioned Dn Temperature  $\Box$  Compensated  $\Box$  and  $\Box$  Calibrated, 12/ julio/ 09, 1-5.

Como se ve en la figura anterior la grafica muestra la relación de la presión diferencial con la salida de voltaje, cuando se habla de presión diferencial estamos tomando la diferencia entre la presión atmosférica, o al exterior del sensor, y la presión aplicada a la boquilla del sensor.

Con el fin de cambiar la salida diferencial que brindaba el sensor, se creó un circuito para referenciar la señal a tierra, además se uso el amplificador INA114 que se explicara en el siguiente numeral.

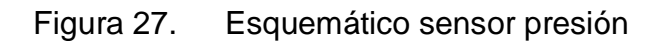

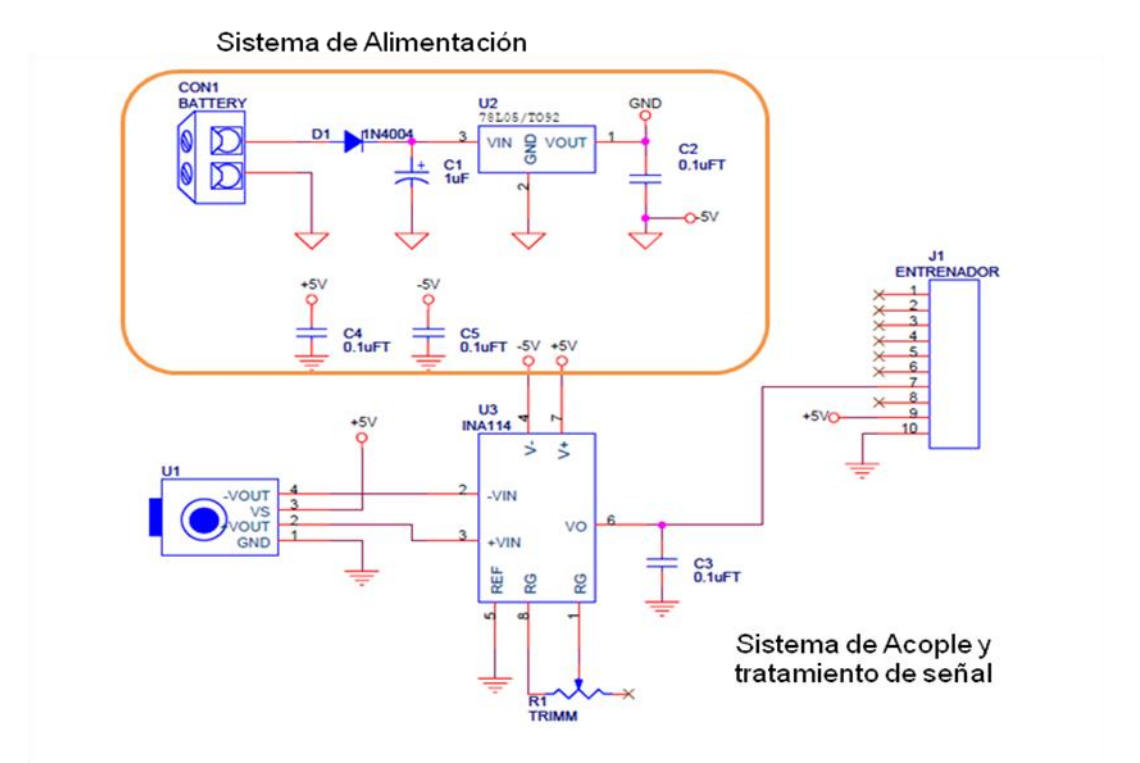

Como se puede ver en la figura 27, el esquemático del sensor de presión se divide en dos partes. La primera, es el sistema de alimentación que se debe usar para alimentar el INA114 con el cual se referencio y se amplifico la señal con el fin de tener una señal óptima en el microcontrolador.

Los voltajes necesarios para alimentar el INA114 fueron 5 y -5. Los 5 voltios (positivos) se consiguieron de la alimentación normal de la tarjeta; los 5 voltios (negativos) se generaron a partir de una batería de nueve voltios. La cual, para generar esa alimentación, se le aplicó a un regulador de voltaje de manera inversa (en pin de Vin, se tomo como salida y en el Vout se le aplico la señal de 9V). Se usó un regulador de voltaje 7805.

Con eso se generaron los -5 voltios necesarios para aplicarlos al amplificador y así generar la señal que se deseaba.

#### **5.3.1.1 INA114**

l

El INA114 es un amplificador para propósitos generales de bajo costo y de excelente precisión. Tiene la versatilidad del diseño de 3 amplificadores operacionales (ver fig 28) y un tamaño pequeño que lo hace ideal para un gran número de aplicaciones.<sup>20</sup>

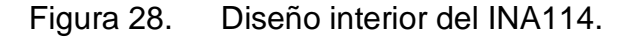

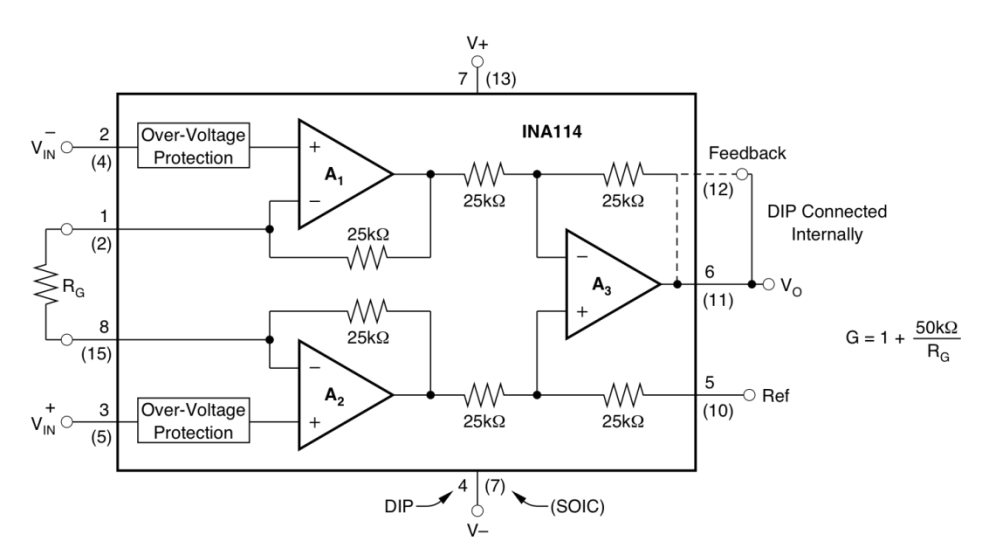

Tomada de BURR-BROWN, Precision Instrumentation Amplifier<sup>20</sup>

Como se puede ver en la figura anterior el integrado recibe la entrada diferencial y brinda una salida, la cual se referencio a tierra. La ganancia del circuito se determino con la resistencia RG con el fin de brindar una relación considerable con el conversor A/D del microcontrolador que va de 0 a 5 voltios.

<sup>&</sup>lt;sup>20</sup> BURR-BROWN,Precision INSTRUMENTATION AMPLIFIER, 12/ JULIO / 2009, 3-4

## **5.3.2 Sensor de flexión**

Para el sensor de flexión se uso un "Flex sensor" de la empresa Espectra Symbol; este tipo de sensores patento la tecnología de sensores basados en elementos de carbón resistivo. Como un sensor variable de resistencia impresa, el "Flex Sensor" consigue variar su valor en una delgada capa que contiene la resistencia de carbono<sup>21</sup>. (ver Fig. 29 y Fig. 30)

Figura 29. Vista Top sensor de flexión.

$$
\left\| \begin{array}{cc} \frac{1}{2} & \frac{1}{2} & \frac{1}{
$$

Tomada de Spectra Sensors.<sup>21</sup>

Figura 30. Vista de la magnitud del sensor.

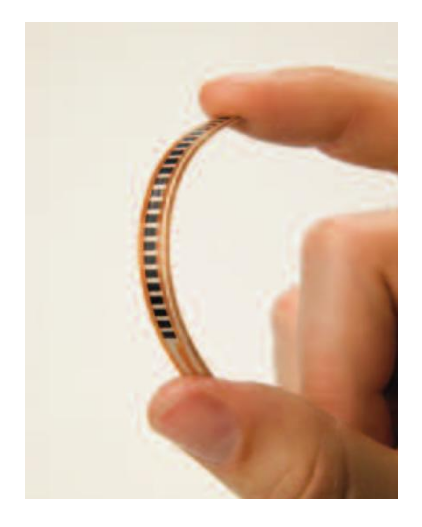

Tomada de Spectra Sensors.<sup>21</sup>

Para entender lo expuesto anteriormente, se puede ver la figura 31, en la cual se muestra la variación de la resistencia, dependiendo de la variación de la flexión del sensor.

l

<sup>&</sup>lt;sup>21</sup> SPECTRA SENSORS, FLEXION, 15/ JULIO / 2009, 1-2

Figura 31. Variación del sensor de flexión y como incrementa su valor

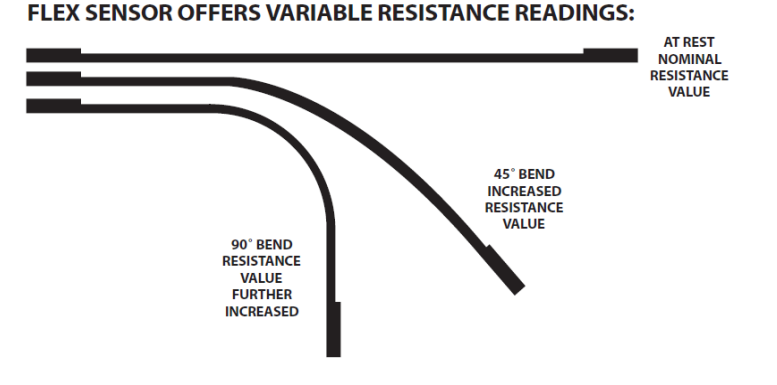

Tomada de Spectra Sensors.<sup>21</sup>

Como este sensor en realidad es una resistencia, pues la manera para implementarlo dentro del simulador fue realizar con él un divisor de voltajes el cual permitiera que la variación de la resistencia brindara una variación de una señal de voltaje que fue la que se le envío al microcontrolador.

Para prevenir problemas de alta impedancia a la entrada del microcontrolador, se le acoplo un amplificador LM741, el cual se utilizo en configuración seguidor y su única función fue brindar seguridad para el envío de la señal. (Ver fig. 32)

Figura 32. Configuración sensor de flexión

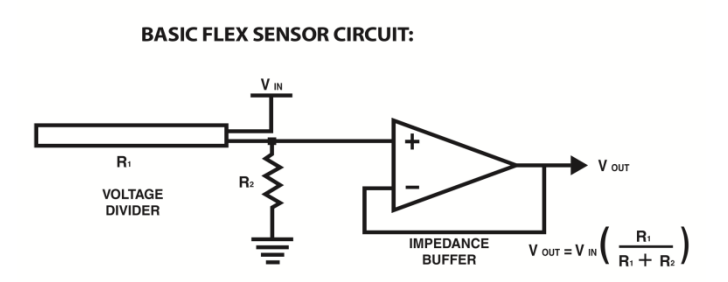

Tomada de Spectra Sensors<sup>21</sup>

Además se logro determinar el rango de voltaje en el cual se quería que variara la señal generada por la variación de la resistencia del sensor. Esto se logro tomando

l

<sup>&</sup>lt;sup>21</sup> SPECTRA SENSORS, FLEXION, 15/ JULIO / 2009, 1-2

el rango dentro del cual variaba la resistencia, de este rango se tomo el valor mayor y menor, y le aplico la ecuación del divisor de voltajes para cada uno de los casos.

Ecuación 1. Divisor de voltajes

$$
V_{\text{OUT}} = V_{\text{IN}} \left( \frac{R_1}{R_1 + R_2} \right)
$$

El fin de esto era garantizar que el valor máximo de voltaje que generara la variación del sensor fuese de 5v, por lo tanto, esa fue la primera ecuación que se procedió a desarrollar. Una vez garantizado que con la mayor variación de la resistencia el máximo valor en voltaje iba a ser 5V , se realizó el mismo procedimiento con el valor menor, solo para garantizar que el voltaje era menor de 5V como debía ser.

Estas conexiones se realizan dos veces dentro del circuito debido a que se utilizaron dos sensores de flexión.

## **5.3.2.1 LM741**

l

El LM741 es una serie de amplificadores operacionales para propósitos general. Es usado para un gran número de aplicaciones análogas. La alta ganancia que genera y la gran variedad de rango de operación de voltaje que maneja brinda un desempeño superior en configuración como integrador, amplificador sumador, y en aplicaciones de retroalimentación en general.<sup>22</sup>

Dentro de las características principales de este amplificador se encuentran:

- Protección contra corto circuito
- Excelente estabilidad de temperatura
- Compensación de frecuencia interna
- Alto rango de voltaje de entrada.

La figura 33 muestra la configuración que se uso del amplificador LM741; es la denominada "amplificador seguidor".

<sup>&</sup>lt;sup>22</sup> FAIRCHILD, SINGLE OPERATIONAL AMPLIFIER, 25 / JULIO / 2009, 2-5

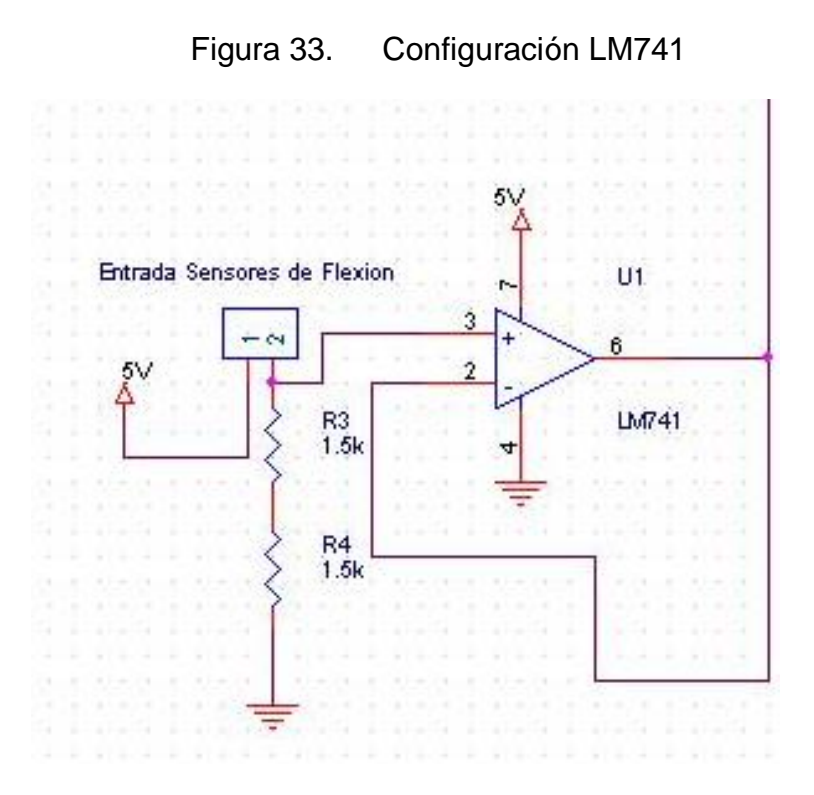

#### **5.4 DSPIC**

Para la parte de adquisición de datos, y procesamiento de los mismos se utilizo un microcontrolador DsPIC30f4013, teniendo en cuenta que dentro de los objetivos principales del proyecto, estaba desarrollar un simulador de bajo costo. Se uso el DsPIC debido a que este brindó todas las herramientas que se necesitaron para la adquisición de las características del procedimiento.

Es sabido que en el mercado se pueden encontrar sistemas ya construidos que podrían hacer la misma función para la que se uso el DsPIC dentro del proyecto, tales como, las tarjetas de adquisición de datos de National Instruments, sin embargo el DsPIC fue la solución más económica y practica, que suplió todas las necesidades que se tenían.

A continuación se explicará las dos grandes funciones que se trabajaron dentro del DsPIC, que son la adquisición de datos por su conversor Análogo/Digital, y su transmisión hacia el computador. Además una explicación de la conversión Serial-USB necesaria para la transmisión.

## **5.4.1 Conversión A/D**

l

El conversor análogo digital, permite la conversión de una señal análoga, a una señal digital de hasta 12 bits si así se desea. Este modulo del microcontrolador es basado en una arquitectura de registro de aproximación sucesiva (SAR) y provee una máxima rata de muestreo de 100ksps. El modulo A/D tiene hasta 16 entradas análogas las cuales están multiplexadas en un amplificador del tipo "sample-hold".

La salida de este tipo de amplificador es la entrada al conversor que genera el resultado de la conversión. El voltaje de referencia análogo, es elegible desde la programación del DsPIC o de manera manual aplicando un voltaje deseado ya sea a los pines ( $AV_{DD}/AV_{SS}$ ) o a los pines ( $V_{REF}$ ,  $V_{REF}$ ).

El conversor análogo digital tiene un característica única que lo hace capaz de operar mientras el dispositivo esta en modo "Sleep", seleccionando el oscilador RC.

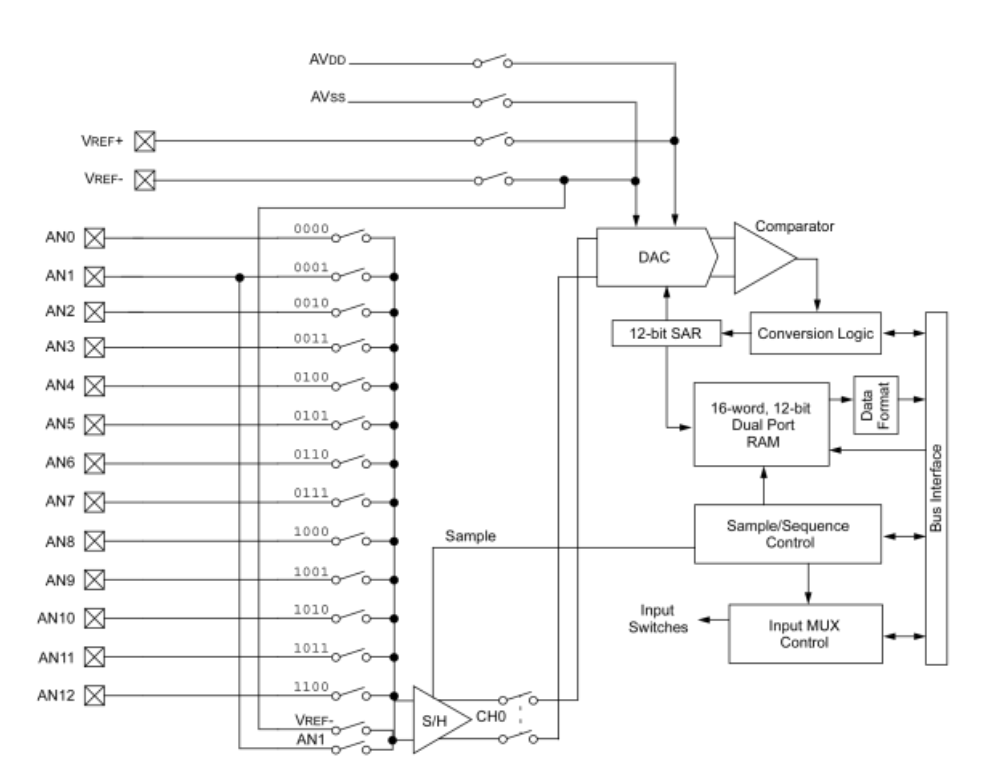

Figura 34. Diagrama de bloques del conversor A/D

# Tomada MICROCHIP, dsPIC30F3014<sup>23</sup>

<sup>23</sup> MICROCHIP, dsPIC30F3014, dsPIC30F4013 Data Sheet, 09 / JULIO/ 2009, all.

En la figura 34 se puede ver la configuración de bloques interna del conversor análogo digital, en esta también se puede ver claramente el amplificador del que se hablo anteriormente en su función de multiplexor, y ver también como él es que permite que las señales lleguen al conversor para realizar el procedimiento.

#### **Operación de conversión.**

Después de que el A/D ha sido configurado para realizar la conversión, comienza la adquisición de muestras por parte del modulo. Para terminar la adquisición y empezar la conversión existen varias formas, entre ellas se encuentran: manejar un bit programado, un desbordamiento de timer, o un disparo externo, cuando la conversión está terminada. El resultado de la conversión es guardado en el buffer del A/D (ADCBUF0 - ADCBUFF) y la bandera de haber terminado al conversión se activa.<sup>23</sup>

Para el simulador, se trabajo una conversión de 8 bits, pues la transmisión de las señales se iba a realizar en este tamaño, por lo tanto, se dejo así para facilitar la transmisión. Además, se configuro por medio de la programación cuando termina de adquirir y cuando convierte el dato adquirido (dándole el tiempo necesario); esa rutina se dejo dentro de un ciclo infinito de manera que la adquisición y la conversión fuesen permanentes.

Para referenciar el conversor se realizo al mismo voltaje que se trabaja toda la tarjeta (5V-0V). Se tuvo en cuenta que el sensor de flexión se configuró para trabajar también en este rango, por eso, se mantuvo esa configuración.

Debido a eso y como se trabajó una conversión a 8 bits, para facilitar la transmisión, se obtuvo un tamaño del paso de la conversión A/D de 0.02V.

Figura 35. Subrutina de conversión ADC

```
/***** Subrrutina Conversion ADC******
 void toma adc (void) {
 set adc channel(0); //Se configura el canal del ADC que se va a leer
 delay us(10) ;
 nivel = read adc(); //E1 valor que se lee en el ADC se almacena en "nivel"
```
l

<sup>&</sup>lt;sup>23</sup> MICROCHIP, dsPIC30F3014, dsPIC30F4013 Data Sheet, 09 / JULIO/ 2009, all.

## **5.4.2 Transmisión modulo (UART)**

Para la transmisión de datos desde el microcontrolador hacia el computador, se manejo el modulo (UART) Universal Asynchronous Reciver Transmiter, el cual viene incorporado dentro del microcontrolador. Este transmite datos a través del puerto serial del computador. Sin embargo en el simulador se uso una conversión USB/SERIAL que esta explicada en el siguiente numeral.

En cuanto al modulo UART como características principales del mismo se tienen:

- Puede transmitir a 8 o a 9 bits según usted lo desee.
- Para la transmisión a 8 bits, el bit de paridad se puede configurar según las preferencias del usuario.
- Uno o dos bits de parada.
- Interrupciones separadas de recibir y transmitir.
- El rango te baudios está entre 1.875Mbps hasta 30MH $Z^{23}$

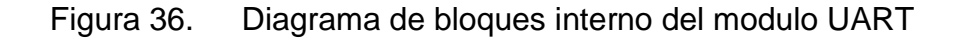

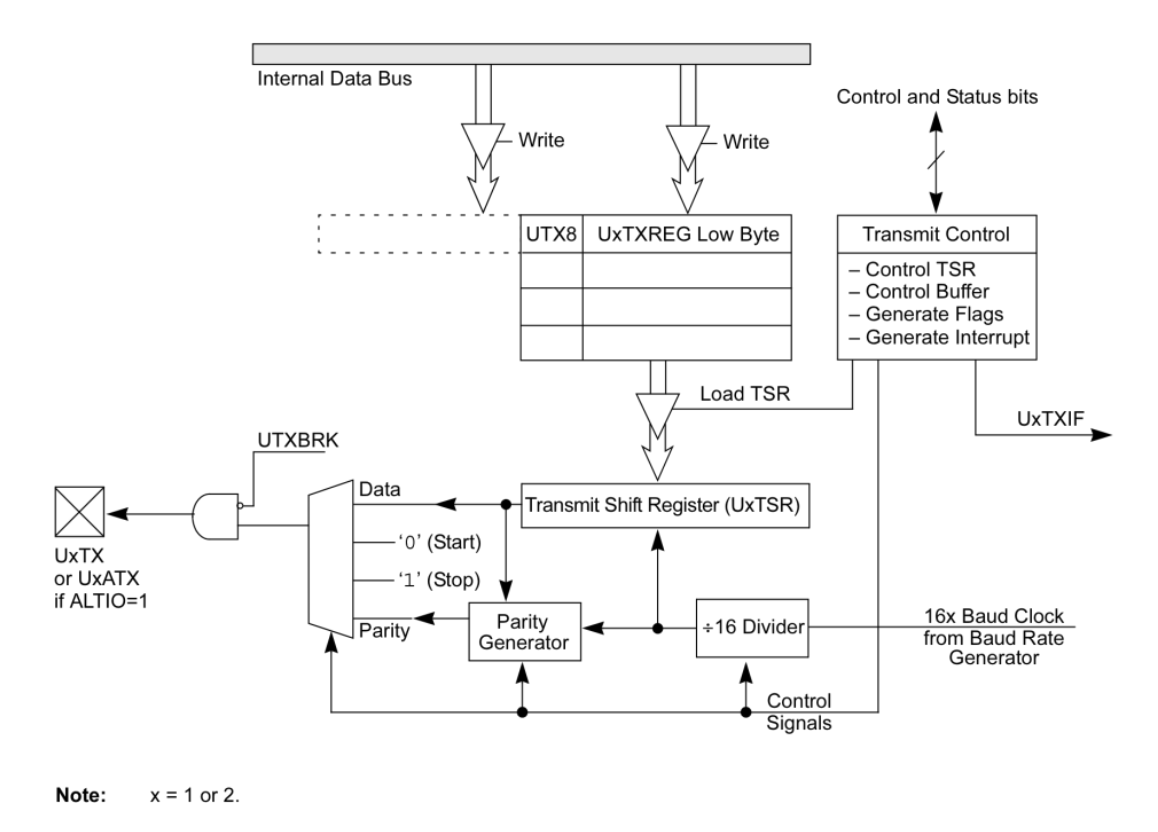

Tomada de MICROCHIP, dsPIC30F3014 <sup>23</sup>

l

<sup>&</sup>lt;sup>23</sup> MICROCHIP, dsPIC30F3014, dsPIC30F4013 Data Sheet, 09 / JULIO/ 2009, all.

En la figura 36. Se puede ver como es la configuración interna del modulo UART, en la cual se resalta, los dos bits de parada que se manejan al interior del modulo.

Además se enfatiza en que este modulo envía palabras de 8 bits, pero lo que lo hace especial es que envía grupos de cuatro palabras de 8 bits durante la transmisión.

Para la utilización del UART toda su configuración se realiza por medio de programación. Lo primero es activar con cuál de los dos módulos se va a trabajar, ya que se cuenta con dos iguales.

Luego se procede a decir cuál es el tamaño de la palabra que se va a enviar y a configurar la rata de baudios a la cual se desea transmitir. Se realiza toda la configuración y se procede a escribir el dato que se desee enviar en el registro de transmisión respectivo. Este quedara ahí hasta que sea enviado.

En el caso del SmartSIM como se envían 4 señales, se configuró desde el microcontrolador el orden y los tiempos de espera entre cada una de las transmisiones, realizándose de la manera más eficiente posible, con el fin de perder la menor cantidad de datos, durante la transmisión de las señales (ver Figura 37.)

Figura 37. Multiplexacion de envío de señales.

```
//*****Multiplexacion de senales******
  while (1) {
17 ***** Transmicion senal 1******
  set adc channel(0) ;
  delay us(10);
  nivel = read adc(); //Lo que lee el ADC se almacena en una sola variable
  fprintf(Target,"%c",nivel);
1/7***** Transmicion senal 2******
  set adc channel(1) ;
  delay us(10);
  nivel = read adc(); //La misma para todas las lecturas.
  fprintf(Target,"%c",nivel);
//***** Transmicion senal 3******
  set adc channel(2) ;
  delay us(10);
  nivel = read adc(); //Asi se envia siempre la misma variable al PC
 fprintf(Target, "c", nivel);
//***** Transmicion senal 4******
  set adc channel (3) ; //Se aprovecha que la progracion es secuencial.
  delay us (10) ; //De esa manera se envian las senales una tras de otra.
  nivel = read adc();
  fprintf(Target, "%c", nivel);
  -3
```
## **5.5 COMUNICACIÓN CON EL COMPUTADOR**

Para la comunicación con el computador fue necesario usar una conversión debido a que el portátil con el cual se trabajo el SmartSIM, no tenia puerto serial, esto obligo a realizar la conversión a USB.

## **5.5.1 Conversión Serial/USB**

El FT232R es el ultimo dispositivo de la empresa Future Technology International Device (FTID) dentro del rango de los circuitos integrados USB-UART. El FT232R es un conversor de UART-Serial a USB con una salida opcional de generador de reloj, además este se puede configurar en modo síncrono o asíncrono.

Este dispositivo a sido bastante simplificado, integrando una EEPROM externa, un reloj extraíble y resistores USB en un solo dispositivo. Además también puede auto alimentarse, o alimentar todo el circuito. En el caso del SmartSIM el es el encargado de alimentar todo el circuito.<sup>24</sup>

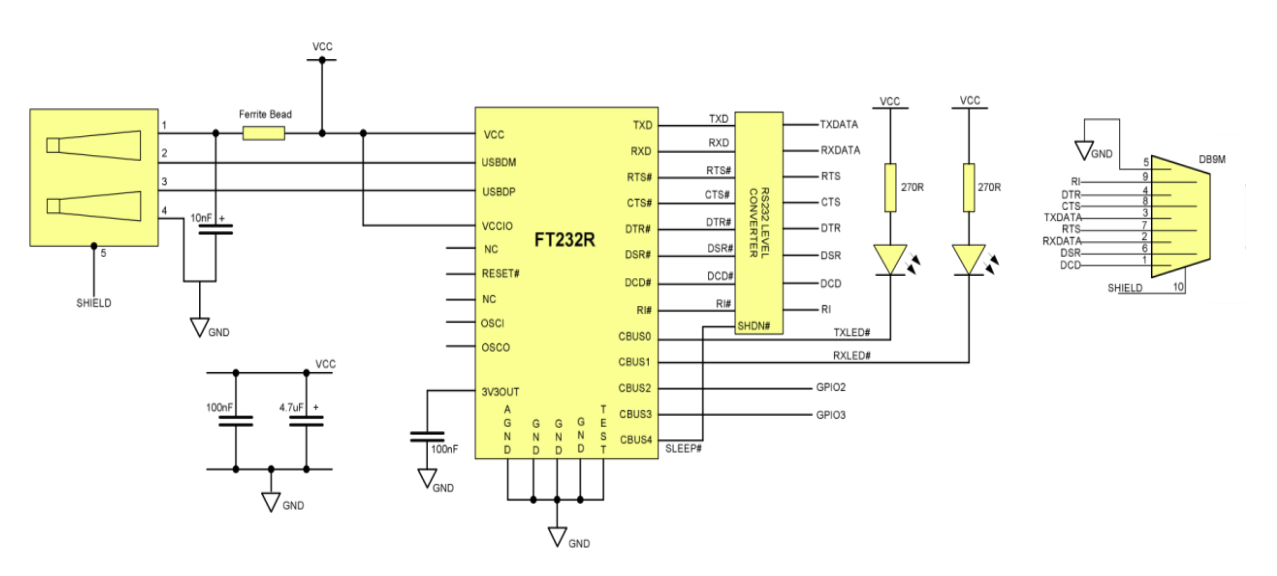

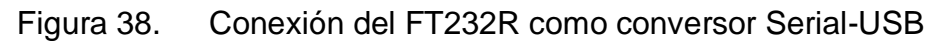

Tomada de FTDI CHIP, FT232R USB UART IC<sup>24</sup>

l

 $^{24}$  FTDI CHIP, FT232R USB UART IC, 29 / JULIO / 2009 , all.

La figura anterior muestra la configuración del FT232R como conversor de un modulo RS232 (que es un modulo serial) a un modulo USB tipo B. La transmisión del DsPIC se hace mediante el modulo UART como se dijo anteriormente. Este modulo UART trabaja solo con módulos seriales RS232, por lo tanto se aplico el dispositivo FT232R para convertir esa transmisión del UART por el modulo serial, a un transmisión del UART por el modulo USB tipo B.

Debido a lo anterior, se busco en el mercado una solución que brindara esta configuración y se encontró el modulo RS232-USB mostrado a continuación, el cual usa la tecnología FT232R. Este es el mismo que se usó en el SmartSIM.

Figura 39. Modulo de conversión Serial- USB usado en el SmartSIM

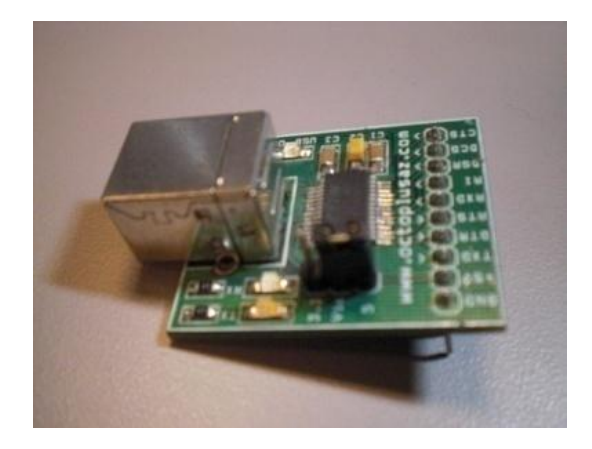

## **5.6 PROTOTIPO FINAL**

Luego de unir todas las partes mencionadas anteriormente se culminaron las fases físicas y electrónicas del simulador. La fase física se muestra culminada en la figura a continuación, como se puede ver , se implementaron los sensores en el simulador para adquirir las características del nudo de sutura quirúrgico. Los sensores de flexión se unieron a los tubos que se usan para simular las paredes de la herida. ver Figura 40.

Figura 40. Adaptación sensores de flexión.

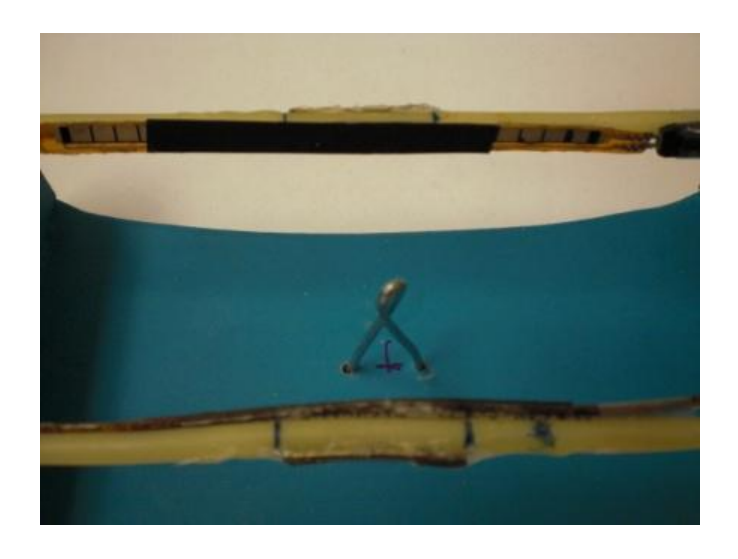

En la figura 41 se ve la magnitud física completa del simulador con todo y sensores.

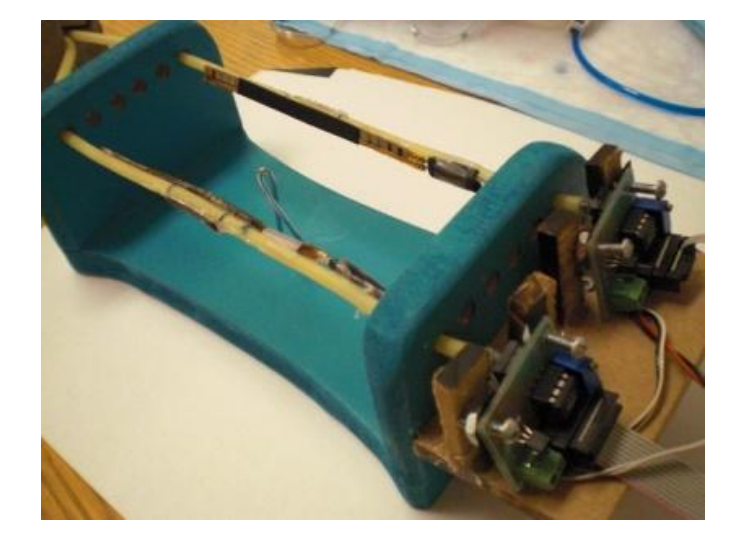

Figura 41. SmartSIM completo

En la figura 42 se muestra la configuración electrónica de la tarjeta que se uso en el SmartSIM. En esta se implementan los amplificadores y se dejan enunciadas las entradas a los sensores.

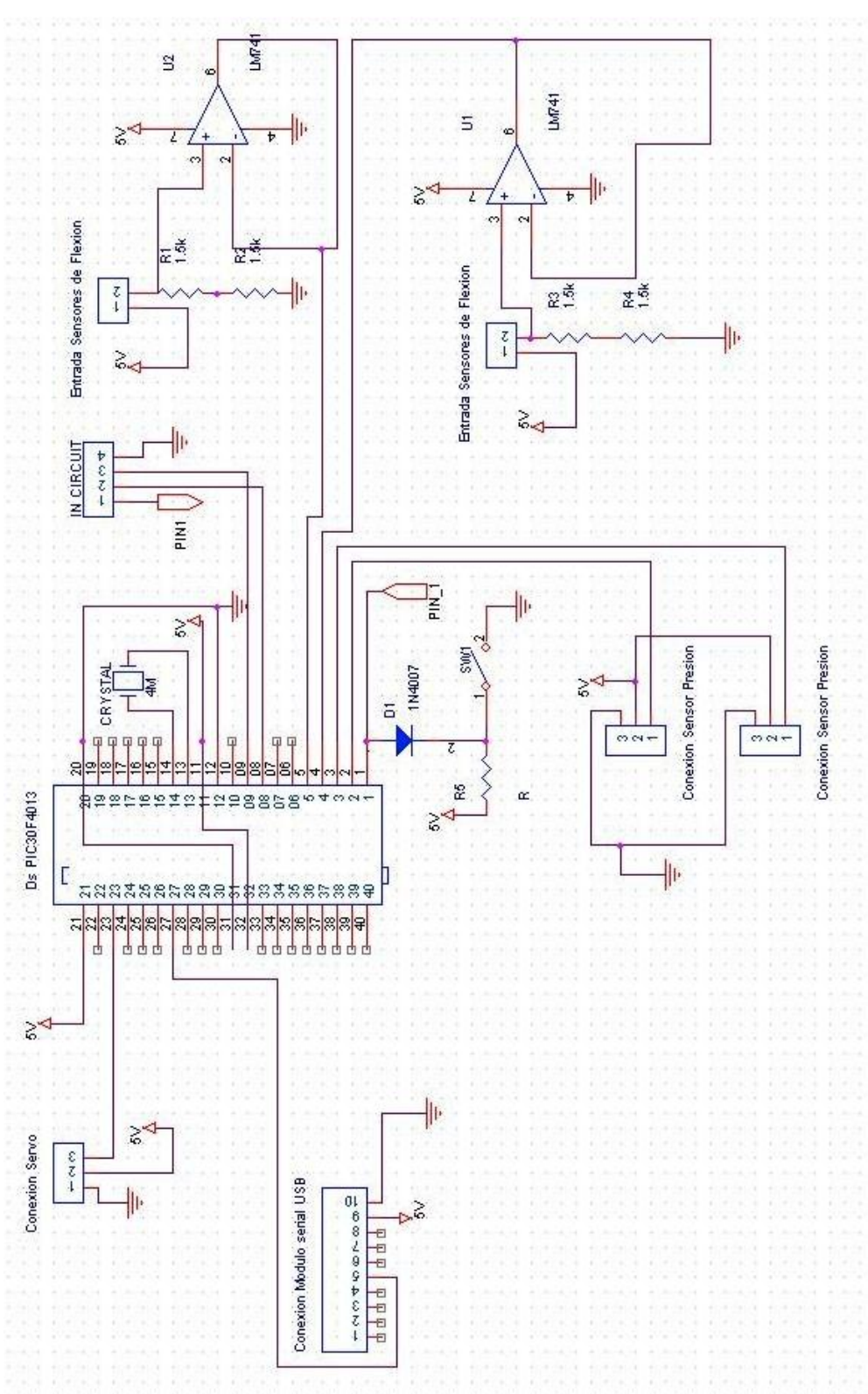

Figura 42. Esquemático tarjeta del SmartSIM.

z

En la Figura 43 se muestra la tarjeta física que se uso en el SmartSIM, con esta fue que se desarrollo el simulador y todo el estudio.

Figura 43. Board del SmartSIM

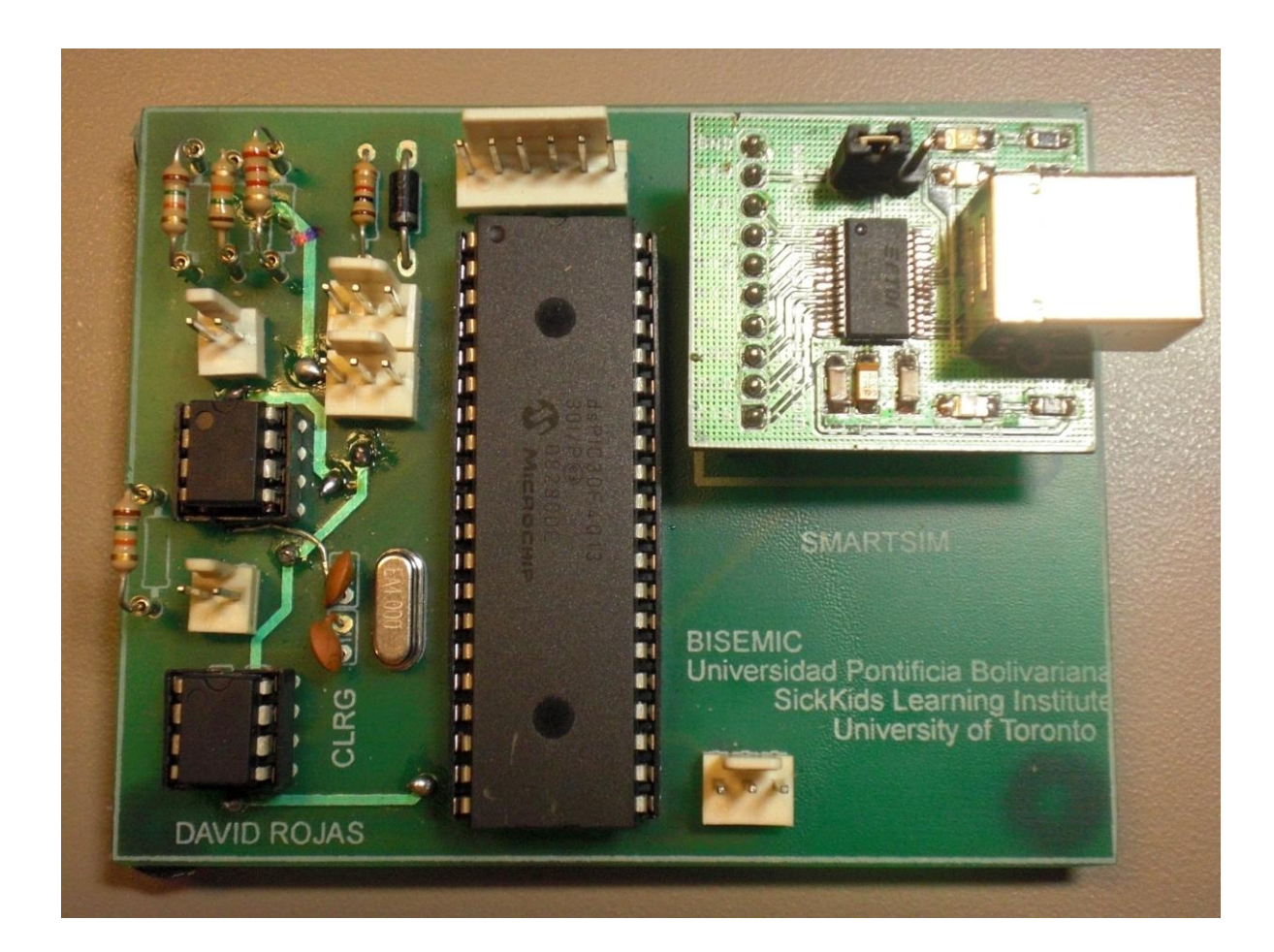

# **6 DISEÑO SOFTWARE PARA EL SMARTSIM**

A continuación se muestra una explicación de los dos software computacionales utilizados con el simulador, estos son, LabView como sistema de adquisición y almacenamiento de datos; y Matlab como sistema de análisis y filtrado de datos.

## **6.1 LABVIEW**

La interfaz grafica de LabView para el simulador se muestra en la siguiente figura. Esta por compuesta por las tres partes principales que se resaltan en la misma y las cuales se explican a fondo dentro de este numeral.

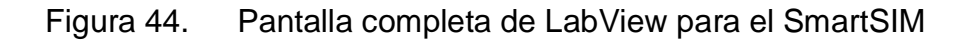

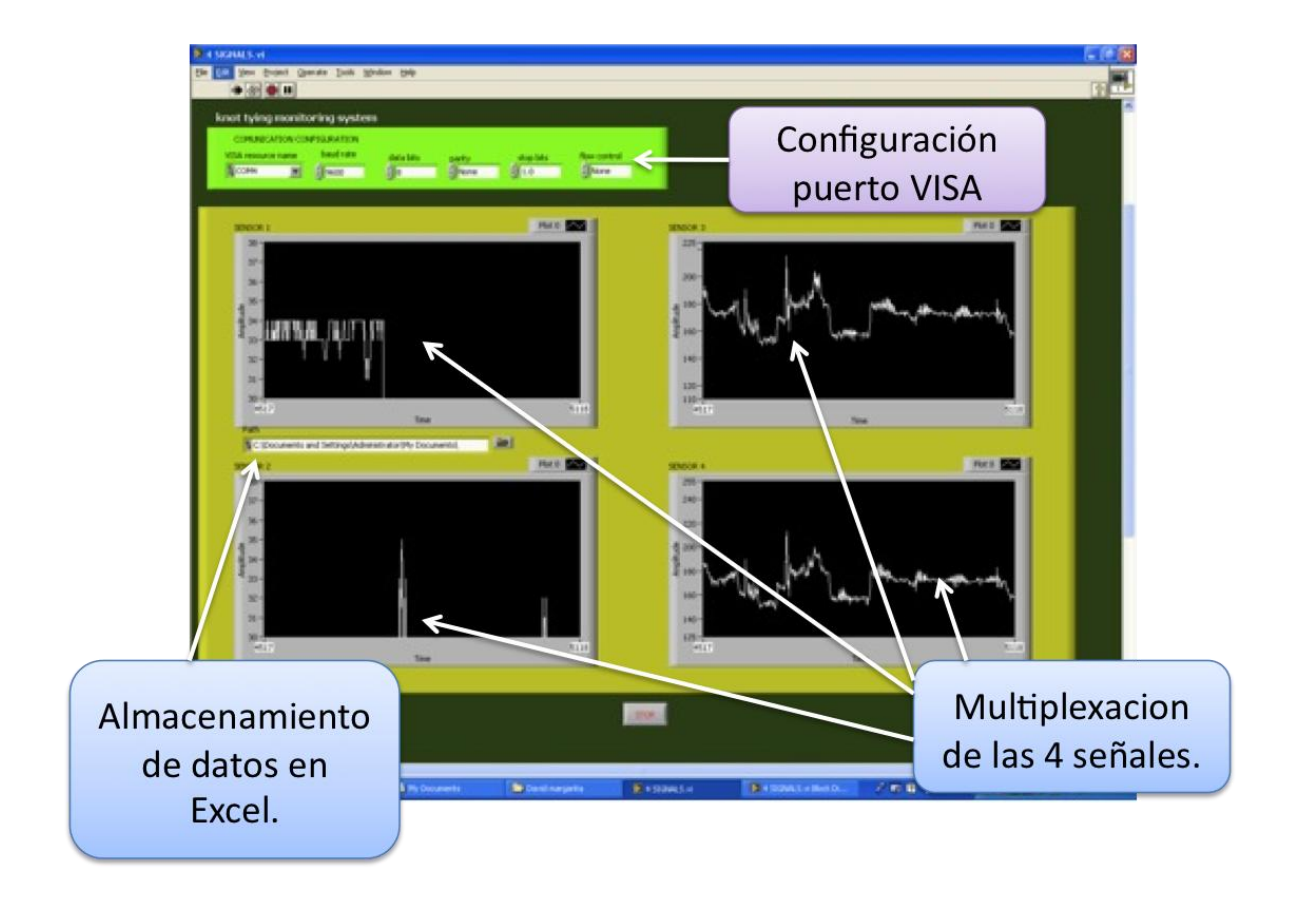

En la grafica anterior las 4 ventanas donde se ven las graficas, son las encargadas de monitorear la adquisición de datos y brindar la facilidad de visualizar el comportamiento de cada sensor.

Además la viñeta que de "almacenamiento de datos en Excel, es la que permite ingresar la dirección donde se desea guardar el archivo.

Por último la ventana superior de botones, es donde se configura el puerto VISA para que permita la entrada de los datos desde el microcontrolador.

Dentro del simulador fue el software que permitió que los datos adquiridos por el DsPic, pudieran ser transportados al computador, y al mismo tiempo, almacenados en archivo tipo Excel definido, para su posterior análisis. Su funcionamiento se dividió en tres grandes etapas.

Figura 45. Funciones de la plataforma software en labview

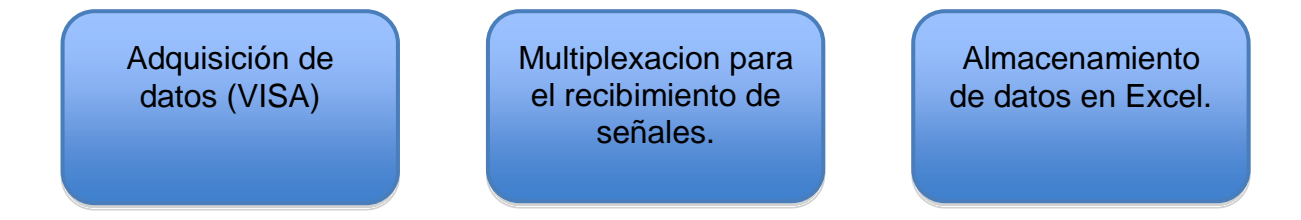

## **6.1.1 ADQUISICION DE DATOS**

Para la adquisición de datos fueron necesarios:

- Una computador a donde se enviaron los datos
- El conversor serial-USB, pues para la recepción, los datos debían venir de un puerto serial
- Programar el microcontrolador para que enviara los datos deseados.

Lo que se hizo desde LabView fue realizar una lectura constante del valor que estaba llegando al puerto serial del computador. Para lograr esto se utilizó la sesión VISA que es una herramienta dentro de LabView para la lectura del Puerto serial.

Lo primero que debe hacerse es la configuración del tipo de comunicación para lo cual se manejo desde "VISA configure serial port".

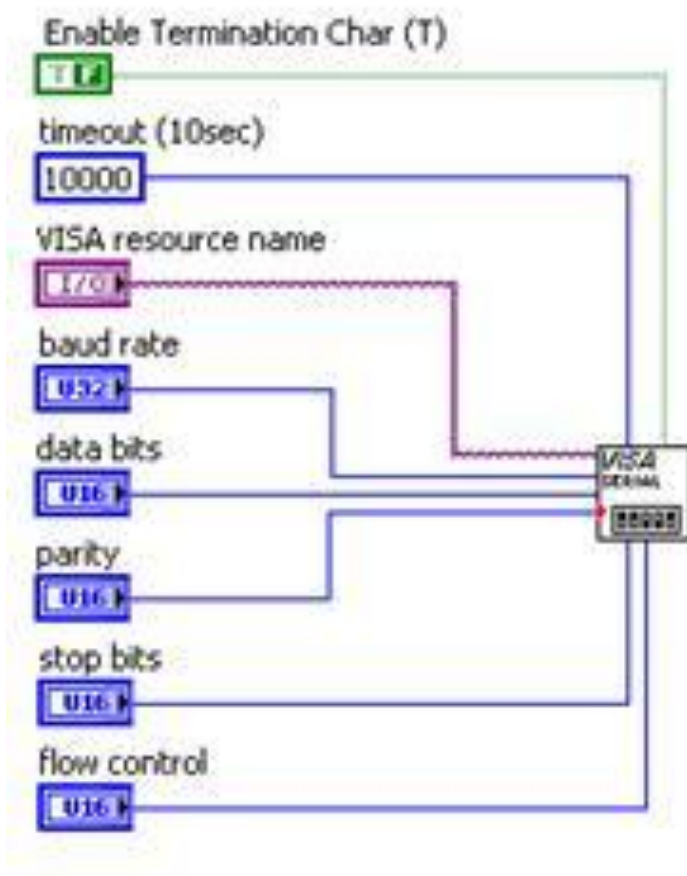

Figura 46. VISA configure serial port.

En este punto se realizo la configuración de la comunicación en al cual se sincronizó la velocidad a la que se iban a recibir los datos, con la velocidad con la que el DsPic los estaba enviando. Además, se configuro el tamaño de la palabra que se iba a enviar, es decir, la cantidad de bits de la transmisión.

Como dentro de la programación del DsPIC no se utilizaron bits de paridad, pues no se configuro nada en este sentido en LabView, lo mismo ocurrió con los bits de parada y con el control de datos, simplemente se dejaron en su modo predeterminado.

Sin embargo, cada vez que se utilizo el SmartSIM se tuvo que configurar el puerto que se estaba usando como "serial", debido a que el PC portátil con el que se trabajó carecía de este. El conversor Serial-USB dio la ventaja de poder conectarlo en cualquiera de los puertos seriales del computador usado. Debido a esto, antes de cada práctica con SmartSIM, se configuro en que Puerto "serial" iban a estar llegando los datos. La configuración se puede ver explicada en la figura 47.

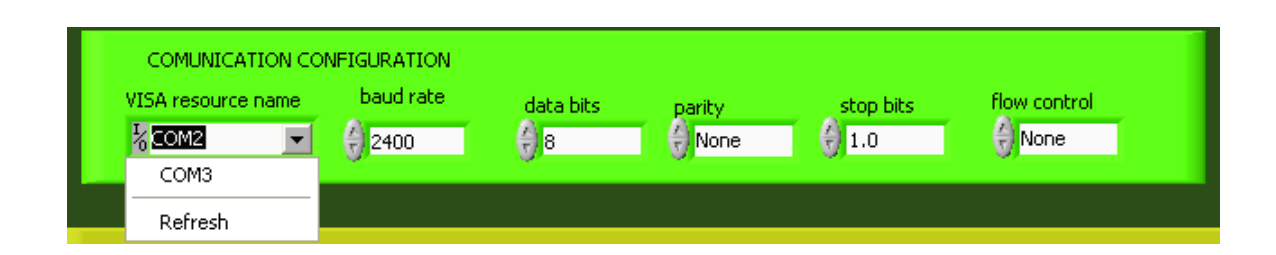

Figura 47. Configuración de la comunicación serial.

Una vez inicializada la sesión VISA, se procedió a configurar la lectura. Para lo cual se utilizó "VISA Read"

Figura 48. VISA Read

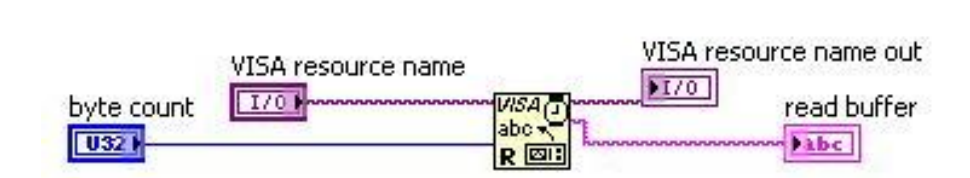

De esta manera se configuró que el Puerto que se leyera fuera el correcto y además que se leyera uno a uno los bits que iban llegando (byte count). En la salida de "Read Buffer" se tuvo el dato recibido con el cual ya se pudo realizar el resto del proceso.

En cuanto al "VISA resource name out" se configuró para que cerrara el puerto VISA, y así poderle dar otra utilización; si no se realiza este paso, el sistema no recibe los datos o lo hace solo una vez.

Figura 49. VISA close.

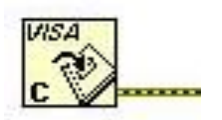

De esta manera se termino la configuración del puerto VISA y quedo todo listo para la transmisión. Cabe resaltar que la aplicación del VISA close es muy importante pues esta es la que permite liberar el puerto luego de la transmisión para que pueda ser usado en cualquier otra aplicación.

## **6.1.2 MULTIPLEXACION PARA RECIBIR LAS CUATRO SENALES DEL DSPIC**

Para el recibimiento de las señales, se uso programación grafica en LabView, en esto se unieron dos conceptos de programación como el FOR y el CASE de esta manera se logro recibir las cuatro señales, y diferenciar cual dato le pertenecía a cada señal. Esto se explica a continuación con un diagrama de bloques.

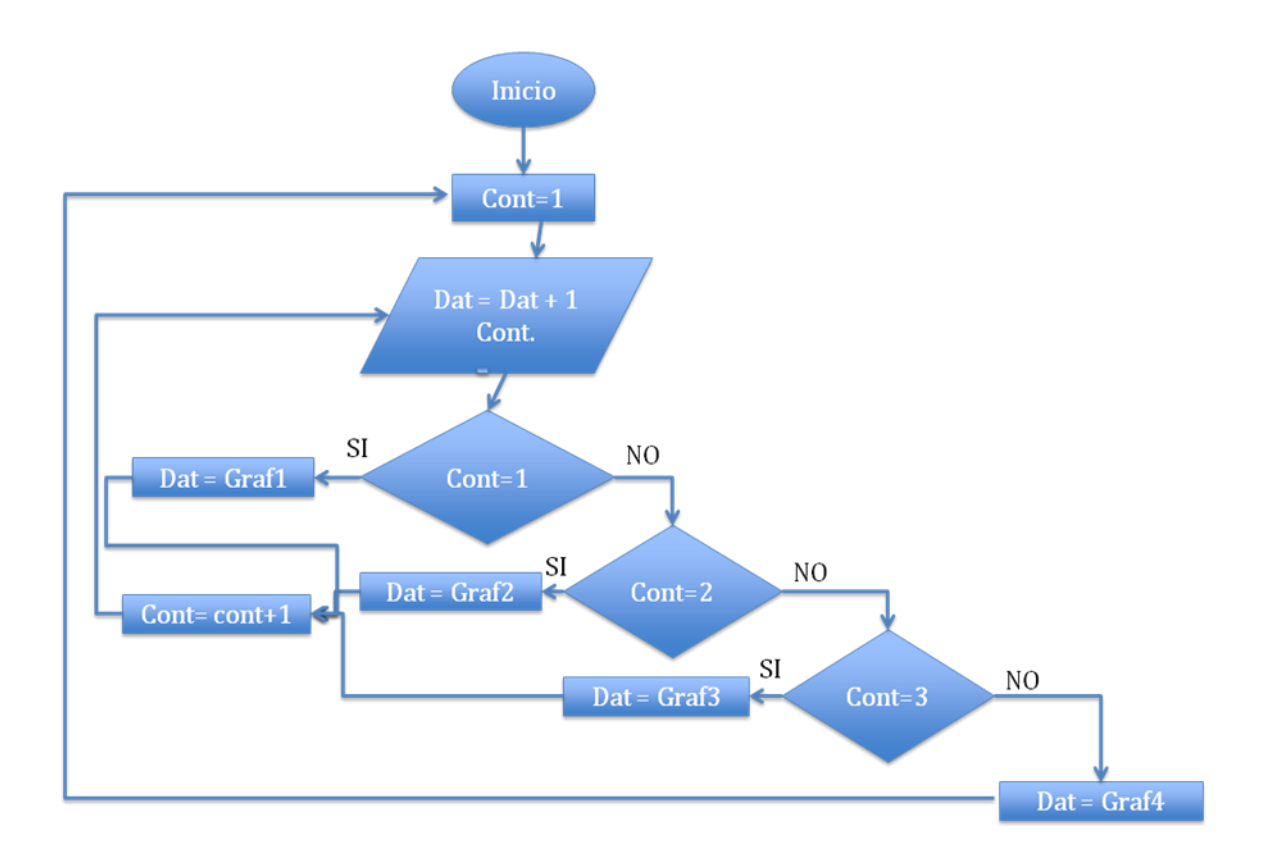

Figura 50. Diagrama de bloques, multiplexacion de las señales.

Como se puede ver en la figura 50, la cadena de 4 condiciones seguidas, es el CASE, esto ocurre, debido a que LabView utiliza un programación secuencial, por lo tanto no se van a tener las cuatro opciones corriendo al mismo tiempo, sino una por una.

El FOR dentro de la multiplicación es usado como el contador; este cada vez que llega a cuatro se resetea a uno para que vuelva a empezar. Como se puede ver en la Fig. 50 no tiene ningún ciclo de salida por lo tanto, el sistema estará recibiendo datos constantemente desde que se corra el programa hasta que se le pause.

La figura 51 nos muestra la programación de LabView. En la cual se puede ver claramente que dentro del FOR se tiene la recepción de datos y el CASE que es el encargado de direccionarlos a cada una de las graficas.

Sin embargo como se puede ver dentro del CASE lo único que se maneja son las graficas. Guardar los archivos en Excel, en orden y por columnas, se hace de manera aparte y su procedimiento se explicara en el siguiente numeral.

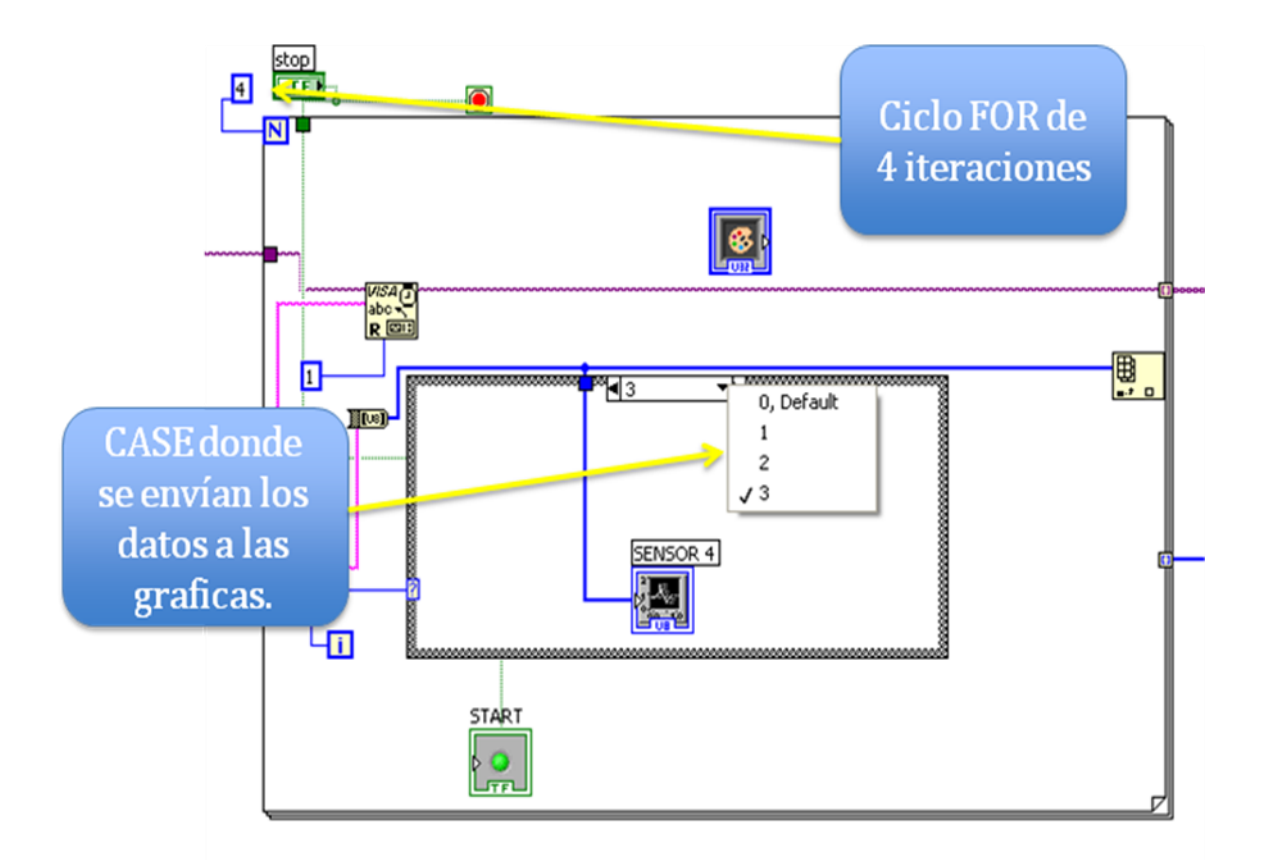

Figura 51. Programación recibimiento de señales, LabView.

## **6.1.3 ALMACENAMIENTO DE DATOS EN EXCEL.**

Para el almacenamiento de los datos en Excel se utilizo la herramienta "write to Spreadsheet File" que LabView brinda; sin embargo, a la señal que entraba se le tuvo que hacer un pequeño tratamiento con el fin de poder almacenar los datos de un manera organizada, para que fuese más sencillo su posterior análisis.

Para eso, el primer paso a realizar fue convertir los datos que llegaban en un vector de una sola dimensión. Debido a que se estaban recibiendo de un puerto serial, no venían en forma de cadena string sino de manera separada. Por eso se aseguró que estuvieran en la forma deseada.

Luego de esto lo que se hizo fue utilizar un divisor de vector en cuatro sub-vectores, pues eran cuatro las señales que se recibían. De esta manera, los cuatro datos que se habían encadenado en el paso anterior para poderlos trabajar, ahora se dividían cada uno para su columna independiente.

Sin embargo cuando se tienen de esta manera el almacenamiento es vertical no horizontal; es decir, si se dejaba de esa manera, en Excel se iba a tener un archivo con 4 filas y un número indeterminado de columnas.

Por lo tanto para que fuese más cómodo al momento de analizar se realizo una transformación de filas a columnas, y de esta manera se consiguió que el archivo en Excel quedase con cuatro columnas y un número indeterminado de filas. Estos pasos se pueden ver diferenciados en la figura 52.

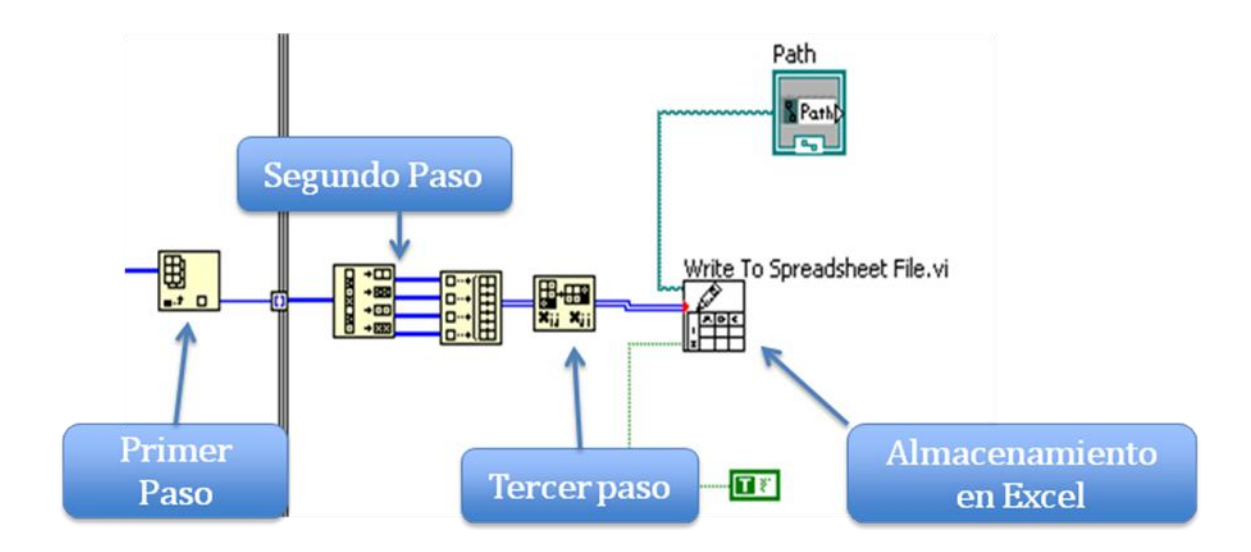

Figura 52. Tratamiento para guardar los datos en Excel.

El último paso fue enviar a Excel el arreglo de columnas antes mencionado y este guardó los datos que se le enviaron bajo el nombre que se deseo, todo orientado para la facilitar el análisis de datos con Matlab.

Figura 53. Ventana donde se ingresa la dirección donde se desean guardar lso datos.

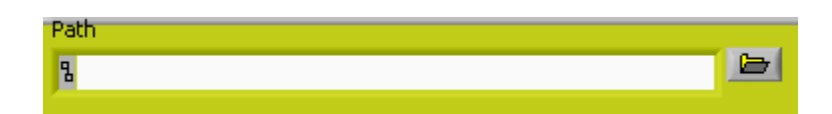

Una vez los datos son guardados en Excel se les hizo unas pequeñas operaciones a los datos recolectados de los sensores pues estos venían en relación de 0-256. Se realizo la conversión para cada uno de los sensores y se convirtió el dato que llego al voltaje que este representaba. Sin embargo, como se tenían dos señales y se quería analizar solo una grafica se tuvo que hacer otro paso.

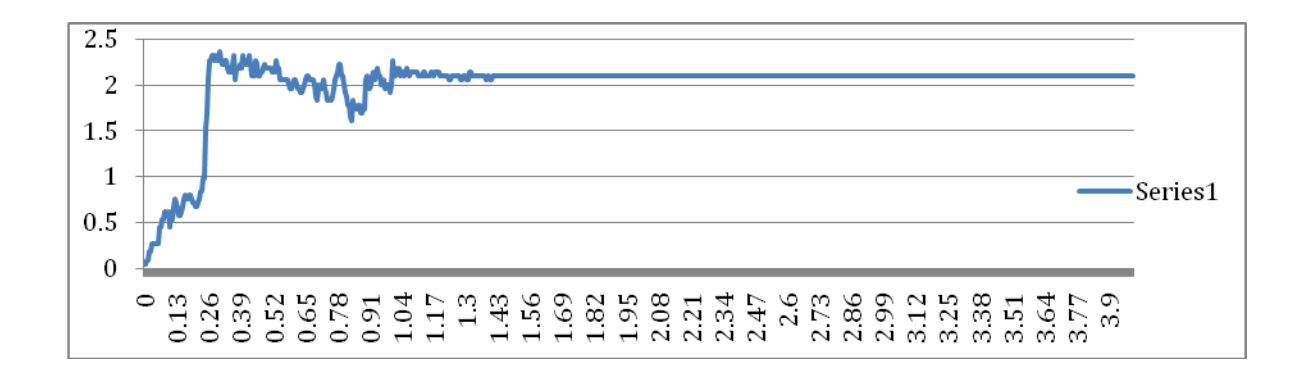

Figura 54. Señal sin procesar adquirida del sensor de la derecha.

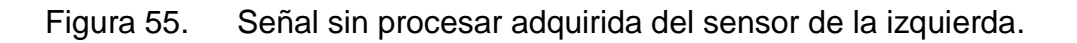

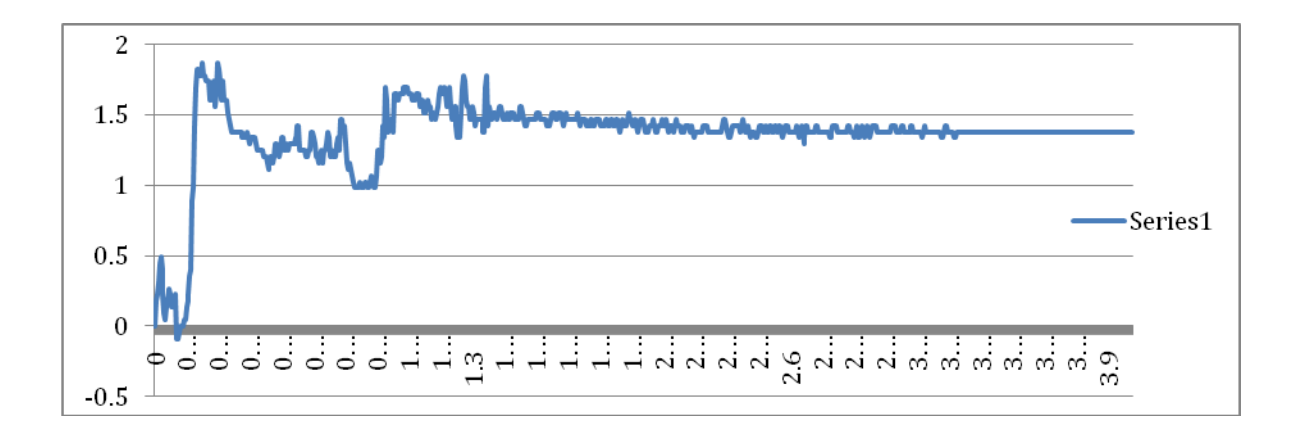

Partiendo del punto de que los sensores tenían la misma calibración, pues los divisores de voltaje eran iguales para ambos, se procedió a sacar el promedio entre cada una de las muestras tomadas por los sensores.

Además se saco el valor absoluto de la diferencia entre los valores de los sensores, esto se hizo, sensor derecho menos sensor izquierdo. Con estos dos valores se procedió al paso final que fue, restarle la valor absoluto de la diferencia al valor promedio de los dos sensores, y de esta manera conseguir una medida representativa de la distancia entre los dos sensores. Esa última señal fue llevada a cero para que comenzara desde ese valor y fue con esa con la cual se trabajo.

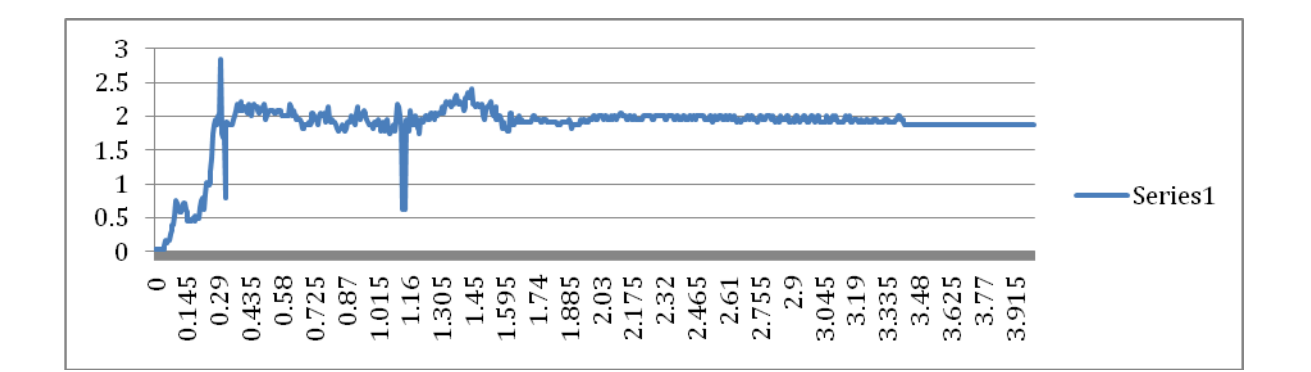

Figura 56. Señal de los sensores después de haber sido procesada

## **6.2 MATLAB**

Matlab fue el software que se utilizo para el análisis de los datos obtenidos por el SmartSIM.

En este punto se quiere resaltar que los datos que se analizaron fueron los brindados por los sensores de flexión; esto debido a que la idea de medir la presión interna de los tubos para determinar la fuerza del nudo, no dio los resultados esperados.

Durante el experimento los sensores de presión siempre brindaron un valor constante debido a que en realidad, la presión del tubo no se veía afectada cuando los sujetos realizaban el procedimiento.

Por eso, al momento de analizar los datos se tuvo en cuenta que dentro de los objetivos enunciados en el numeral 3.2 , lo que se buscaba con el simulador era poder adquirir características del procedimiento de nudo de sutura quirúrgico, para poder diferenciar novatos de expertos.

Cuando se le pidió a los sujetos que realizaran el experimento, se determino que en cuanto a los nudos de sutura quirúrgicos, como se dice en el numeral 2.8, su fin no es que el nudo quede con fuerza, sino que una las paredes de la herida que se desea. Lo que garantiza que no se va a abrir el nudo no es la fuerza con la que se hace, sino la calidad final del nudo.

Teniendo en cuanta que la presión durante el experimento fue un valor constante, no se extrajo de ella ninguna característica del procedimiento y por eso el análisis de Matlab solo se hizo para la flexión.

## **6.2.1 Variables medidas**

En cuanto a la flexión luego de tomar las graficas que brindo del procedimiento, se procedió a realizar un análisis de las mismas con el fin de identificar ciertas variables principales que brindaran la diferencia entre novatos y expertos, para eso primero se explicara que variables se escogieron.

La realización del nudo de sutura quirúrgica se puede dividir en cuatro pasos:

Figura 57. Pasos del nudo de sutura quirúrgico

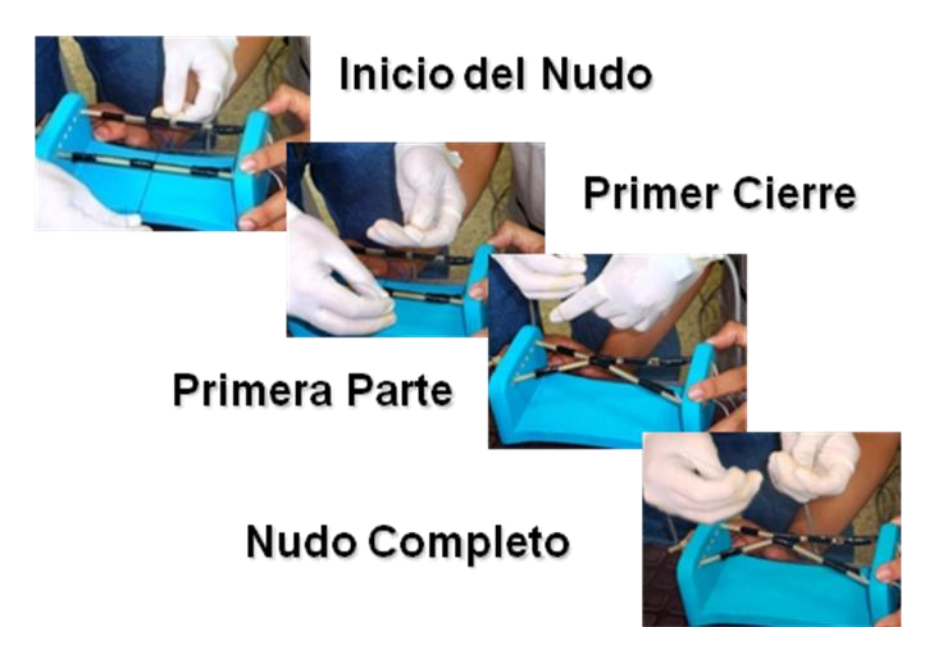

Las variables medidas dentro del procedimiento fueron escogidas en una discusión con los doctores Dubrowski, Grierson y Cristancho, basados en cada un de las graficas generadas por cada sujeto. Luego de este análisis se identificaron las 8 variables que se le midieron a cada resultado brindado por el SmartSIM mediante Matlab.

Las variables medidas, se concentran en los 4 pasos (ej, Fig. 57) principales que generan 4 puntos en las graficas brindadas por los datos tomados de los sensores de flexión. La grafica a continuación representa la distancia entre la diferencia de las señales tomadas por los sensores, como se muestra a continuación:

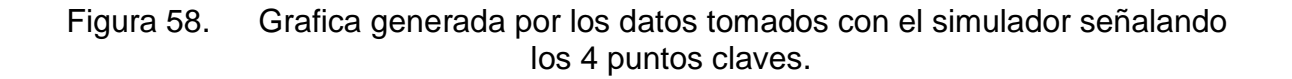

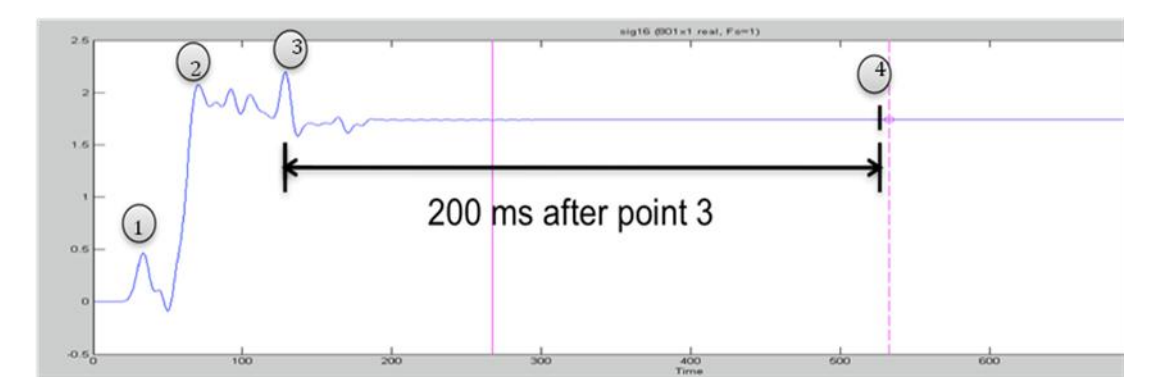

Las variables a medirse dentro del procedimiento básicamente son la fluidez, seguridad y tiempo, y estas son expresadas por las siguientes variables dentro de las graficas generadas (Fig. 58):

- Distancia entre los sensores (voltaje) en el **primer cierre** del nudo y el **tiempo** en ejecutar el primer cierre. (1)
- Distancia entre los sensores (voltaje) en la **primera parte** del nudo y el **tiempo** en ejecutar la primera parte.(2)
- Distancia entre los sensores (voltaje) al **final del nudo** y el **tiempo** en ejecutar el nudo completo.(3)
- Distancia entre los sensores (voltaje), dos segundos después de terminado el nudo (**seguridad**).(4)
- Numero de picos entre la primera cerrada del nudo y su finalización (**fluidez**).

Como se puede observar los puntos señalados en la grafica representan cada paso del nudo y estos a sus vez, son los referentes de las variables que se deseaban medir; por lo tanto, el programa desarrollado en Matlab busco esos puntos específicamente, ya que caracterizaban el procedimiento lo que podía generar diferencias entre los distintos niveles que era lo que se buscaba.

Luego de definidos los puntos que se iban a buscar en las graficas se tuvo un segundo paso y fue procesar las señales que se recibían de los sensores pues están venían sin ningún filtrado y esto podía alterar la medición de las variables. Como se muestra en la figura 60.

Lo primero que se realizo fue importar los datos de Excel hacia Matlab, para dejarlos en un vector el cual se pudiera analizar. La señal se importo a Matlab por medio de la función XLSREAD con la cual se lee la columna deseada y se guarda en un vector al interior de Matlab.

## **6.2.2 FILTRADO**

Con ese vector es que se trabaja dentro de la Toolbox para el filtrado de la señal, la Toolbox que se trabajo fue la SPtool que brindo una interfaz amigable pues da la posibilidad de configurarlo gráficamente.

| SPTool: startup.spt                                                                                                    |                                                              |                                                   |
|----------------------------------------------------------------------------------------------------|--------------------------------------------------------------|---------------------------------------------------|
| File<br>Edit<br>Window                                                                                                    | Help                                                         |                                                   |
| <b>Signals</b>                                                                                                    | <b>Filters</b>                                               | <b>Spectra</b>                                    |
| sig1 [vector]<br>sig2 [vector]<br>sig3 [vector]<br>sig4 [vector]<br>sig5 [vector]<br>sig6 [vector]<br>sig7 [vector]<br>sig8 [vector]<br>sig9 [vector]<br>sig10 [vector]<br>sig11 [vector]<br>sig12 [vector]<br>sig13 [vector]<br>sig14 [vector]<br>sig15 [vector] | LSIp [design]<br>PZIp [imported]<br>FIRbp [design]<br>Ξ<br>v | mtibse [auto]<br>chirpse [auto]<br>trainse [auto] |
| View                                                                                                    | View                                                         | View                                              |
|                                                                                                    | New                                                          | Create                                            |
|                                                                                                    | Edit                                                         | Update                                            |
|                                                                                                    | Apply                                                        |                                                   |

Figura 59. Toolbox SP Tool
La señal sin tratamiento que se obtuvo con los sensores, es la siguiente, esta señal es la generada por la Toolbox cuando se le introducen los datos importándolos desde Excel.

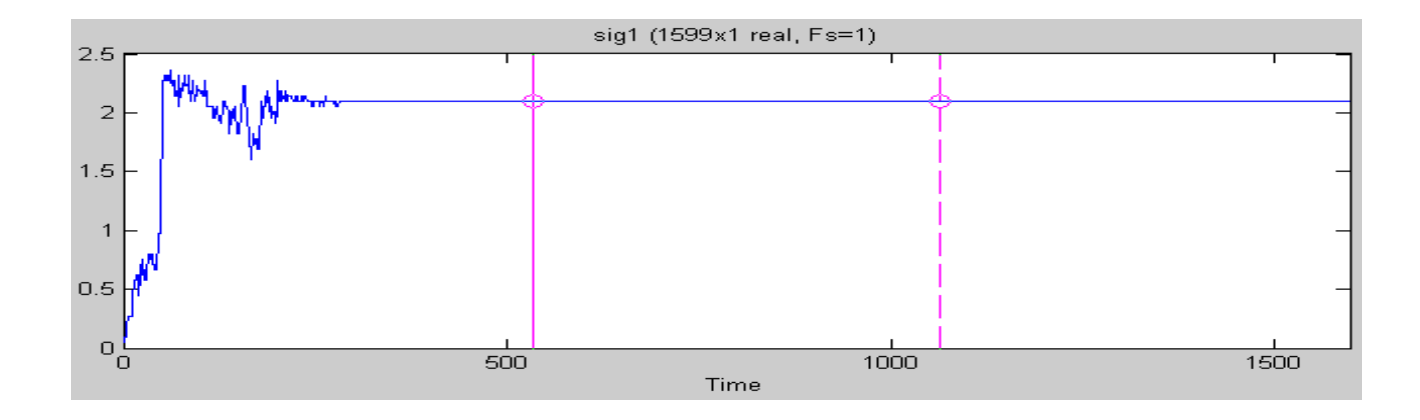

Figura 60. Señal sin tratamiento obtenida de los sensores.

A estas señales se les aplico un filtro Butterworth con una frecuencia de corte de 8 Hz. La frecuencia de corte se eligió debido a que esta es la frecuencia máxima del movimiento humano en las manos.<sup>25</sup>

El filtro que se aplico fue un pasa-bajas del mayor orden que permitió Matlab, que en este caso fue 30, se decidió usar el mayor orden pues se quería garantizar que el filtro excluyera cualquier otro movimiento que no fuese causado por la variación posible de un movimiento manual humano.

Esto se hizo pues en el posterior análisis estadístico se quería que la diferencia entre los resultados solo estuviese afectada por factores de conocimiento del procedimiento, no por ruido a la hora de la toma de datos. La señal nueva generada fue la que se analizó.

l

<sup>&</sup>lt;sup>25</sup> Steve hansen, D. E. (2007). Comparing derived and adquired acceleration profiles: 3D optical electronic data analyses. *Behavior research methods , 39* (4), 748-754.S

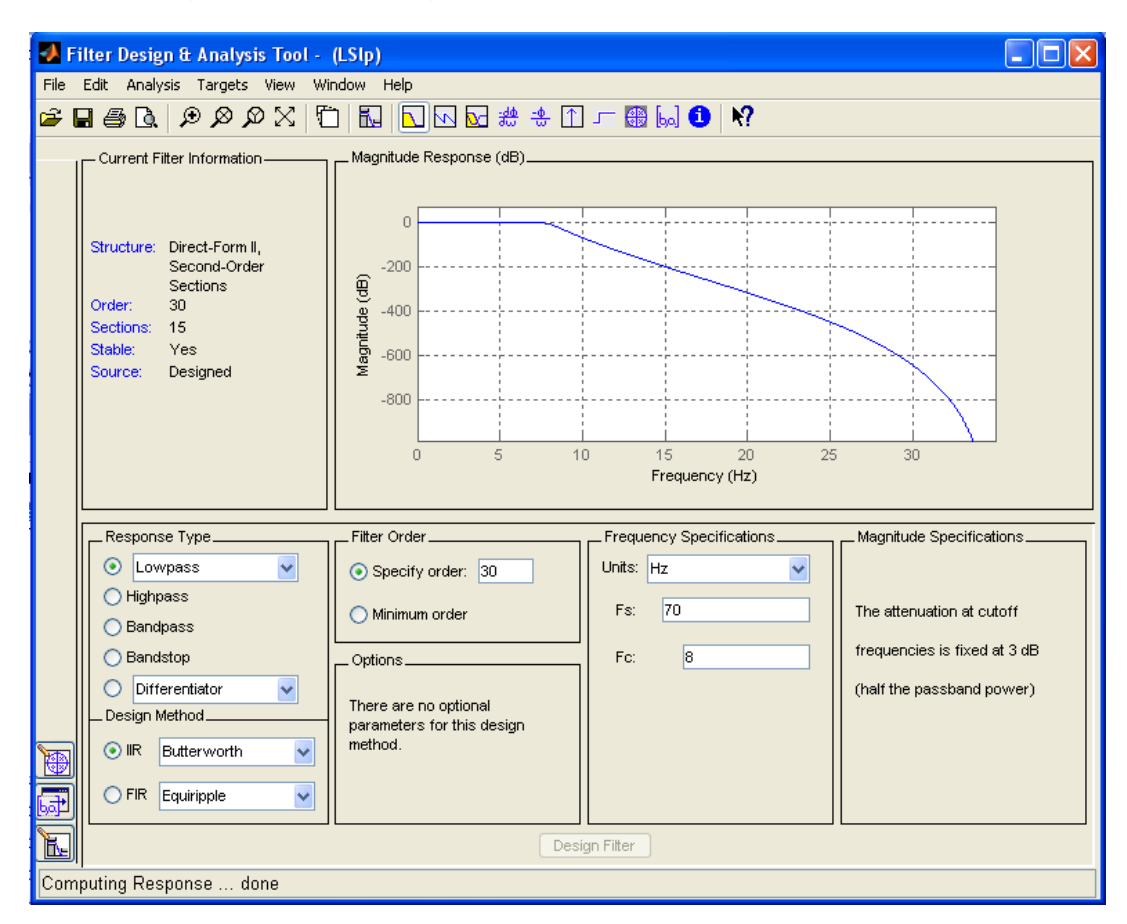

Figura 61. Configuración del filtro dentro de la ToolBox.

La señal después del filtrado se muestra a continuación.

Figura 62. Señal filtrada por la Toolbox.

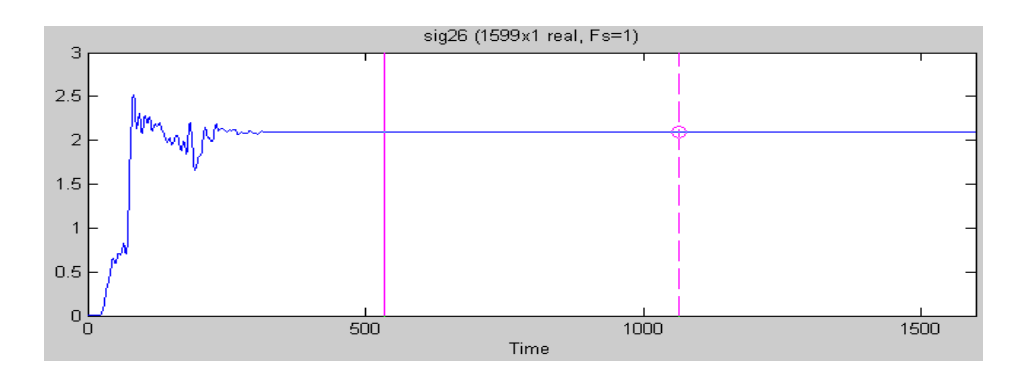

Sin embargo como esta señal quedaba dentro de la Toolbox, se tuvo que exportar de la misma; el problema fue que quedaba en modo estructura y esto no permitía analizar los datos, por lo tanto, se busco la manera de convertir este modo "Struct"

al modo "Vector" de forma que los datos se pudieran analizar como si se estuviese analizando un vector.

Esto se realizo con la función "GETFIELD" de Matlab con la cual se pudo extraer los datos de la estructura que exportaba la Toolbox, esos nuevos datos fueron los que se procedieron a analizar.

#### **6.3 ANALISIS DE DATOS**

El análisis de las graficas se hizo punto a punto, comparando el punto actual (n) con el punto siguiente (n+1).

Lo primero que se analizó en el programa fue el tamaño del vector de entrada, Para saber cuál era la cantidad de datos que se iban analizar. Luego, se hizo un barrido de todos los puntos y se identifican todos los picos existentes en la grafica.

Para identificar los picos de la grafica se programo que la diferencia entre el punto actual y el siguiente tenía que conservarse por lo menos 3 veces, es decir, la condición de que el valor siguiente fuese mayor que el actual, se tenía que conservar por lo menos tres veces seguidas para que se considerara como pico.

Vale la pena resaltar que en este momento todo lo que se trabajo fueron vectores, por lo tanto, de los datos que se hallaron anteriormente se les podía obtener tanto posición dentro de un vector, como valor de esa posición. Para guardar los picos reales, se continuo usando la forma de vector, por lo tanto al final del programa lo obtuvieron varios vectores donde estaba contenida toda la información.

Luego, se analizo que la distancia entre el punto máximo del pico y el punto donde iniciaba este, fuese más que la variación del voltaje cuando el sensor variaba la distancia correspondiente al diámetro del tubo. Con los asesores se decidió que si el movimiento del sensor era mayor de esa distancia, se podía considerar como un pico. El siguiente diagrama explica este procedimiento.

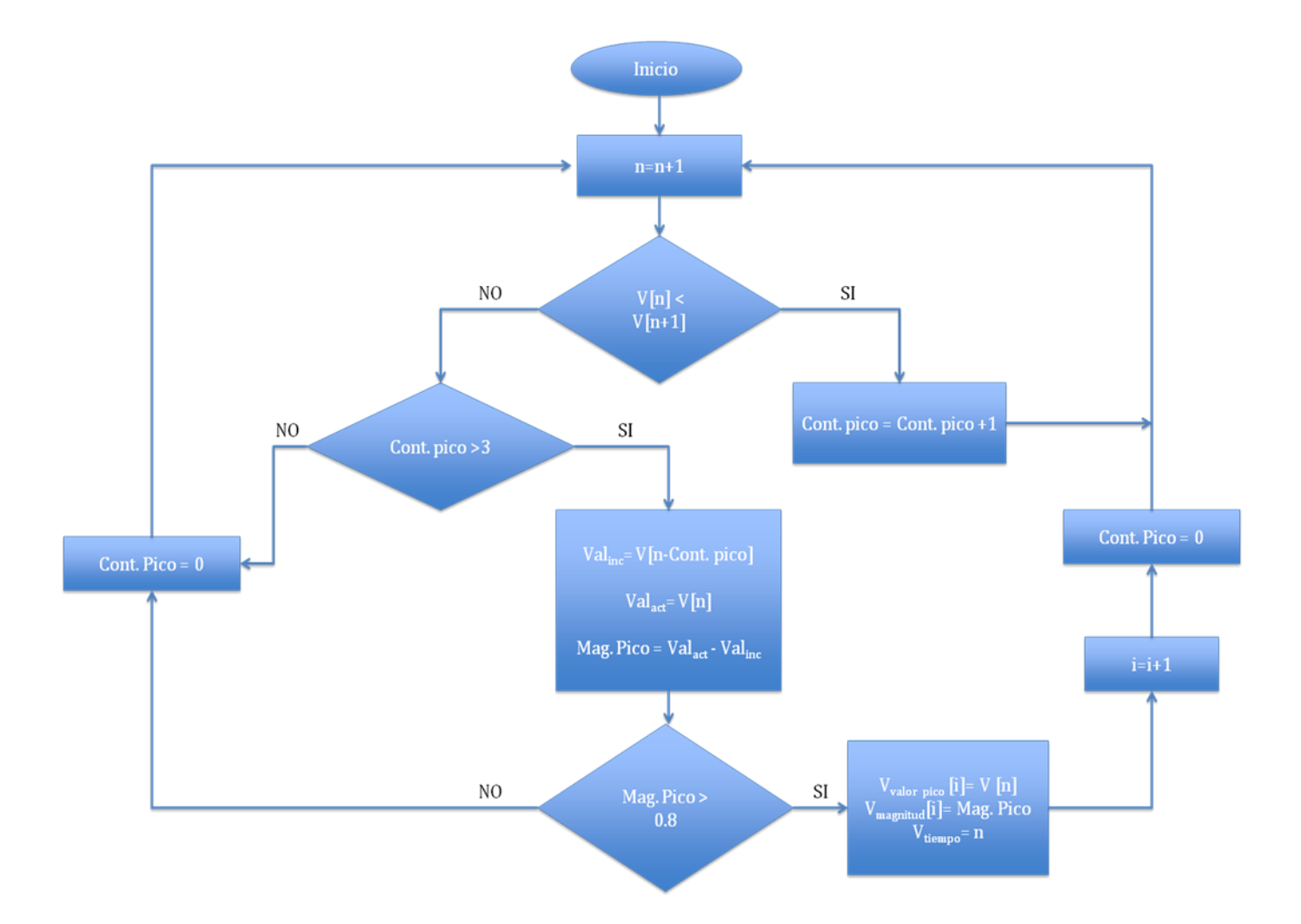

Figura 63. Diagrama de Bloques, definición de picos.

Luego de haber analizado y definido los picos, se procedió a hallar los puntos de interés dentro de la grafica, Primer cierre, Primera parte y Final del nudo.

#### **Final del nudo.**

El primero que se hallo fue el punto Final del nudo. Para esto lo que se hizo fue realizar una diferenciación dependiendo el numero de picos que se hubiesen hallado dentro de la grafica.

Cuando el numero de picos de la grafica era mayor de 12, se trabajó analizando el 40% final de la grafica; para cuando era menor solo se analizo el 20% final.

El análisis que se realizó fue tomar el último pico hallado en la grafica y realizar una evaluación con respecto a los picos anteriores, que estuviesen dentro del rango antes mencionado. Con esto, si el pico anterior(n-1), tenía un valor de voltaje mayor que el pico actual(n), pues se tomaba como Punto Final del nudo el pico anterior. Ese proceso se hizo hasta que el pico anterior (n-1) fuese menor que el actual(n), en ese momento, el pico actual se tomo como punto final del nudo. El diagrama a continuación explica este proceso.

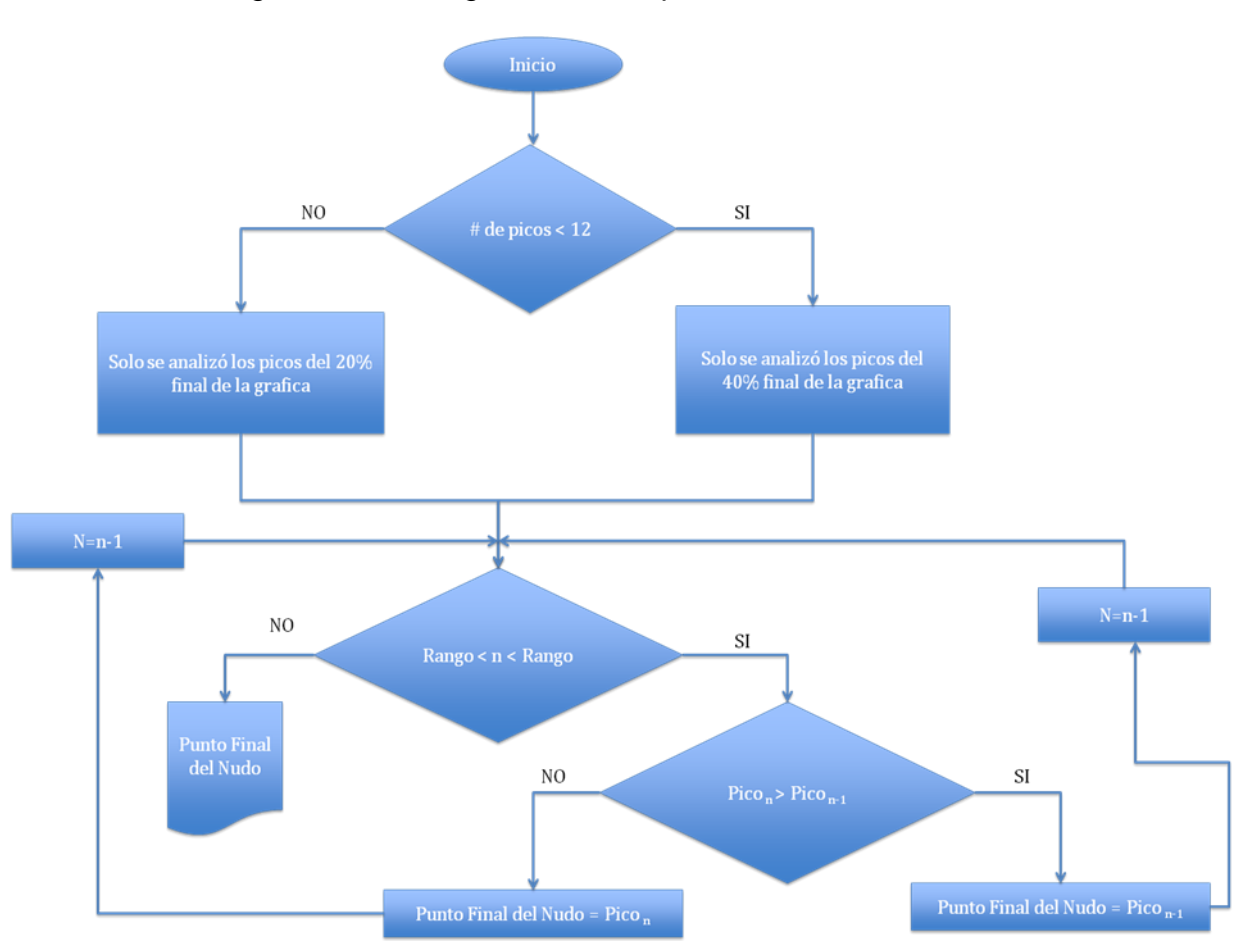

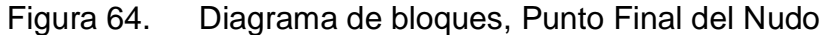

Una vez hallado el Punto final, se procedió a hallar el punto de la Primera parte del nudo. Para este solo se tuvieron en cuenta los picos que se encontraban antes del Punto Final.

Para este punto lo que se tuvo en cuenta primero fue buscar el pico que tuviese la mayor diferencia de voltaje entre su punto máximo y su punto inicial; es decir, retomando lo explicado en la Fig. 63 se busco el pico que tuviese la mayor Magnitud de pico.

Luego de hallar el pico de mayor magnitud, se buscó, si los picos próximos podían tener un valor mayor de voltaje, que el que ya se tenía hallado. Cuando se habla de un valor de voltaje no se habla de magnitud, sino de valor actual, si se encontraba algún punto mayor, se tomaba ese como el punto de la Primera Parte del Nudo. El diagrama a continuación explica el análisis.

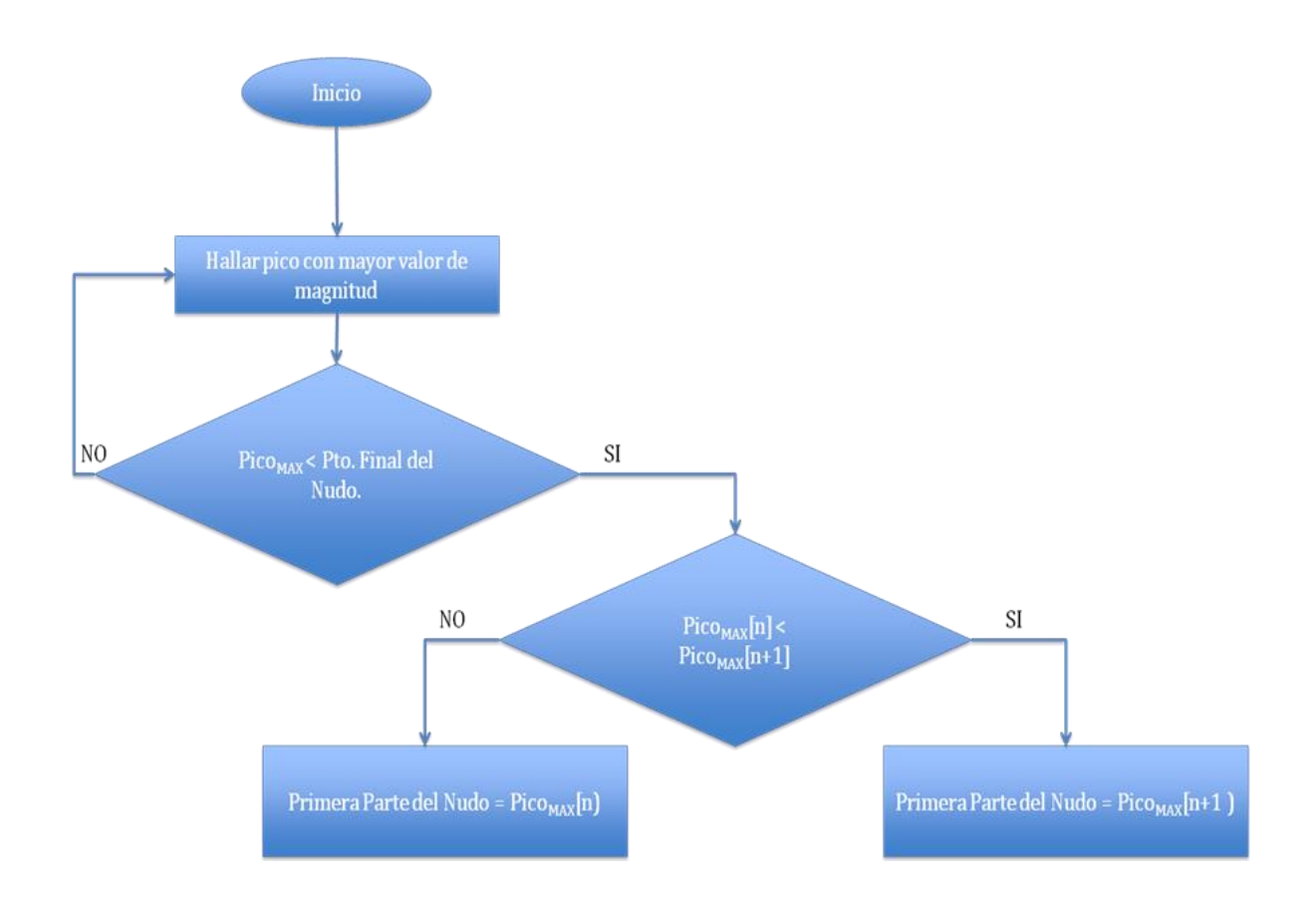

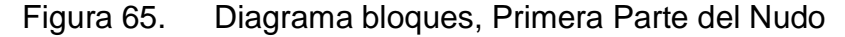

Por último se hallo el punto del primer cierre, en el cual solo se busco que fuese el prime pico que se encontrara y que su valor actual estuviese por encima de 0.5V que eso se consideró como la primera variación del nudo. La segunda condición que se tuvo fue que este valor no coincidiera con el valor hallado anteriormente, es decir, el punto de la Primera parte del nudo. La grafica a continuación muestra el análisis utilizado para hallar el punto del Primer Cierre.

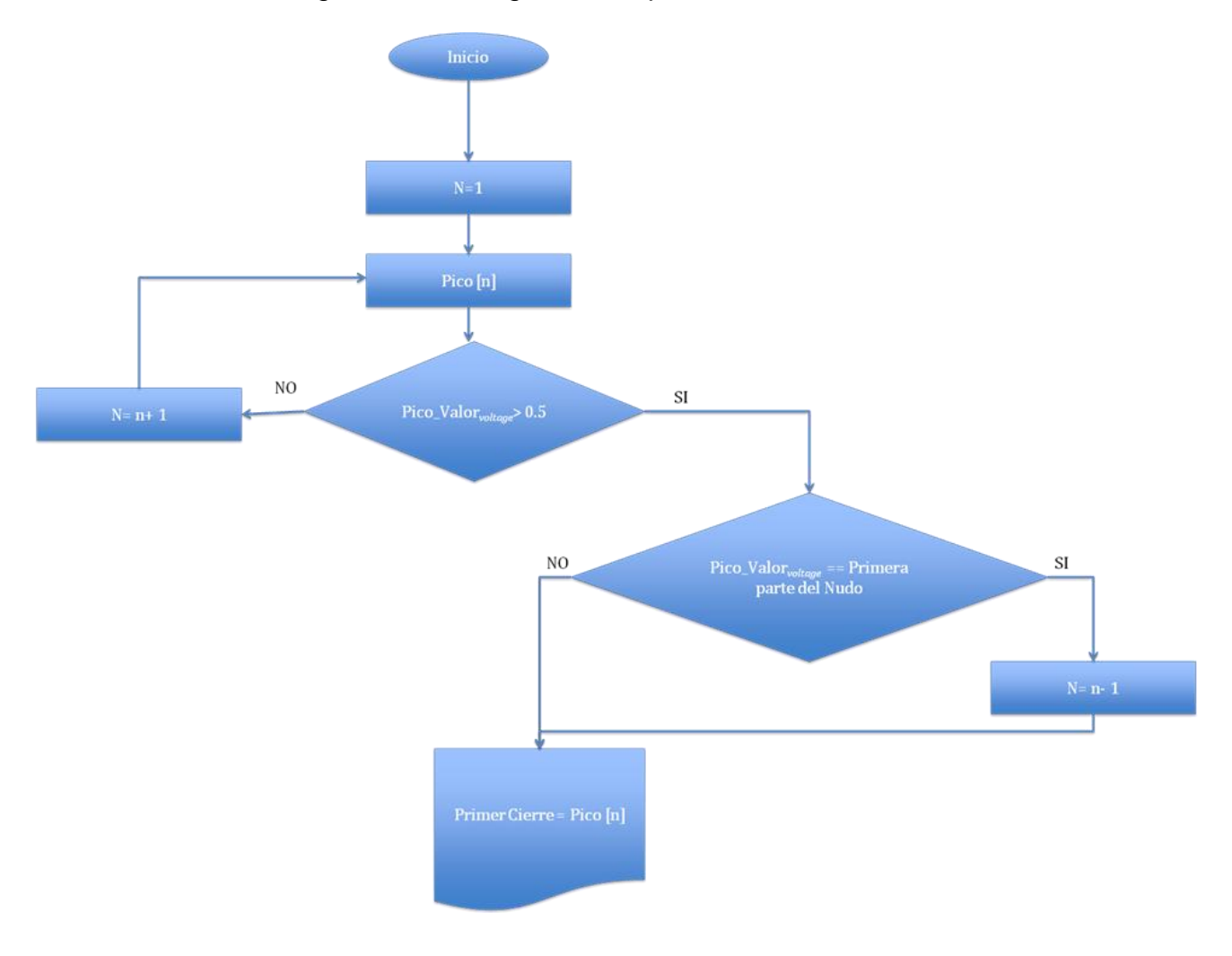

Figura 66. Diagrama Bloques, Primer cierre

Luego de hallados los puntos que venían en vectores se guardaron en un matriz con valor de voltaje actual, y con tiempo dentro de la grafica; se enviaron a Excel por medio de la función XLSWRITE que Matlab ofrece y de esa manera la matriz con todos los datos a analizar quedo en Excel. Ver Tabla 1.

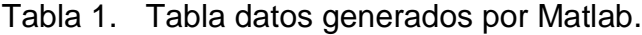

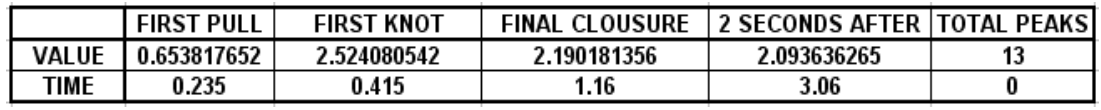

Al mismo tiempo de generar la matriz y enviarla a Excel, se graficó los puntos principales sobre la grafica para poder tener una revisión visual de los mismos.

Las graficas a continuación muestran los puntos para un grafica de un experto y una grafica de un novato.

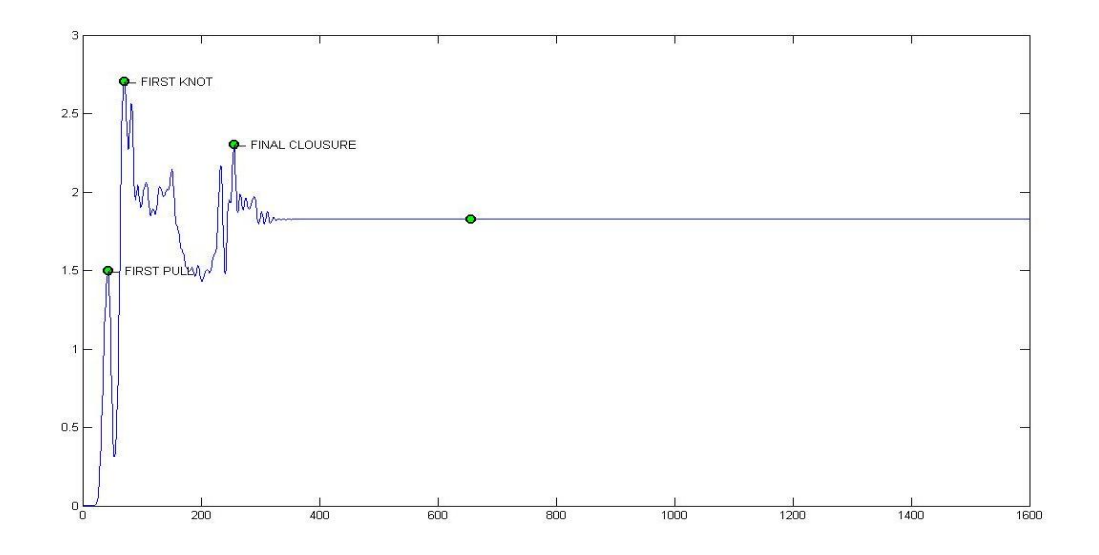

Figura 67. Grafica generada con los puntos para un experto

Figura 68. Grafica generada con los puntos para un novato

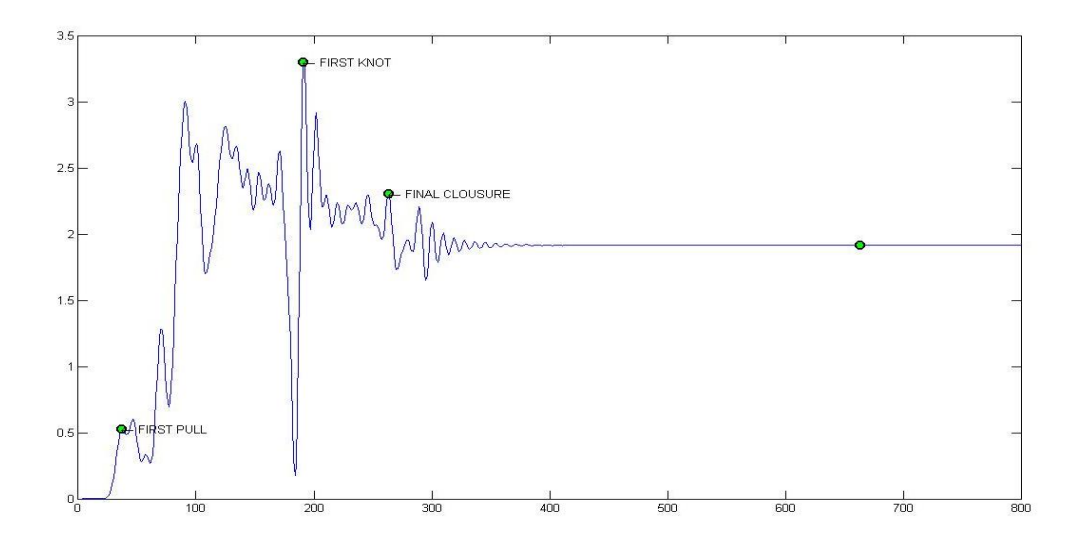

# **7 ANÁLISIS DE DATOS Y RESULTADOS EXPERIMENTALES**

El siguiente capítulo tratara la parte del análisis de los datos obtenidos por SmartSIM para analizar que el simulador construido es capar de diferenciar entre los distintos niveles de habilidades para desarrollar nudos de sutura quirúrgicos.

# **7.1 MÉTODO ESTADÍSTICO USADO**

El método estadístico utilizado para analizar la tendencia de los datos del SmartSIM fue el ANOVA con dos grupos (novatos y expertos) y 9 sujetos en cada grupo tal como se explico en la capitulo 4 de este libro.

Sin embargo, como valor agregado dentro del proyecto, se tomaron los datos de siete estudiantes de último año de medicina los cuales fueron considerados dentro de un nuevo grupo denominado Intermedios. Estos datos fueron tomados con el fin de analizar si el SmartSIM también era capaz de diferenciar entre este nuevo grupo y los dos anteriores.

El grupo fue de 7 personas porque no fue posible conseguir más personas disponibles con las características necesarias, sin embargo, este mostró ciertas tendencias interesantes que se analizaran al interior de este capítulo, a pesar de no mostrar diferencias significativas (p<0.05).

El método ANOVA fue utilizado porque para las especificaciones del experimento que se trabajó era el más indicado. Fue utilizado el "one-way ANOVA" que es utilizado para analizar datos de diseños con una sola variable independiente que produce dos o más grupos de sujetos, es decir, que los sujetos son divididos en los grupos solamente por la diferencia en la variable independiente.

El propósito del "one-way ANOVA" es comparar las medias de cada grupo y su variación, y determinar si las diferencias observadas entre cada una de las medias con su variación representan variaciones de ocasión o en realidad existe un efecto sistemático que produzca las diferencias.

Cuando se va usa la distribución de las muestras para analizar la validez de una hipótesis de dos o más medias, se asumen tres parámetros:

> Independencia: el resultado de cada participante es independiente al resultado de todos los otros participantes del estudio; es decir, que el

resultado de un participante no tenga ningún efecto en el resultado del resto.

- Normalidad: los resultados de un grupo en tratamiento particular, se asume que van a ser una muestra de los resultados de la población a la cual el grupo representa.
- Homogeneidad de varianzas consiste en suponer que la [variable](http://www.economia48.com/spa/d/variable/variable.htm) se distribuye con igual varianza en cualquiera de los grupos hechos mediante el diseño del experimento (ej. Que los novatos sean todos novatos y los expertos todos expertos).<sup>26</sup>

Se puede decir que el experimento cumple con todas las suposiciones para poder trabajar este método estadístico. El resultado de un participante no afecto en nada el resultado de ningún otro; además, se trato de que la muestra tomada representa los resultados de la población en general que representaba por eso la importancia de definir muy bien los grupos. Y para finalizar se garantizo que cada participante cumpliera los requisitos para pertenecer a su grupo respectivo.

Dentro del test estadístico ANOVA se tiene:

Ecuación 2. Factor independiente de las variables trabajadas en el experimento

#### $F =$  varianza entre las medias de las muestras Varianza esperada sin ningún efecto de tratamiento

Para utilizar esto se tenía que plantear un hipótesis nula la cual se iba a comprobar o refutar con los resultados, por lo tanto la hipótesis nula formulada fue:

"No hay diferencia entre los resultados generados por el SmartSIM, cuando personas con diferentes niveles en la habilidad de nudos de sutura quirúrgicos realizan el procedimiento sobre el."

Con esta hipótesis se afirma que si dentro del experimento no se ve evidenciado ningún efecto de tratamiento, los resultados tienen que ser los mismos sin importar la habilidad del sujeto de prueba.

Partiendo de lo anterior se tiene que :

 $\overline{a}$ 

Ecuación 3. Factor independiente de las variables trabajadas en el experimento

 $F =$  Varianza de tratamiento Varianza de casualidad

<sup>26</sup> Shavelson, R. J. *Statistical Reasoning for the Behavioral Sciences* (Vol. III). (S. University, Ed.) Pearson Education.

Si la varianza del tratamiento fuese cero F seria igual a 1. Esto afirmaría que no hay ningún efecto exterior al normal en los resultados es decir que no hay efecto de la diferencia de habilidades, en la diferencia de resultados. <sup>26</sup>

Dentro del ANOVA la varianza es llamada la "media de cuadrados" y esta es hallada mediante :

Ecuación 4. Media de cuadrados.

MC = SS/*gl*

Donde SS hace referencia a la suma de cuadrados (SS, sum of squares); y *gl* hace referencia a los grados de libertad manejados dentro del experimento.

Por lo tanto tomando MC como la varianza se tendría que:

Ecuación 5. Factor independiente.

 $F = MC_{\text{De Tratamiento}} / MC_{\text{De casualidad}}$ 

La suma de cuadrados es hallada con los datos recolectados y los grados de libertad dependen de los grupos y la cantidad de participante dentro de cada grupo.

### **7.1.1 ANALISIS DE DATOS**

 $\overline{a}$ 

El análisis ANOVA se basa en hallar la suma de cuadrados y los grados de libertad manejados en el estudio diseñado, ya que con estos valores se halla la F para determinar la razón de la diferencia entre la varianza de las medias.

Los grados de libertad del tratamiento dentro del procedimiento fueron dos  $(df<sub>tratamiento</sub> = 2) pues se trabajaron tres grupos. Los grados de libertad por$ casualidad, sin tratamiento fueron veintidós (df $_{\text{casualidad}}$  = 22) ya que en total fueron nueve sujetos en los grupos de novatos y expertos respectivamente, y siete en el grupo de los intermedios.

La suma de cuadrados es diferente para el análisis de cada variable por lo tanto se hayo para cada grupo su suma de cuadrados correspondiente y con estas y los grados de libertad de hallaron los valores F para cada una de las variables y además su valor-p. Los datos son mostrados en la Tabla 2.

<sup>26</sup> Shavelson, R. J. *Statistical Reasoning for the Behavioral Sciences* (Vol. III). (S. University, Ed.) Pearson Education.

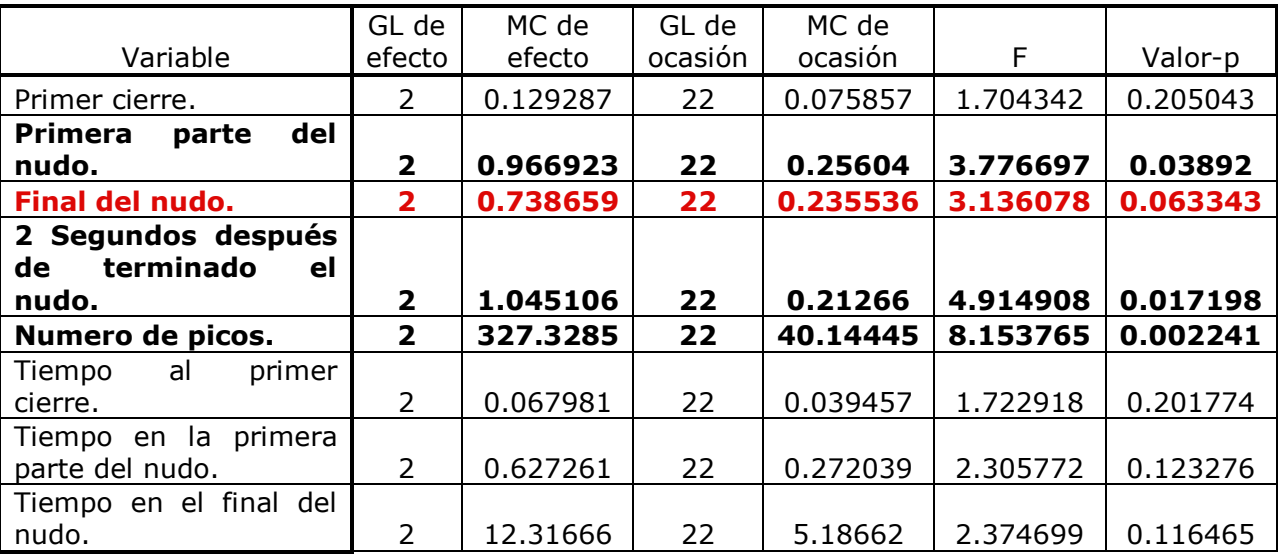

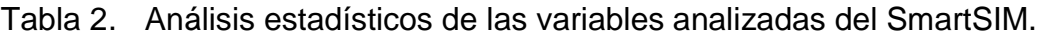

En la tabla anterior se muestran los valores-p para cada una de las variables analizadas dentro del SmartSIM. El valor del tiempo después de dos segundo del terminado el nudo, se obvio pues se analizo que iba a dar la misma relación que la brindada por el tiempo al final del nudo.

Las variables resaltadas en negrilla son aquellas que dieron una diferencia considerable entre la varianza de sus medias y que esa referencia es debido al tratamiento del experimento, por lo tanto la hipótesis nula puede ser refutada ya que estas variables tienen un valor-p<0.05 . La variable que está en rojo se muestra a pesar de no tener una significancia suficiente pues su valor-p no es menor de 0.05 sino que es igual a 0.06 .

A continuación se muestran las graficas estadísticas para las cuatro variables que muestran la diferencia entre los grupos debido al tratamiento, además se muestran el grupo de los intermedios en esta grafica para poder mostrar y analizar las tendencias que se nombraron al principio de este capítulo.

• Primer Nudo

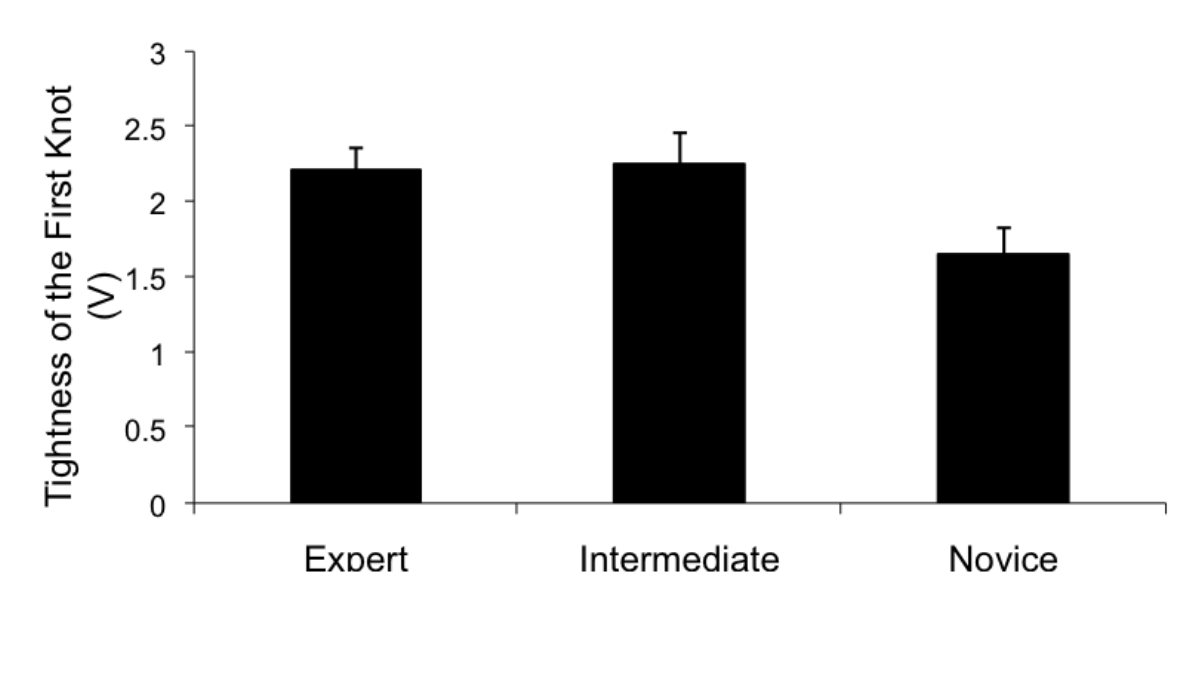

Figura 69. Análisis estadístico para el primer nudo.

**F(2,22)=3.78; p<.0389**

Tabla 3. Tabla del análisis estadístico del primer nudo

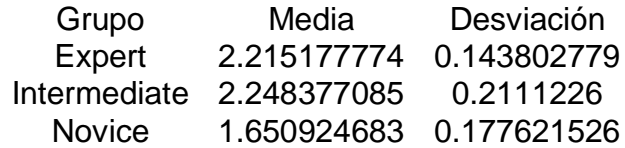

Se obtuvo una diferencia considerable entre expertos y novatos, donde los expertos presentan una unión mayor de las paredes de la herida durante el primer nudo, lo que se podría interpretar como que el desempeño en este punto del procedimiento es mejor para los expertos debido a su valor mayor con respecto al grupo de novatos. Los intermedios por su parte muestran un valor levemente mayor al de los expertos.

• Nudo Final

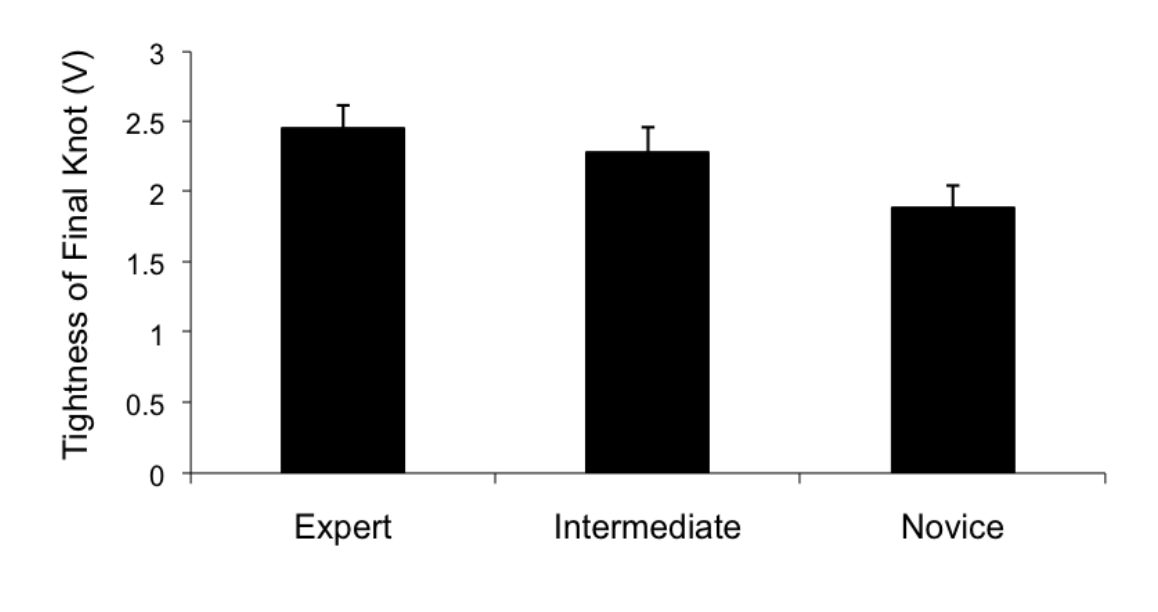

Figura 70. Análisis estadístico para el nudo final.

**F(2,22)=3.14; p<.0633**

Tabla 4. Tabla del análisis estadístico del nudo final.

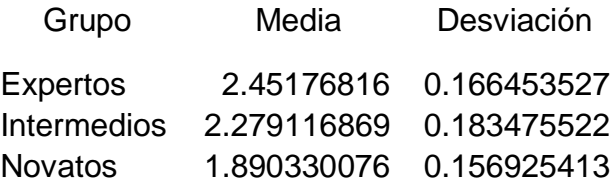

Se obtuvo una diferencia entre novatos y expertos, sin embargo en este caso la diferencia es de p<0.06. Para este punto el valor de los intermedios se encuentra entre los novatos y los expertos.

Dos Segundos Después del Final del Nudo

Figura 71. Análisis estadístico dos segundos después de haber terminado el nudo

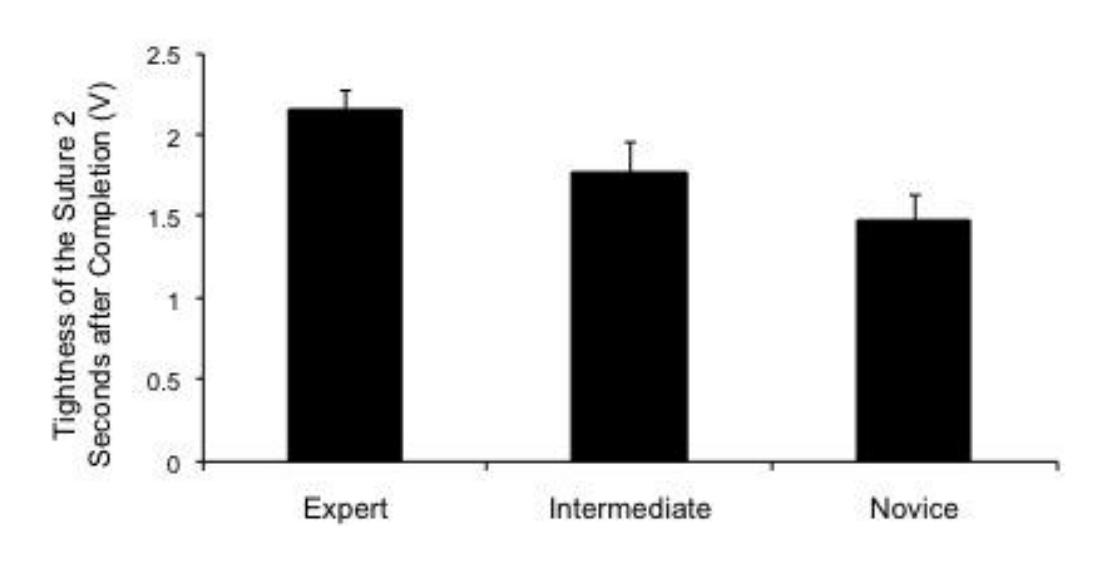

**F(2,22)=4.91; p<.0172**

Tabla 5. Análisis estadístico para dos segundos después del final del nudo (calidad del nudo)

| Grupo           | Media       | Desviación             |
|-----------------|-------------|------------------------|
| <b>Expertos</b> |             | 2.15135932 0.124288343 |
| Intermedios     | 1.761530161 | 0.197546904            |
| <b>Novatos</b>  | 1.471854091 | 0.163607764            |

Para esta variable la diferencia es bastante significativa e importante teniendo en cuenta que esta variable mide la calidad del producto final. Se muestra la misma tendencia que en la variable anterior respecto al grupo de los intermedios.

Numero de Picos

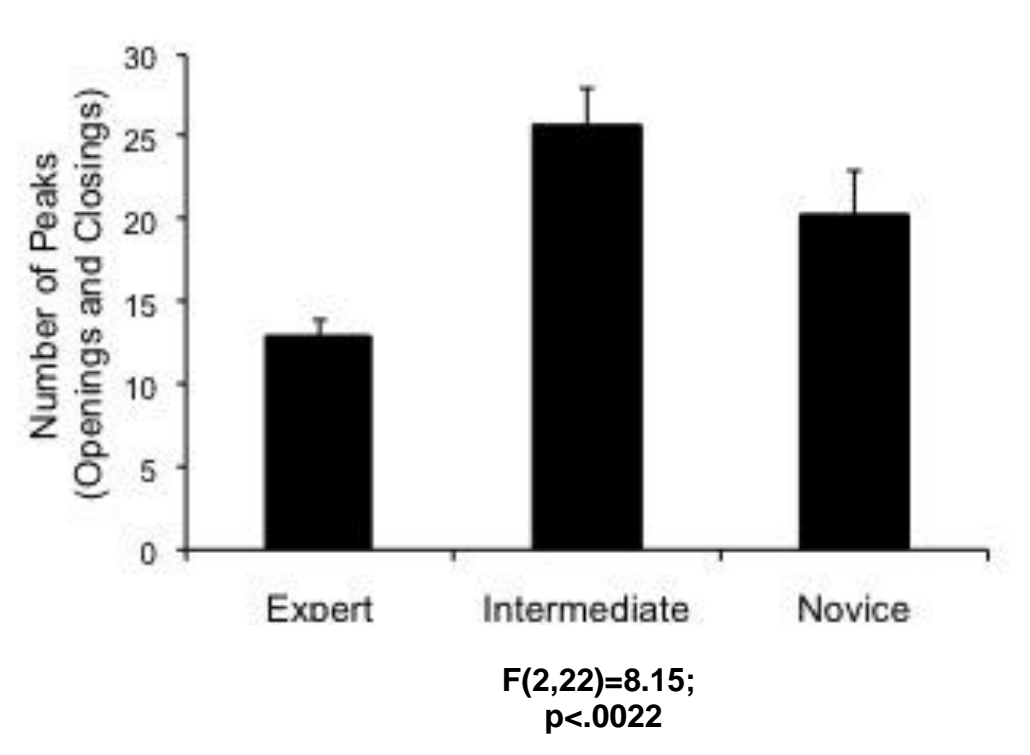

Figura 72. Análisis estadístico de numero de picos

Tabla 6. Análisis estadístico numero de picos.

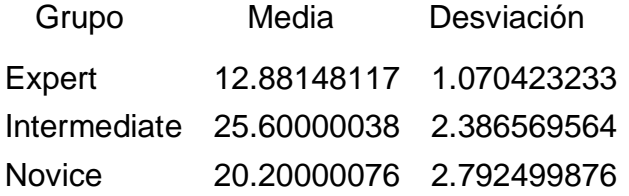

Se obtiene una menor cantidad de movimientos dentro del grupo de los expertos lo que supone que el grupo de los experto realiza un procedimiento mas económico en movimientos respecto a los otros grupos, esto significaría que el procedimiento es más natural y mejor.

El grupo de los intermedios muestra una diferencia considerable en cuanto a cantidad de movimientos de los demás grupos, lo que indirectamente supondría un desempeño más bajo que el de los novatos, sin embargo, en el producto final, los intermedios tienen una mayor calidad que los novatos lo que significa que a pesar de tener un proceso más "turbulento" que el de los novatos, su producto final es mejor, lo cual es una tendencia importante encontrada por el SmartSIM que será explicada más adelante.

## **7.1.2 ANALISIS DE RESULTADOS**

Como se muestra en las graficas presentadas anteriormente, se tienen diferencias significativas en cuatro de las variables medidas. Sin embargo se quiere hacer hincapié que con estas cuatro variables se están midiendo y diferenciando dos partes esenciales dentro de un procedimiento.

Cuando se habla de las partes esenciales de un procedimiento se hace referencia al desarrollo del mismo y su producto final.

En cuanto al producto final, la variable que lo mediría mas acertadamente seria "dos segundos después del final del nudo" pues con esta se analizaría el producto que queda luego de haber terminado todo el procedimiento.

Como se ve en la Figura 66, esta variable muestra diferencias considerables entre novatos y expertos, en la cual al finalizar el nudo, los expertos presentan mayor unión en las paredes de la herida que los novatos. Sin embargo, también muestra una tendencia en la cual pareciera que el SmartSIM es capaz de diferenciar el producto final de un tercer grupo que sería el de los intermedios. Sin embargo no se obtuvieron diferencias significativas que permitan afirmar esta hipótesis.

A pesar de que la diferencia entre este y los otros grupos no es significativa aun, se menciona la posibilidad de conseguir una nueva diferenciación.

En cuanto al desarrollo del procedimiento se tienen tres variables para analizar las cuales pueden brindar conclusiones importantes:

- Primer nudo.
- Nudo final.
- Numero de picos.

Para empezar, el "primer nudo" muestra una diferencia significativa entre expertos y novatos donde los expertos tienen un mayor valor. Recordando el numeral 6.1.3 en el cual se explico que la señal analizada era una señal representativa de la distancia entre los dos sensores, pues se asume que, en el "primer nudo" los expertos unen más las paredes de la herida que los novatos.

Sin embargo, algo que se quiere mencionar para analizar más adelante es que el grupo de los intermedios, así no muestre una diferencia significativa, muestra un valor de cerrado más alto que el que presentan los expertos.

Para el "nudo final" el valor de los expertos sigue siendo mayor que el de los novatos, lo que significa que los expertos unen mas las paredes de la herida que los novatos en este punto. Sin embargo, si se analiza a los intermedios, en este punto ya no están por encima de los expertos sino un poco por abajo; pero a su vez por encima de los novatos. Esto se podría tomar como un estado intermedio identificado por el SmartSIM, pero como no se tiene la significancia estadística necesaria, solo se deja mencionado.

Estas dos variables anteriores se pueden considerar como evaluaciones durante la realización del proceso, sin embargo a continuación, se presenta una que evalúa todo el proceso en general.

El número de picos durante el procedimiento da un valor de la cantidad de movimientos que realiza la persona durante todo su desarrollo, es decir, analizando este valor se puede tener la variación que tiene la persona a lo largo de todo el proceso.

En cuanto a esta variable, primero se tiene que el numero de movimientos durante el proceso de los expertos es menor que el de los novatos, lo cual es bueno pues muestra un proceso más "económico" en movimientos y con menos variaciones, que pudieran repercutir en un paciente.

Sin embargo el número de movimientos del grupo de los intermedios es un valor importante para tener en cuenta, a pesar de que la diferencia no es significativa aun. El hecho de que los intermedios tengan un mayor número de movimientos que los expertos y que los novatos es una buena señal debido a que permite entender el procedimiento realizado por los intermedios, pues estos a pesar de tener una mayor cantidad de movimientos durante el procedimiento, consiguen un producto final de mejor calidad que el de los novatos, lo que supone que el desempeño de un intermedio debería basarse en la evaluación de su producto final. en un futuro esto podría ser un gran soporte dentro del área de la educación y el aprendizaje de habilidades de control motor del cuerpo.

Como se ve en la variable "primer nudo" el valor de los intermedios está por encima del valor de los expertos; luego, en el "nudo final" se tiene un valor menor que el de los expertos, pero mayor que el de los novatos; esto sustenta que el resultado de el número de movimientos de los intermedios sea mayor que el de los demás grupos.

Recordando que en el producto final "dos segundos después del nudo final" se tiene un valor intermedio entre los grupos de expertos e intermedios, esto significaría que a pesar de los intermedios tengan un procedimiento más turbulento, que generó un mayor número de movimientos, su producto final es mejor que el de los novatos y pareciera que está en transición para llegar a ser como el de los expertos.

Partiendo de lo expuesto anteriormente, de llegarse a conseguir la diferencia significativa para el grupo de los intermedios, con el mismo patrón que se presenta actualmente en las graficas de las variables analizadas, se podrían proponer analizar ciertas ideas:

- Se podría prevenir que en el campo de la educación médica, un supervisor al ver un procedimiento de baja calidad, como el desarrollado por el intermedio, detuviese la practica sin saber que existe la posibilidad de que al final del procedimiento este obtenga un buen resultado; restringiéndole y disminuyendo así la posibilidad de práctica, que es lo lleva un intermedio a poder realizar un procedimiento como un experto.
- Se podría analizar que desde el punto de vista del aprendizaje de las habilidades motoras, el practicante está en la transición del aprendizaje cognitivo, a la fase de asociación, pues el practicante se está generándo retroalimentación el mismo en base a sus conocimientos. Puede que durante el proceso, el practicante caiga en cuenta de sus errores, y sobre la marcha los corrija, lo que genera que su procedimiento sea tan peculiar.
- Se podría determinar, analizando desde las tres fases del aprendizaje, en cual específicamente se encuentra el practicante intermedio, y lo más importante, definir desde que momento o en cuál de los niveles de aprendizaje es que se le puede permitir al practicante, ir a la vida real (humanos). <sup>27</sup>

Sin embargo habría que tenerse en cuenta que se trabaja en el campo de la Educación Medica lo que implica que se está trabajando con humanos; y a pesar de que un intermedio garantice que su producto final va a ser mejor que el de un novato, y cada vez más parecido al de un experto, se tendría que analizar el costo de ese procedimiento, pues es verdad que tendría un producto final "bueno", pero durante el proceso podría generar más problemas sobre el paciente, podría generar lesiones, o complicaciones indeseables que cuando se trabaja con vidas humanas no se quiere tener.

Sería muy fácil decidir que el practicante debe ir a realizar los procedimientos con humanos solo cuando su aprendizaje este en la fase autónoma, sin embargo, la pregunta de ¿por qué no permitirle hacerlo desde antes?, o siendo más específicos aun ¿en qué momento está listo el practicante para realizar procedimientos con humanos?, no han sido respuestas.

En análisis con los asesores del WILSON CENTRE de la Universidad de Toronto, se ve en la tendencia que muestra el SmartSIM una potencial explicación y un posible comienzo en el camino de la solución de estas preguntas. Además, se ve

<sup>27</sup> <sup>27</sup> Richard A. Schmidt, T. D. *Motor control and learning* (Vol. III). Mc Master University.

una herramienta de potencial ayuda en el campo de la educación médica pues además de ser capaz de diferenciar niveles de habilidades (evaluación de procedimiento), podría ser capaz de generar retroalimentación, generando un patrón del procedimiento basado en los resultados de los expertos y comparando cada nuevo resultado generado con el patrón de los expertos. Esto se podría utilizar en el campo del auto-aprendizaje, una de las soluciones propuestas para ciertas limitaciones que se tienen actualmente en el campo de la educación médica.

### **8 CONCLUSIONES**

El proyecto permitió una colaboración internacional entre el grupo de investigación BISEMIC de la universidad Pontificia Bolivariana, el centro de investigación WILSON CENTRE de la facultad de medicina de la Universidad de Toronto, y el LEARNING INSTITUTE del SickKids Hospital en Toronto. Por medio de esta colaboración se me permitió viajar seis meses a Canda donde se logro realizar gran parte del proyecto.

Se desarrollo un modulo hardware con el cual se pudo adquirir las características adecuadas para la diferenciación de un procedimiento de nudo de sutura quirúrgico.

También se desarrollo un sistema de adquisición de datos de bajo costo con un DsPic capaz de leer las características dentro de la realización de un procedimiento (fluidez y seguridad).

Se diseñó una plataforma software en Labview capaz de adquirir los datos enviados por el microcontrolador y almacenarlos para su posterior análisis.

Se obtuvo que los sensores de presión no cumplieran el objetivo para el cual fueron utilizados, debido a que dentro del procedimiento nunca se presento la situación que ellos iban a caracterizar la cual era, medir la fuerza que se le ejercía al tejido de la herida, una vez estaba unido. Sin embargo los sensores de flexión brindaron todas las variables necesarias para poder caracterizar el procedimiento y diferenciar los niveles de habilidad.

Se definieron ocho variables dentro de los datos recolectados, que permitieron una diferenciación entre los grupos de expertos y novatos.

Se realizo un subprograma con el software Matlab, que realizo el primer análisis de los datos recolectados por el procedimiento. El programa fue capaz de analizar los datos adquiridos y brindar los valores de las 8 variables que se propusieron medir en un principio. Además, brindo una retroalimentación visual del proceso realizado, generando una grafica donde mostraba las variables halladas y almaceno los datos generados después del análisis, en otro archivo Excel, para su posterior análisis estadístico.

Se comprobó por medio de análisis estadísticos que el simulador construido es capaz de diferenciar entre diferentes niveles de habilidades (ej, expertos, novatos). Además muestra un patrón de diferenciación respecto a un tercer grupo que serian los intermedios.

Se consiguieron diferencias considerables (p-value<0.05) en cuatro de las variables medidas, lo que permite concluir que el SmartSIM es capaz de diferenciar los diferentes niveles de habilidad de las personas en la realización de nudos de sutura quirúrgicos.

Con el SmartSIM se logro diferenciar no solo el producto final del procedimiento, sino también, analizar y diferenciar el comportamiento durante el desarrollo del nudo de sutura quirúrgico, lo que lo hace una herramienta más versátil que las manejadas antes para este mismo propósito.

Las significancia estadística permite concluir preliminarmente que si se validan los resultados del SmartSIM, realizando una correlación con la opinión de un experto, podría convertirse en una herramienta no solo de diferenciación, sino de autoestudio que lo convertiría en una de las primeras herramientas de bajo costo que pudieran brindar estos beneficios dentro del área de la educación médica.

El tercer grupo tomado, el de los intermedios, muestra tendencias importantes que podrían generar aportes importantes en los campos de la educación médica, y en las teorías del aprendizaje de las actividades motoras.

Retomando los objetivos propuestos se concluye que se cumplieron objetivos a cabalidad con el desarrollo un simulador de nudos de sutura quirúrgicos de bajo costo capaz de adquirir las características del desarrollo del procedimiento (fluidez de los movimientos y seguridad del nudo) y de su producto final a partir de variables eléctricas. Y además es capaz de diferenciar los niveles de habilidades en la técnica de nudos de sutura quirúrgica con las variables eléctricas adquiridas.

### **9 RECOMENDACIONES**

Crear una plataforma física un poco más parecida a un procedimiento en la vida real con el fin de aumentar la fidelidad del simulador que se presenta.

Tomar un número de participantes que brinden un nivel de potencia mayor del 80% dentro del experimento. Tomar los datos para los tres grupos, expertos, intermedios y novatos.

También tomar videos de todos estos procedimientos, y realizar la correlación entre los resultados que genera el SmartSIM con la evaluación de un experto por medio de "ckecklist" para así poder validar al SmartSIM como una herramienta de evaluación y de aprendizaje en el campo de la educación médica.

Usar solo sensores de flexión, ya que se vio que ellos brindan la información suficiente para caracterizar y analizar el procedimiento.

Crear la comunicación entre LabView y Matlab para que el análisis de los datos tomados y la identificación de los puntos sea instantánea y brinde una mayor facilidad para el practicante.

Utilizar el SmartSIM para otro tipo de nudos, como el nudo con instrumentos, y realizar un estudio comparativo entre estas dos posibilidades para analizar cuál puede ser mejor.

En un futuro se podría seguir utilizando la idea de simuladores de bajo costo para habilidades básicas, pero no solo en sutura, podría también orientarse a procedimientos cardiacos o a procedimientos ortopédicos.

## **10 BIBLIOGRAFIA**

- Ángel Perles, J. M. (2006). El Simulador SimSeny en la Innovacion Docente de la asignatura Informatica Industrial. *Ingenieria tecnica e Industrial , 23*, 46- 49.
- Afanador, A. A. (2008). Simulación clínica: ¿pretende la educación médica basada en la simulación remplazar la formación tradicional en medicina y otras ciencias de la salud en cuanto a la experiencia actual con los pacientes? . *Revista Universidad Medica Bogota , 49*, 399-405.
- Alex, C. L. (2008). Objective Evidence for Optimun Knot Configuration. *World Journal Surgery , 32*, 2736-2741.
- B. López, M. M. (2007). Utilizacion de un simulador de futbol para ensenar inteligencia artificial a ingenieros. *Electronica, Informatica y Automatica* , 78- 93.
- Botden, S. d. (2009). Suturing training in augmented reality: gaining proficiency in suturing skills faster. *Endoscopy journal , 23*, 2131-2137.
- Broe D., R. P. (2006). Construct validation of a novel hybrid surgical simulator. *Surgery Endoscopy , 20*, 104-112.
- BURR-BROWN,Precision INSTRUMENTATION AMPLIFIER, 12/ JULIO/ 2009, 3-4
- Castilla I., M. L. (2007). SIMDE: Un Simulador para el Apoyo Docente en la Ensenanza de las Arquitecturas ILP con Planificacion Dinamica y Estatica. *Fisisca Fundamental y Experimental* , 332-36.
- Cohen, J. (1960). Acoefficient of arrangement for nominal. *Educational and Psychological Measurement , 20*, 37-46.
- FAIRCHILD, SINGLE OPERATIONAL AMPLIFIER, 25 / JULIO / 2009, 2-5
- Freescale, Integrated Silicon Pressure Sensor OnChip Signal Conditioned Temperature Compensated and Calibrated, 12/ julio/ 09, 1-5.
- FTDI CHIP, FT232R USB UART IC, 29 / JULIO / 2009 , all.
- Hanna Bruynzeel, H. A. (2007). Desktop simualtor : key to universal training? *Surgery Endoscopy , 21*, 1637-1640.
- Jaime Galindo Lopez, L. V. (2007). Simulacion, herramienta para la educacion medica. *Salud uninorte , 23*, 79-95.
- Jaime M. Justo-Janeiro, \*. A.-M.-V.-d. (2007). un nuevo simulador de laparoscopia. *XXIX Congreso Nacional de Cirugia Medica. 75*, p. No. 1. Yucatan: Academia nacinal de medicina (MEX).
- Leming, K. D. (2007). Tensiometry as a measure of improvement in Knot Quality in Undergraduate Medical Students . *Advances in Health Sciences Education , 12*, 331-344.
- Maithel S, S. R. (2006). Construct and Face Validity of MIST-VR, endtower and CELTS: are we ready for skills assessment using simulators? *Surgery Endoscopy , 20*, 900-904.
- Mathworks. (2009). Sobre. Matlab Functions. Tomado 6 Octubre, 2009,de http://www.mathworks.com/
- MICROCHIP, dsPIC30F3014, dsPIC30F4013 Data Sheet, 09 / JULIO/ 2009, all.
- Raquel Concheiro, M. L. (2007). Simula3MS: simulador pedagogico de un procesador. *electronica y sitemas* , 34-40.
- Rauen, C. A. (2004). Simulation as a Teaching Strategy for Nursing Education and Orientation in Cardiac Surgery. *Critical Care Nurse , 24*, 46- 50.
- Richard A. Schmidt, T. D. *Motor control and learning* (Vol. III). Mc Master University.
- Richard Reznick, A. D. (2007). verbal feedback about motion from expert is more effective than self-accessed feedback about motion effciency in learning new surgical skills. *193*, 105-110.
- Sanchez, I. G. (2003). Uso de Simuladores y otras ayudas educativas en Medicina. *revista facultad de medicina Univerisdad Nacional , 51*, 227-232.
- Shavelson, R. J. *Statistical Reasoning for the Behavioral Sciences* (Vol. III). (S. University, Ed.) Pearson Education.
- SPECTRA SENSORS, FLEXION, 15/ JULIO / 2009, 1-2
- Steve hansen, D. E. (2007). Comparing derived and adquired acceleration profiles: 3D optical electronic data analyses. *Behavior research methods , 39* (4), 748-754.
- Windsor, J. A. (2009). Role of simulation in surgical education and training. *Australasian Journal of Surgeons , 79*, 127-132.